Universidade Federal de Juiz de Fora

Pós Graduação em Química

Mestrado em Química

Luciano Honorato Chagas

# **ESTUDOS ESTRUTURAIS DE HIDROTALCITAS E DERIVADOS POR DIFRAÇÃO DE RAIOS X DE POLICRISTAIS**

Juiz de Fora

# **Livros Grátis**

http://www.livrosgratis.com.br

Milhares de livros grátis para download.

Luciano Honorato Chagas

# **ESTUDOS ESTRUTURAIS DE HIDROTALCITAS E DERIVADOS POR DIFRAÇÃO DE RAIOS X DE POLICRISTAIS**

Dissertação de Mestrado apresentada ao Programa de Pós Graduação em Química: área de concentração Físico-Química, da Universidade Federal de Juiz de Fora, como requisito parcial para a obtenção do Grau de Mestre em Química.

Orientadora: Prof<sup>a</sup>. Dr<sup>a</sup>. Renata Diniz

Juiz de Fora

2010

*Este trabalho é dedicado à minha mãe, Lucia, meu irmão Leonardo, meu sobrinho Kauê, minha noiva Lilian e à minha tia e incentivadora Ângela Maria Honorato (in memorian).*

#### **Agradecimentos**

A Universidade Federal de Juiz de Fora por possibilitar a realização deste trabalho.

A Sandra S. X. Chiaro (CENPES / PETROBRAS) pelo projeto e pelo financiamento.

A minha orientadora Dr<sup>a</sup> Renata Diniz pela dedicação, pelo exemplo de profissionalismo e por ter me dado esta oportunidade.

Ao professor Alexandre Amaral Leitão, chefe do GFQSI, pelo incentivo.

Aos colaboradores do LabCri / UFMG (professor Nivaldo Lúcio Speziali, Alexandre Melo e Larissa Tenório) por disponibilizarem o difratômetro, assim como os professores Renato Bastos Guimarães e Jackson Antônio Lamounier Camargos Resende do LDRX (UFF / Niterói), sem os quais não seria possível realizar este trabalho.

A professora Maria Irene Yoshida (Departamento de Química da UFMG) pelas análises termogravimétricas e de absorção atômica.

Aos amigos e colaboradores Stephane, Cadu, Betinho, Harlem e Deyse.

Ao professor Anderson Dias (UFOP) pelos espectros Raman.

A todos os professores e funcionários do departamento de Química da UFJF, que contribuíram para minha formação. Em especial aos professores Luiz Fernando Cappa de Oliveira e Wagner Magno Teles, que me deram a oportunidade de fazer iniciação científica.

A professora Flávia Cavalieri Machado, pelas discussões científicas e pelas conversas descontraídas.

A Charlane e Valdilei pela amizade sincera e por me ajudarem em todos os momentos.

Aos parceiros Ederson, Adílson, Roberta, End, Vanda, Elgte, Matheus, Florence, Lippy e todos os colegas do NEEM e do GFQSI pelos necessários momentos de descontração.

Aos parentes e amigos que sempre me apoiaram, especialmente meu amigo Waltinho.

A minha irmã Valéria pelo carinho.

A minha mãe, Lúcia, pelo amor incondicional e que, mesmo nos momentos mais difíceis, nunca me deixou desistir de nenhum dos meus objetivos.

Ao meu irmão, Léo, por ser um exemplo de coragem e um grande amigo acima de tudo.

A minha noiva, Lilian, pelo amor e pela imensa paciência e dedicação em todos os momentos.

A Deus, por permitir o cumprimento de mais uma etapa.

*Creio bastante na sorte. E tenho constatado que quanto mais eu trabalho, mais sorte tenho.*

 *Thomas Jefferson*

#### **Resumo**

A busca por catalisadores e suportes para catalisadores utilizados na indústria petrolífera é cada vez maior, visto que as legislações ambientais são cada vez mais rigorosas quanto à emissão de gases poluentes na atmosfera. Por isso, é preciso diminuir a quantidade de impurezas nos combustíveis sem diminuir sua eficiência. Neste sentido as hidrotalcitas e seus derivados (óxidos simples e mistos obtidos através de calcinação) aparecem como materiais alternativos na busca por compostos que resistam às especificidades (como altas temperaturas) dos processos de beneficiamento do petróleo. Assim, há a necessidade de se entender a estrutura cristalina e as propriedades físico-químicas destes materiais e determinar processos que ajudem a torná-los mais eficientes. A técnica mais utilizada para caracterização estrutural é a difração de raios X (DRX) e, para materiais policristalinos, o tratamento de dados pelo método de Rietveld fornece resultados satisfatórios e coerentes. Desta forma, este trabalho descreve a caracterização por meio de difração de raios X de policristais, espectroscopia vibracional (infravermelho e Raman) e análise termogravimétrica de cinco compostos utilizados pelo Centro de Pesquisas da Petrobras (CENPES) como catalisadores ou suportes para catalisadores de hidrotratamento seletivo. As cinco amostras, denominadas HTC1, HTC2, HTC3, ALU e MGO foram devidamente caracterizadas e, além disso, os produtos da calcinação de HTC2 (denominados HT1000, HT1200 e HT800) e MGO (denominado MGO1200) foram analisados por espectroscopia na região do infravermelho e DRX. A calcinação destes materiais se mostrou uma alternativa para purificação dos mesmos e processos controlados de temperatura comprovaram a existência do efeito memória em estruturas lamelares. Para o tratamento dos dados de DRX foram usados os programas Fullprof e GSAS, com os quais foi possível determinar as fases cristalinas presentes em cada amostra e realizar análises quantitativas para as amostras MGO e HTC3.

**Palavras-chave:** Hidrotalcitas, Difração de raios X de pó, Método de Rietveld.

#### **Abstract**

The search for catalysts and supports for catalysts used in the oil industry is growing, since the environmental laws are becoming stricter on releasing greenhouse gases in the atmosphere. It is therefore necessary to reduce the amount of impurities in fuels without decreasing its efficiency. In this sense the hydrotalcite and its derivatives (simple and mixed oxides obtained by calcination) appear as alternative materials in the search for compounds that resist the specific conditions (such as high temperatures) in the procedures for processing oil. Thus, there is the need of understanding the crystal structure and physicochemical properties of these materials in order to determine processes that make them more efficient. The most widely used technique for structural characterization is X-ray diffraction (XRD) and for polycrystalline materials, the processing of data by the Rietveld method provides satisfactory and consistent results. Thus, this work describes the characterization by X-ray diffraction of powder samples, vibrational spectroscopy (infrared and Raman) and thermal analysis of five compounds used by the Research Center of Petrobras (CENPES) as catalysts or supports for selective hydrotreating catalysts. The five samples, called HTC1, HTC2, HTC3, ALU and MGO were properly characterized and, in addition, the products of calcination of HTC2 (called HT1000, HT1200 and HT800) and MGO (called MGO1200) were analyzed by FTIR spectroscopy and XRD. Calcination of these materials proved to be an alternative to the purification processes and controlled temperature confirmed the existence of the memory effect in lamellar structures. To address the XRD data were used FullProf and GSAS programs with which it was possible to determine the crystalline phases present in each sample and perform quantitative analysis of the samples HTC3 and MGO.

**Keywords:** Hydrotalcite, Powder X-ray Diffraction, Rietveld Method.

# **Lista de Ilustrações**

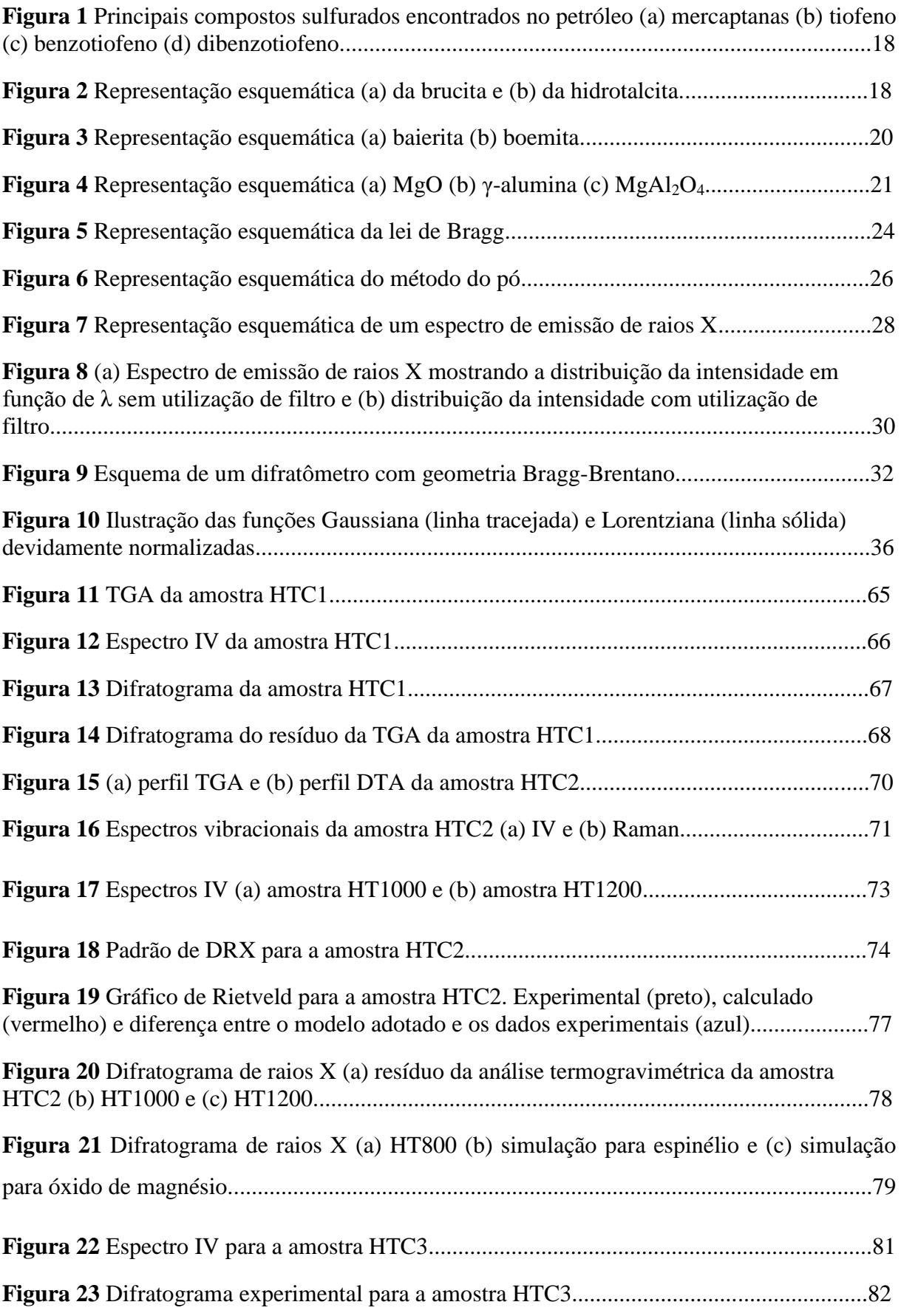

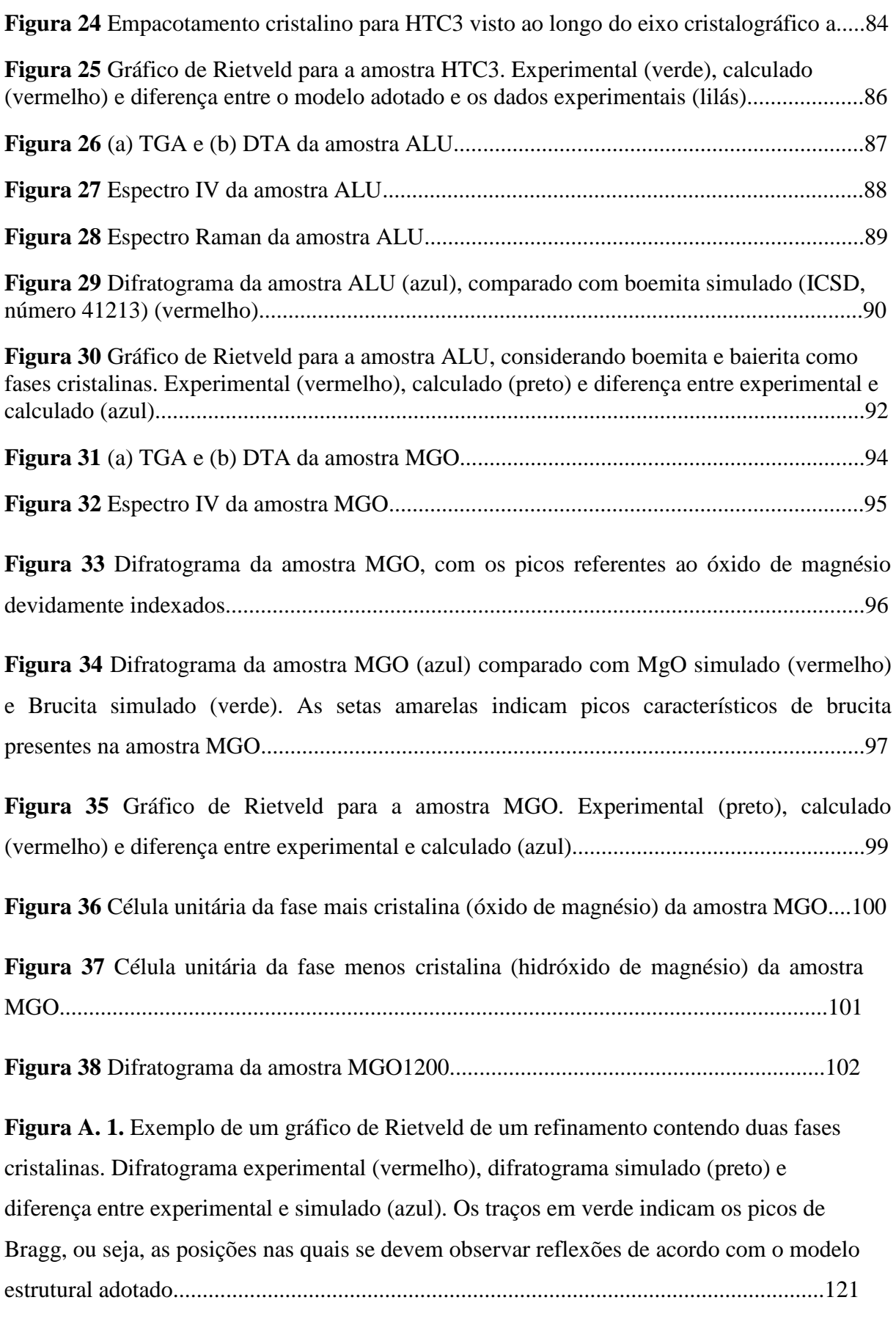

# **Lista de Tabelas**

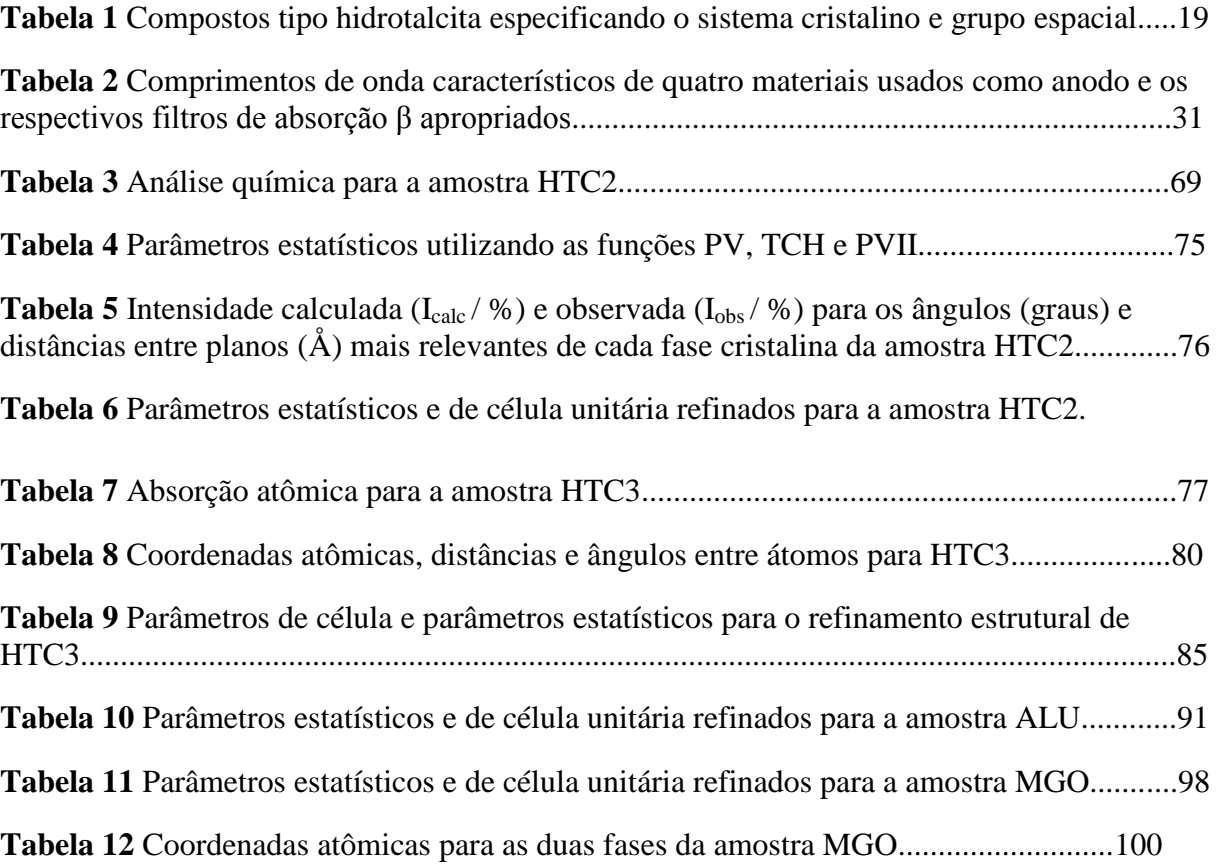

# **Lista de Siglas e Abreviaturas**

**CENPES:** Centro de Pesquisas da Petrobras **CHN:** Análise Elementar para Carbono, Hidrogênio e Nitrogênio **DS:** Fenda de Divergência **DRX:** Difração de Raios X **DTA:** Análise Térmica Diferencial **FAP:** Função de Ajuste de Perfil **FCC:** Craqueamento Catalítico em Leito Fluidizado **GFQSI:** Grupo de Físico-Química de Sólidos e Interfaces **HDL:** Hidróxido Duplo Lamelar **HTC:** Hidrotalcita **ICDD:** International Centre for Diffraction Data **ICSD:** Inorganic Crystal Structure Database **IUCr:** União Internacional de Cristalografia **IV:** Infravermelho **PDF:** Powder Diffraction File **PV:** Função Pseudo – Voigt **PVII:** Função Pearson VII **RS:** Fenda de Recepção **TCH:** Função Thompson-Cox-Hastings **TGA:** Análise Termogravimétrica

# Sumário

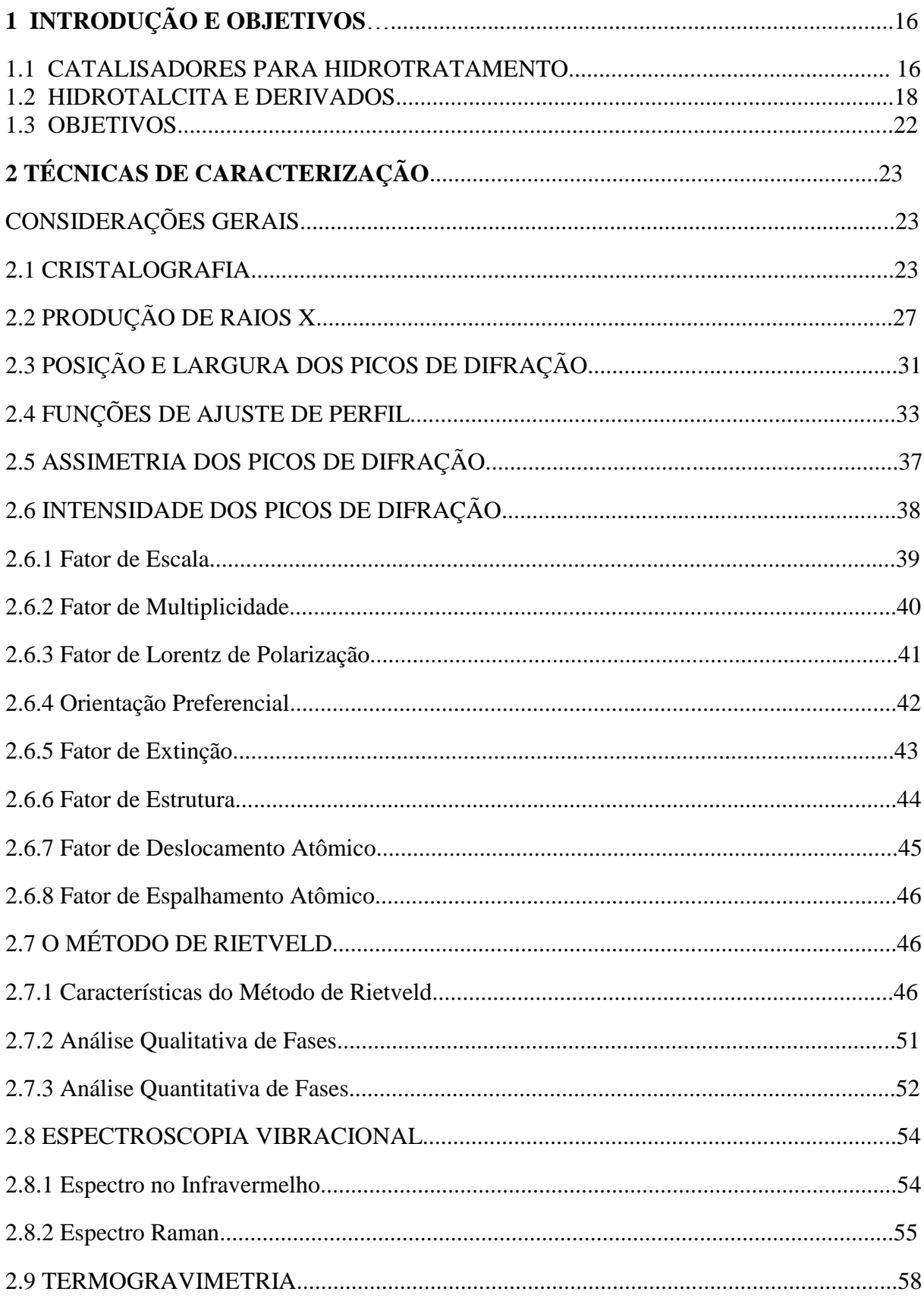

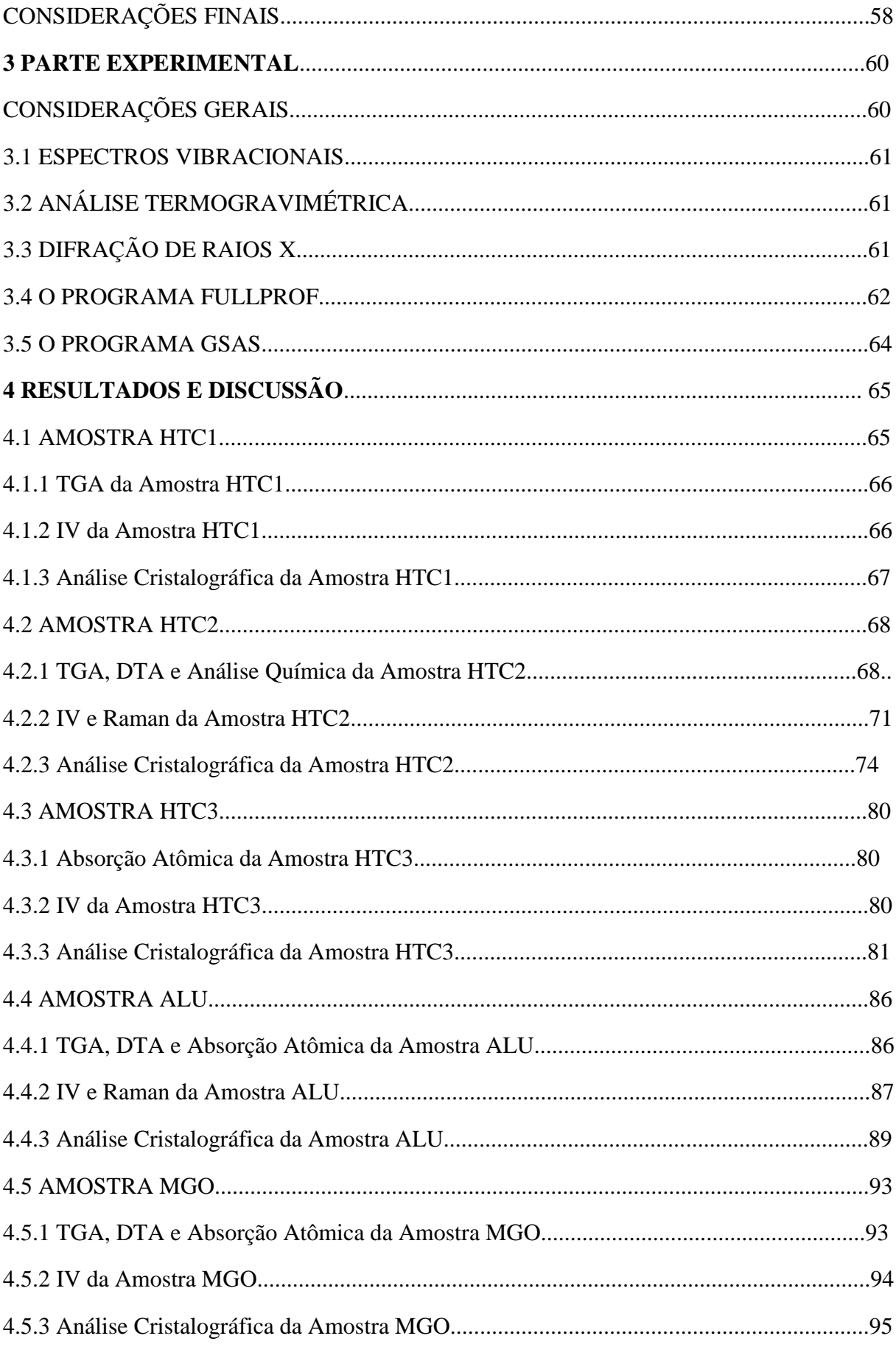

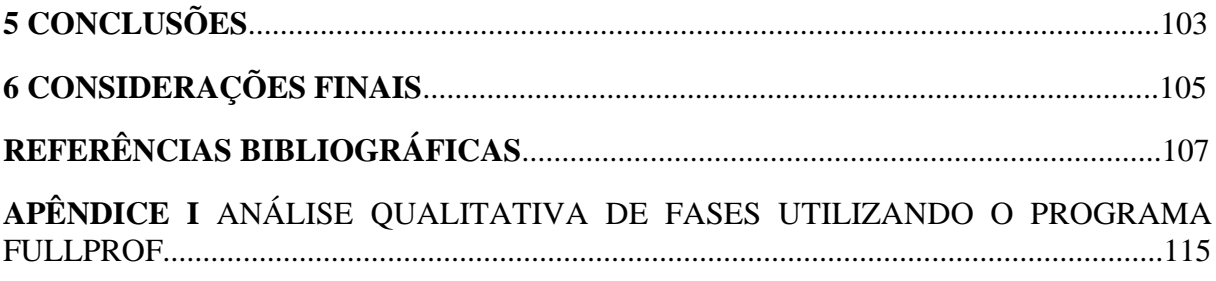

### **1 INTRODUÇÃO E OBJETIVOS**

#### **1.1 CATALISADORES PARA HIDROTRATAMENTO**

Diversas empresas e institutos de pesquisa têm buscado utilizar-se de técnicas de alto desempenho que diminuam o caminho entre a descoberta e a produção industrial de novos catalisadores (Moulijn, 2002; Baumes *et al*., 2002). Para tal, utilizam-se técnicas de caracterização avançadas e cálculos teóricos que permitam analisar propriedades de catalisadores e precursores de catalisadores (Costa *et al*., 2007; Lombardo *et al*., 2005). A capacidade de predizer as características relevantes de um novo material, antes de seu preparo, permite o planejamento de novos catalisadores com economia de tempo e dinheiro. O conhecimento das características físico-químicas dos materiais envolvidos pode fornecer fortes indicações do produto final esperado e proporcionam ainda um aspecto científico à experimentação.

O desenvolvimento de catalisadores mais seletivos para o hidrotratamento de frações leves de petróleo, visando à remoção de compostos de enxofre e preservando olefinas, é altamente desejado (De La Rosa *et al*., 2004). Os suportes para esses catalisadores utilizam normalmente dois ou mais metais como Al, Mg e Zn de forma a obter-se propriedades texturais e físicas desejadas a um catalisador de hidrotratamento. O termo hidrotratamento é dado a uma gama de processos de hidrogenação catalítica, os quais englobam saturação de hidrocarbonetos olefínicos e aromáticos, remoção de heteroátomos (como nitrogênio, oxigênio e enxofre) e, ainda, metais presentes na matéria prima a ser processada (Valverde Júnior *et al*., 2008). O hidrotratamento é empregado tanto no processamento de cargas brutas de petróleo quanto para melhorar a qualidade dos produtos finais, dentre os quais os mais importantes economicamente são os combustíveis automotivos e industriais. Além disso, desempenham um papel fundamental em correntes pré-tratadas para outros processos de refinaria, tais como reforma catalítica e craqueamento catalítico em leito fluidizado (FCC). Devido à importância do hidrotratamento para a indústria de petróleo, o processo precisa ser versátil para aceitar cargas dos mais variados tipos e qualidades e ser eficiente a ponto de que os produtos finais atendam às especificações ambientais cada vez mais rigorosas.

Nos últimos anos, a busca por combustíveis limpos tem sido objeto de pesquisa de vários grupos e governos no mundo inteiro. Dentre os processos de hidrotratamento, uma das principais linhas de estudo envolve a tentativa de se obter catalisadores de hidrodessulfurização (retirada de enxofre do petróleo) mais eficientes. Isto ocorre porque a demanda por combustíveis utilizados em transporte tem aumentado a cada ano. O consumo mundial de petróleo aumentou de 49,42 milhões de barris por dia em 1971 para 77,21 milhões em 2001 (Song *et al*., 2003). Desta quantia cerca 12% foram utilizados em motores movidos à gasolina. Porém, o problema na remoção de poluentes se deve a alta quantidade de enxofre contida no óleo cru, além das legislações ambientais cada vez mais rigorosas que exigem limites de enxofre cada vez menores no óleo diesel e na gasolina. A presença de compostos sulfurados em frações de petróleo é altamente indesejável, devido à ação corrosiva e à poluição atmosférica promovida por gases gerados durante a combustão, tais como  $SO_2$  e SO3. Com isso, um rigoroso controle desses poluentes emitidos por automóveis tem levado a maiores pesquisas na área de remoção de sulfurados em combustíveis, sobretudo gasolina e diesel (Scherer *et al*., 2009).

Os principais compostos sulfurados presentes no petróleo são as mercaptanas, os tiofenos, benzotiofenos e dibenzotiofenos (Fig. 1). Sabe-se que a remoção de enxofre é acompanhada do decréscimo da octanagem da nafta de FCC, devido à saturação de olefinas causada pela hidrogenação catalítica. Desta forma, é necessário produzir catalisadores que ajudem no processo de hidrodessulfurização e ao mesmo tempo evitem ao máximo a perda de octanagem, que é desejada principalmente em combustíveis para transporte. Os catalisadores de hidrodessulfurização mais utilizados são a base de cobalto e molibdênio (CoMo) ou níquel e molibdênio (NiMo) suportados em alumina  $(A<sub>2</sub>O<sub>3</sub>)$ . Entretanto, pela necessidade de melhorar a atividade em determinadas reações (hidrogenação, craqueamento) ou conferir maior resistência térmica durante as condições operacionais, buscam-se materiais alternativos, dentre os quais se destacam os hidróxidos duplos lamelares (HDL).

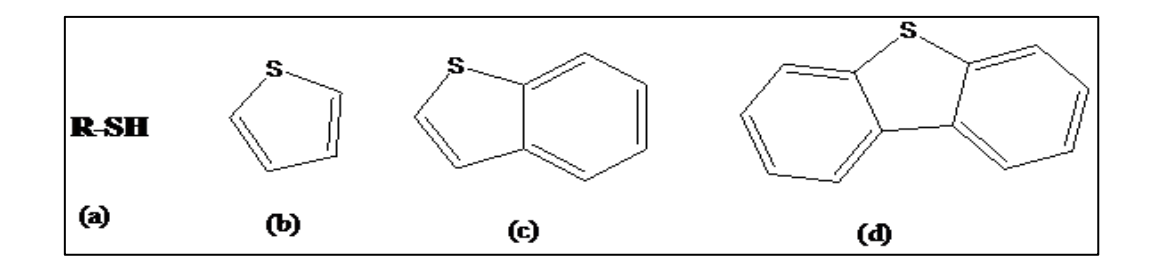

**Figura 1** Principais compostos sulfurados encontrados no petróleo (a) mercaptanas (b) tiofeno (c) benzotiofeno (d) dibenzotiofeno.

### **1.2 HIDROTALCITA E DERIVADOS**

O uso de hidróxidos duplos lamelares, também chamados de compostos tipo hidrotalcita, têm mostrado grande importância tecnológica na obtenção de novos materiais catalíticos para hidrodessulfurização (Zaho *et al*., 2003). O mineral hidrotalcita, que é um hidróxido duplo com estrutura lamelar, é uma argila aniônica de ocorrência natural, que possui estrutura tipo brucita  $[Mg(OH)_2]$  e fórmula molecular  $Mg_6Al_2(OH)_{16}CO_3.4H_2O$  (Duans e Evans, 2005). A Figura 2 mostra a estrutura dos minerais brucita e hidrotalcita.

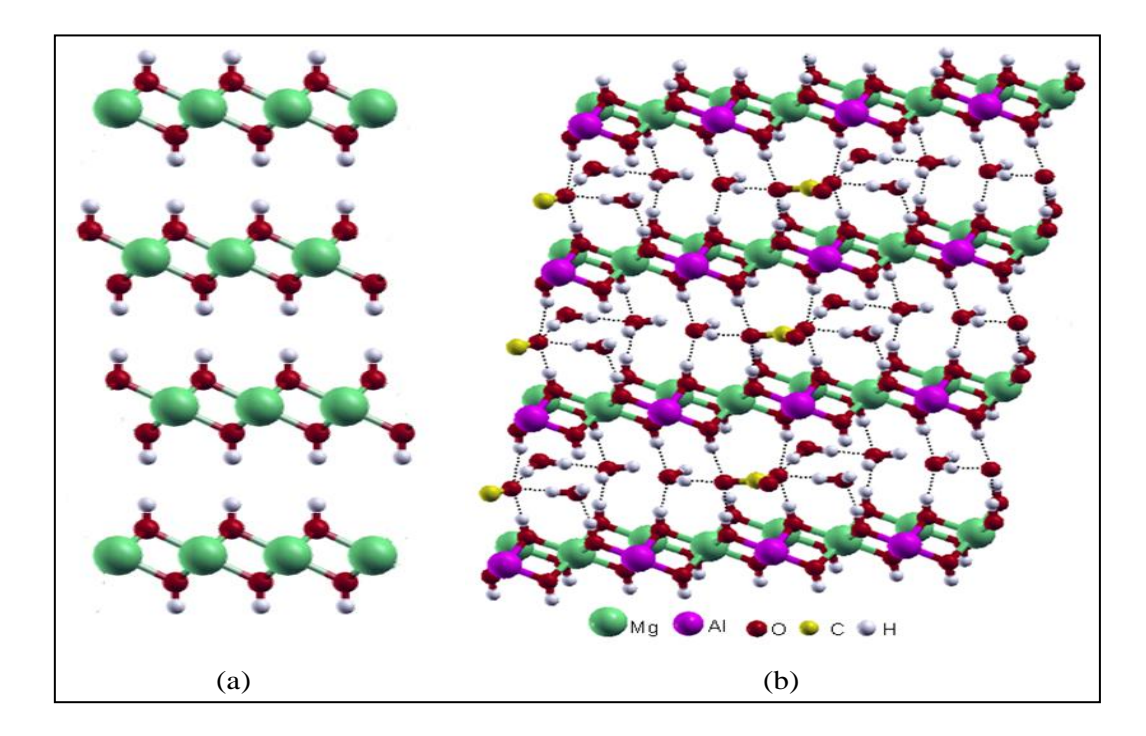

**Figura 2** Representação esquemática (a) da brucita e (b) da hidrotalcita.

Materiais sintéticos com estrutura tipo hidrotalcita (HTC) formam uma família de compostos com grande interesse em diversas áreas e possuem a fórmula geral  $[M^{2+}{}_{1-x} M^{3+}{}_{x}$  $(OH)_2$   $(A^n)_{x/m}$ ].mH<sub>2</sub>O, onde M é um cátion metálico e A é um ânion que garante a neutralidade eletrônica da estrutura. A razão  $M^{2+}$ :  $M^{3+}$  pode variar de 4:1 até 2:1 e a natureza dos ânions entre as lamelas também pode ser de diversas origens (Crepaldi e Valim, 1998). Sendo assim, há uma gama imensa de combinações possíveis e por isso existem vários tipos de HTC. Na Tabela 1 encontram-se algumas possíveis variações desses compostos.

**Tabela 1** Compostos tipo hidrotalcita especificando o sistema cristalino e grupo espacial\*.

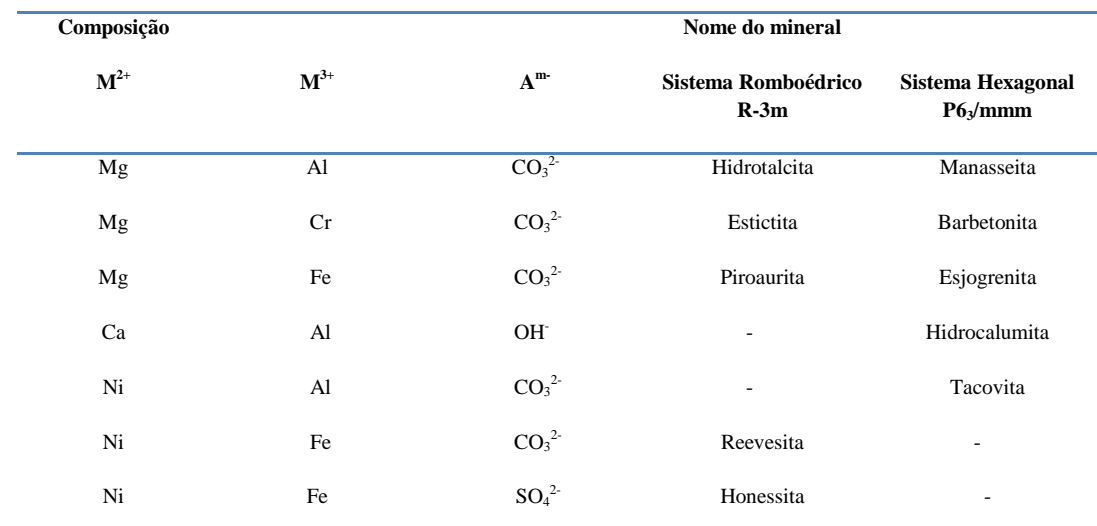

\*Tabela adaptada do artigo de Crepaldi e Valim: *Hidróxidos Duplos Lamelares: Síntese, Estrutura, Propriedades e Aplicações*. Revista Química Nova, 1998. v. 21, p. 301.

Os HDL apresentam-se com camadas formadas por compostos tipo brucita e são utilizados para troca aniônica devido às fracas interações entre os ânions dos espaços interlamelares e os átomos presentes nessas lamelas. Além disso, também são muito interessantes para aplicações catalíticas pela grande variedade de cátions bivalentes e trivalentes que podem ser usados (Gazzano *et al*., 1997). A preparação de hidrotalcitas requer a aplicação de procedimentos de síntese que garantam uma mistura efetiva dos componentes e, para tal, estes compostos são usualmente preparados pelo método da coprecipitação (Cavani *et al*., 1991; Kovanda *et al*., 2009; Ram Reddy *et al*., 2006; Pérez-Ramírez *et al*., 2007 (a); Velu *et al*., 1999; Radha *et al*., 2007; Carja *et al*., 2002; Suárez *et al*., 2007; Ducos

*et al.*, 2001). Tal método consiste em adicionar lentamente uma solução contendo os íons  $M^{2+}$ e M3+ sobre uma solução diluída contendo hidróxido (KOH ou NaOH) e o ânion a ser intercalado. Para a maioria das finalidades desejadas ao produto é preciso que a síntese seja realizada com um rigoroso controle de temperatura, pH e da velocidade de agitação de uma solução sobre a outra, a fim de evitar a formação de impurezas. Dentre estas, possuem papel de destaque os hidróxidos simples, como a baierita  $(AI(OH)<sub>3</sub> - Fig. 3a)$  e os oxi-hidróxidos, como a boemita (AlO(OH) – Fig. 3b).

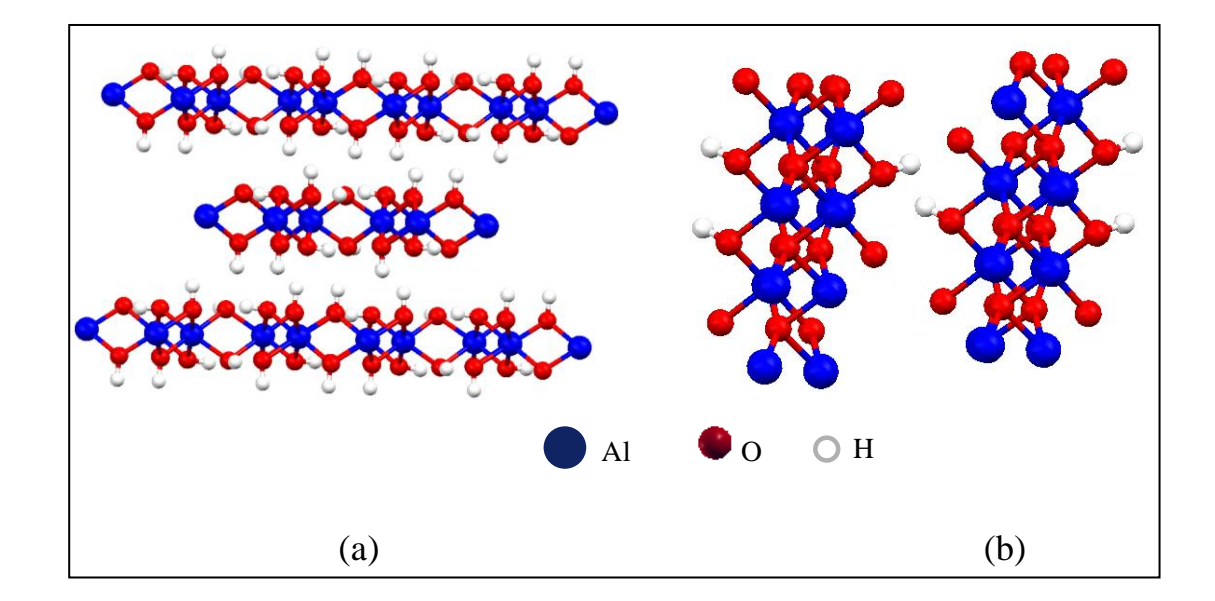

**Figura 3** Representação esquemática (a) baierita (b) boemita.

Quando são adotados os procedimentos corretos durante a síntese, invariavelmente o produto obtido é um sólido cristalino. A obtenção de materiais com alto grau de cristalinidade é de fundamental importância para que o estudo dos HDL por difração de raios X possa fornecer bons resultados, no que diz respeito à estrutura cristalina. Como em grande parte dos casos a otimização do valor de pH e da velocidade de adição dos reagentes não é suficiente para produzir HDL com alta cristalinidade, um tratamento hidrotérmico, muitas vezes acompanhado de aumento de pressão, produz materiais mais cristalinos.

A calcinação de um HTC pode fornecer resultados significativos, levando à formação de produtos amplamente utilizados em catálise. No caso de obtenção de compostos com uma boa homogeneidade após o tratamento térmico, podem-se obter óxidos mistos que podem ser

usados como catalisadores de hidrotratamento ou suportes para catalisadores (Belloto *et al*., 1996; Ma *et al.*, 2006). Estudos mostram que após a calcinação acima de 350 °C a dupla camada se restabelece facilmente quando o composto é reidratado, num processo denominado de efeito memória (Rhee e Kang, 2002; Yun e Pinnavaia, 1995; Pérez-Ramírez *et al*., 2007 (b)). Assim, cada combinação de cátions e ânions pode levar a um material com características próprias depois de calcinado. Supõe-se que o material formado após o processo de calcinação de uma hidrotalcita acima de 800 °C seja óxido de magnésio (MgO) ou uma mistura de óxido de magnésio com outros óxidos (podendo conter ainda γ-alumina e óxidos mistos do tipo MgAl2O<sup>4</sup> - Figura 1.4), dependendo das condições utilizadas na calcinação (Bera *et al*., 2000; Crivello *et al*., 2007; Zhang *et al*., 2006; Ennadi *et al*., 2000). Assim, tornase interessante estudar as características estruturais destes materiais a fim de caracterizá-los e determinar possíveis aplicações para os mesmos.

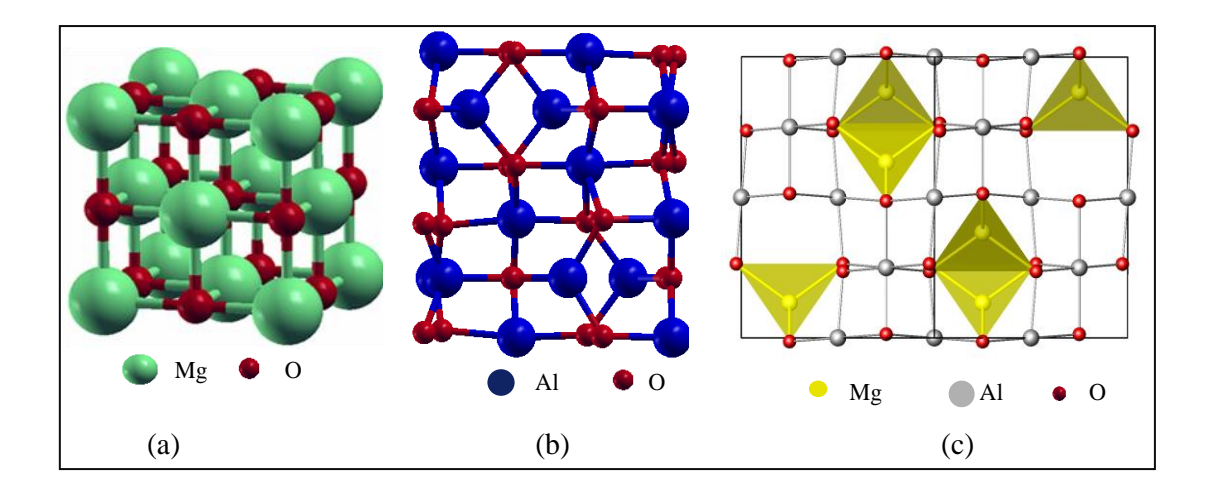

**Figura 4** Representação esquemática (a) MgO (b) γ-alumina (c) MgAl<sub>2</sub>O<sub>4</sub>.

Além da utilização em vários tipos de processos catalíticos industriais, os óxidos derivados de HTC possuem aplicações em vários processos industriais de relevância econômica. Um exemplo de destaque é o uso do óxido de magnésio na indústria cerâmica. Este composto é empregado como refratário devido à sua elevada refratariedade e resistência à corrosão em meios básicos. Em combinação com óxido de alumínio, pode levar à formação de espinélio (MgAl<sub>2</sub>O<sub>4</sub>), que possui boa resistência ao choque térmico, além de custo competitivo. As vantagens técnicas aliadas aos aspectos econômicos tornaram-se a motivação de muitos estudos na área de refratários (Amaral *et al*., 2007; Salomão *et al*., 2006).

#### **1.3 OBJETIVOS**

De fato, são várias as aplicações de HTC e seus derivados em áreas importantes da economia, principalmente na indústria petroquímica. Portanto, torna-se necessário conhecer a estrutura cristalina destes materiais com o intuito de gerar dados físico-químicos que ajudem a compreender o funcionamento dos catalisadores e planejar novos suportes para o uso em hidrotratamento seletivo. Para isto, a técnica de difração de raios X de policristais (DRX) se mostra bastante eficaz, pois pode fornecer informações precisas sobre o arranjo atômico destes compostos. Desta forma, este trabalho teve como objetivo utilizar o método de Rietveld (Rietveld, 1969) para tratar dados de DRX, na tentativa de aferir a técnica e estabelecer uma metodologia analítica para caracterizar amostras de HTC e derivados. As amostras analisadas foram cedidas pelo Centro de Pesquisas da Petrobras (CENPES). Para isto, as etapas envolvidas consistiram em:

- 1. Utilização do programa Fullprof (Rodriguez-Carvajal, 2000) para estabelecimento de uma rotina de análise de dados de DRX no Grupo de Físico-Química de Sólidos e Interfaces (GFQSI / UFJF).
- 2. Análise química das amostras, por meio de análise elementar (CHN e absorção atômica).
- 3. Obtenção de espectros vibracionais (infravermelho e Raman).
- 4. Medidas de difração de raios X de policristais.
- 5. Análise dos dados de difração de raios X através do Método de Rietveld.

# **2 TÉCNICAS DE CARACTERIZAÇÃO**

# **CONSIDERAÇÕES GERAIS**

Neste capítulo são apresentados os principais conceitos envolvidos na utilização da técnica de difração de raios X de policristais (DRX) para caracterização de substâncias, desde os procedimentos envolvidos na parte experimental até os fatores relacionados ao tratamento de dados. Adicionalmente, descrevem-se as principais características do método de Rietveld e alguns parâmetros que devem ser analisados com maiores cuidados durante o refinamento estrutural. Além disso, como técnicas suplementares à DRX, destacam-se alguns princípios envolvidos na aplicação da espectroscopia vibracional nas regiões do infravermelho e Raman e a análise termogravimétrica.

### **2.1 CRISTALOGRAFIA**

A Cristalografia cresceu como um ramo da Mineralogia, que envolvia principalmente o reconhecimento, a descrição e a classificação de cristais de ocorrência natural (Ladd e Palmer, 2003). O tratamento de espécies cristalinas por difração de raios X teve início em 1912 com Max von Laue e, atualmente, é uma das técnicas mais usadas na determinação da estrutura de sólidos.

A análise da difração elástica da radiação por cristais é um método poderoso na investigação da sua estrutura. A informação que se obtém das experiências de difração resulta fundamentalmente de processos de interferência que ocorrem em várias partes do cristal (Woolfson, 1997). Nestas experiências, usa-se radiação com comprimento de onda da mesma ordem de grandeza das distâncias interatômicas típicas nos cristais, ou seja, alguns Angstrons. A produção, detecção e manipulação de feixes de radiação eletromagnética é relativamente simples e devido a isso os raios X são utilizados frequentemente em experiências de difração. A radiação interage principalmente com as nuvens eletrônicas dos sólidos e, portanto a sua utilização permite a determinação da distribuição eletrônica e, a partir daí, da estrutura

cristalográfica e de outras propriedades relevantes dos sólidos, tais como os tipos de interações intermoleculares presentes.

Em 1913 W. H. Bragg e W. L. Bragg observaram que as substâncias cristalinas produzem padrão de difração de raios X muito nítidos, ao contrário do que acontece com líquidos ou sólidos não cristalinos. Deste modo, quando se incide raios X de comprimento de onda bem determinado sobre um cristal, a radiação é espalhada em certas direções, ao passo que com substâncias amorfas a radiação é difundida em todas as direções (Woolfson, 1997). A interação dos raios X com um cristal é um processo complexo, muitas vezes descrito como um fenômeno de difração, embora seja uma combinação de efeitos de espalhamento e interferência. O tratamento de Bragg para difração de raios X, embora uma simplificação do processo completo, descreve uma imagem precisa do padrão de difração (Woolfson, 1997) e fornece um valioso recurso para a interpretação das manchas em uma fotografia de raios X.

Todo átomo em uma estrutura cristalina é repetido por uma operação de simetria de um grupo espacial e cada estrutura cristalina pode ser analisada como uma série de planos cristalinos que contem esses átomos. Os Bragg consideraram que planos cristalinos comportavam-se como se refletissem parcialmente os raios X, como camadas de espelhos atômicos (Fig. 5).

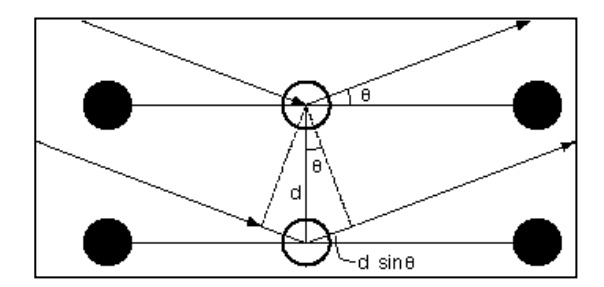

**Figura 5** Representação esquemática da lei de Bragg (Amoreira e Jesus, 2002).

Uma parte dos raios X que não são refletidos em um dado nível do cristal passa a ser sujeita a um processo similar em um próximo nível dentro do cristal. A Figura 5 representa o trajeto de dois raios X paralelos que sofrem uma reflexão em dois planos consecutivos de uma dada família de planos cristalinos e que fazem um ângulo θ com a direção dos feixes incidente e difratado. A diferença entre os caminhos percorridos pelos raios é de *2dsenθ*, onde *d* é a distância entre os planos. Para que haja interferência construtiva, esta diferença deve conter um número inteiro *n* do comprimento de onda (λ) da radiação envolvida no processo. Assim, a condição de existência de reflexão é dada pela relação conhecida como Lei de Bragg:

$$
2d_{hkl} \operatorname{sen}\theta_{hkl} = n\lambda \tag{1}
$$

Cada material, caracterizado por um determinado grupo espacial (que define os conjuntos de planos *hkl* existentes neste material), apresenta uma família de reflexões centradas nos ângulos θ*hkl*, mais conhecidos como ângulos de Bragg.

No fenômeno da difração dos raios X, os elétrons presentes nos centros espalhadores da radiação (átomos) fornecem um padrão de difração que é característico de cada arranjo cristalino. A intensidade relativa dos pontos de difração depende da natureza e da orientação dos centros espalhadores. A amplitude da onda espalhada por um conjunto de espalhadores é igual à soma das amplitudes de cada espalhador. A expressão para a amplitude da onda espalhada por um par de espalhadores idênticos situados a uma distância *r<sup>1</sup>* e *r<sup>2</sup>* da origem é

$$
f_2 = f \left[ \exp(2\pi i \overrightarrow{r_1} \cdot \overrightarrow{s}) + \exp(2\pi i \overrightarrow{r_2} \cdot \overrightarrow{s}) \right]
$$
 (2)

onde *f* é a magnitude do vetor de espalhamento para os espalhadores, que é função do ângulo de espalhamento  $\theta$  em relação ao feixe incidente e do comprimento de onda da radiação incidente ( $\lambda$ );  $\vec{s}$  é o vetor de espalhamento, sendo proporcional a 2sen $\theta/\lambda$ , e a quantidade 2 . *r s* é a diferença de fase entre a radiação espalhada e a incidente. Para um arranjo com *N* espalhadores distintos, tem-se

$$
f_{\rm N} = F(\vec{s}) = \sum_{j=1}^{\rm N} f_j \cdot \exp[\hat{\mathcal{L}} \pi \vec{r}_j \cdot \vec{s}] \tag{3}
$$

Se este conjunto de espalhadores são os elétrons num cristal, o termo *F* é denominado fator de estrutura, que depende das posições relativas dos átomos; *f*<sup>j</sup> é o fator de espalhamento atômico, que está associado ao poder de espalhamento do átomo e decresce com o aumento do ângulo de difração.

Considerando agora o fator de estrutura como uma função da densidade eletrônica relativa aos espalhadores tem-se:

$$
F(s) = \int \rho(r) \exp(2\pi i \vec{r} \cdot \vec{s}) dv
$$
\n(4)

onde *(r)* é a densidade eletrônica, e a integração é feita sobre todo o volume *v* do espaço em que  $\rho(r)$  é diferente de zero (um tratamento mais detalhado para o fator de estrutura é dado na Seção 2.6.6). O que se obtém experimentalmente é a intensidade da radiação espalhada que, por sua vez, é diretamente proporcional ao quadrado da amplitude do fator de estrutura (  $I\propto |F|^2$ ).

Há basicamente três métodos para o estudo experimental da difração: o de Laue, o do cristal rotativo e do pó. Devido às características dos materiais envolvidos neste trabalho, somente o método do pó será descrito (Fig. 6). Neste método, a amostra deve ser composta por um grande número de cristalitos dispostos aleatoriamente em relação ao feixe incidente. Utiliza-se radiação monocromática, e, em cada instante, apenas algumas famílias de planos participam do processo de difração, são aquelas que estão corretamente alinhadas e que apresentam distância entre os planos cristalinos capaz de satisfazer a lei de Bragg.

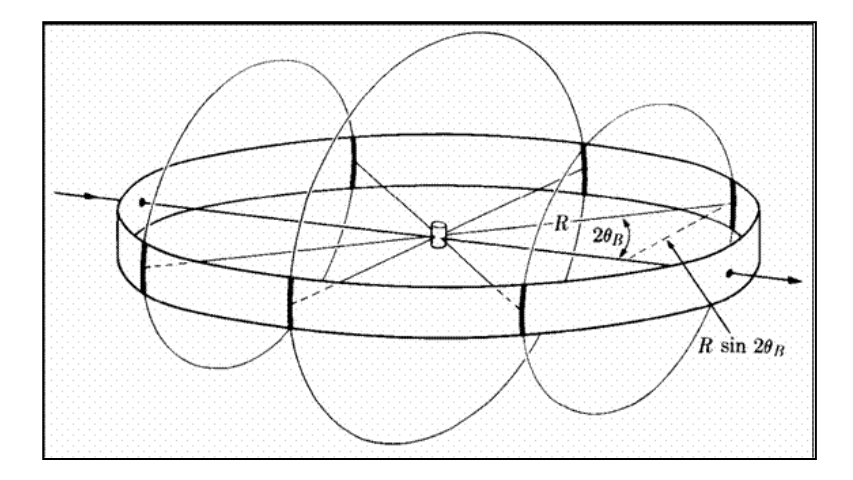

**Figura 6** Representação esquemática do método do pó (Amoreira e Jesus, 2002).

O resultado de uma medida de difração de raios X de material policristalino é registrado em um difratograma de intensidade (I) *versus* ângulo de espalhamento (2θ). Para analisar uma amostra policristalina, deve-se comparar o difratograma observado com um determinado padrão que apresente o mesmo tipo de empacotamento cristalino. Durante a comparação observam-se as posições dos picos e as intensidades relativas entre eles (Santos, 2003). As posições dos picos dependem do comprimento de onda utilizado e das distâncias entre planos e estas, por sua vez, dependem da célula unitária do material. Assim, é mais

conveniente que a caracterização seja feita através das distâncias entre planos, uma vez que independem das condições experimentais. Usando a lei de Bragg pode-se transformar os ângulos 2θ medidos experimentalmente em seus respectivos espaçamentos entre os planos que geram o pico, e a seguir compara-se com os dados dos padrões. As posições dos picos devem ser analisadas juntamente com as intensidades relativas, uma vez que as intensidades dos picos dependem dos átomos presentes na célula unitária. Nesse sentido, materiais com composições diferentes, porém isoestruturais, terão picos de Bragg nas mesmas posições, mas não terão as mesmas intensidades relativas.

### **2.2 PRODUÇÃO DE RAIOS X**

Duas fontes de produção de raios X são geralmente usadas. A primeira é chamada de tubo de raios X, na qual ondas eletromagnéticas são geradas através do impacto de elétrons de alta energia com um alvo metálico. Esta é a forma mais comumente utilizada para gerar raios X nos laboratórios de pesquisa, devido ao tamanho pequeno e ao baixo custo quando comparado à fonte síncrotron. Em uma fonte de radiação síncrotron elétrons de alta energia são confinados em um grande anel, no qual se movem descrevendo uma órbita circular e emitindo radiação eletromagnética de comprimentos de onda variados. Dentre as vantagens em relação às fontes convencionais estão a intensidade da radiação utilizada, que chega a ser dez vezes maior do que no tubo de raios X e a facilidade de se poder selecionar o comprimento de onda em que se deseja trabalhar. Porém, devido ao alto custo para se construir e manter uma fonte de radiação síncrotron, existem poucas fontes desse tipo pelo mundo. Todas as fontes síncrotron existentes são multiusuários e são construídas e mantidas com suportes governamentais.

Um tubo de raios X apresenta baixa eficiência quando comparado a uma fonte síncrotron, visto que grande parte da energia gerada é convertida em calor. Além disso, ocorrem perdas adicionais durante a monocromatização e colimação do feixe. Nestes tubos, elétrons são emitidos por um catodo, geralmente um filamento de tungstênio, e acelerados por meio de uma diferença de potencial em direção ao anodo. Os raios X são gerados pelo impacto de alta energia dos elétrons com o alvo metálico (anodo) e saem do tubo através de uma janela de berílio. Uma fonte convencional recebe o nome do metal utilizado como anodo para gerar a radiação, portanto, um tubo que possui cobre como anodo recebe o nome de tubo de cobre e gera raios X de comprimento de onda em torno de 1,54 Å.

O espectro de raios X, gerado por uma fonte convencional, consiste de pelo menos três picos intensos sobrepostos a uma linha base contínua denominada de radiação branca (Fig. 7).

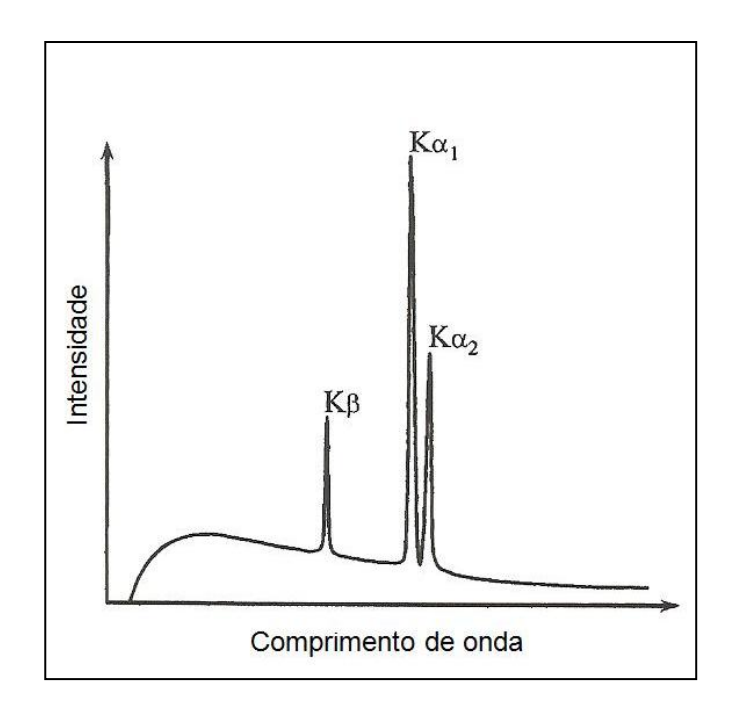

**Figura 7** Representação esquemática de um espectro de emissão de raios X (Perchasky e Zavalij, 2005).

As três linhas características do espectro da Figura 7 resultam da transição de elétrons de camadas mais externas do átomo utilizado como alvo metálico para vacâncias em níveis de energia mais internos. Essas vacâncias surgem porque elétrons são ejetados da camada pelo impacto com um elétron acelerado no tubo. As diferenças de energia entre vários níveis são específicas de cada elemento e, portanto, cada elemento químico emite raios X com um comprimento de onda característico.

A radiação gerada pela transição de elétrons da camada L para K é chamada de radiação Kα e da camada M para K é chamada de Kβ. Existem mais linhas em um espectro de emissão, no entanto, estatisticamente Kα e Kβ são as duas componentes que mais contribuem (Perchasky e Zavalij, 2005; Jenkins e Snyder, 1996) e, além disso, as intensidades das demais linhas são substancialmente menores que Kα e Kβ. A componente Kα consiste de dois comprimentos de onda característicos chamados  $K\alpha_1$  e  $K\alpha_2$ , os quais correspondem às transições  $2p_{1/2} \rightarrow 1s_{1/2}$  e  $2p_{3/2} \rightarrow 1s_{1/2}$ , respectivamente, onde s e p referem-se aos orbitais correspondentes. Os subscritos 1/2 e 3/2 são iguais ao número quântico do momento angular total, J (Lee, 1999).

Quando os raios X são gerados por fontes convencionais, a natureza policromática da radiação e a divergência angular do feixe resultam em um padrão de difração complexo. Isto ocorre devido à radiação branca, que causa uma linha de fundo alta, à presença das linhas Kα<sub>1</sub>, Kα<sub>2</sub> e Kβ, que resulta em três picos de Bragg para cada conjunto de planos de reflexão e à divergência angular, que causa alargamento e assimetria nos picos de difração.

A divergência angular pode ser diminuída pelo uso de colimadores para direcionar as ondas eletromagnéticas de determinados comprimentos de onda a um determinado alvo (no caso, a amostra). Os comprimentos de onda indesejáveis Kα<sub>2</sub> e Kβ podem ser removidos através do uso de monocromadores, que selecionam apenas o comprimento de onda de interesse. Porém, o uso de colimadores e monocromadores invariavelmente reduz a intensidade da luz incidente e da difratada. Assim, na maioria dos experimentos de difração de raios X que utilizam fontes convencionais,  $K\alpha_1$  e  $K\alpha_2$  são aceitáveis porque a remoção completa de  $K\alpha_2$  reduz substancialmente a intensidade do feixe incidente e aumenta o tempo de experimento necessário para se obter dados de alta qualidade.

Os processos de monocromatização mais comuns empregam filtros β, que absorvem K $\beta$  e transmitem K $\alpha_1$  e K $\alpha_2$ , como mostrado na Figura 8 (b). Estes filtros são fabricados com material específico para absorver radiação de determinados comprimentos de onda. Por exemplo, no caso de tubo de cobre pode-se usar filtro de níquel, que possui sua borda de absorção entre Kα<sub>1</sub> e Kβ do cobre.

Quando os raios X atravessam uma distância infinitesimal, dx, da amostra, sua intensidade reduz por uma fração infinitesimal dI/I, a qual pode ser definida pela seguinte equação diferencial:

$$
\frac{dI}{I} = -\mu dx \tag{5}
$$

onde μ é o coeficiente de absorção linear do material.

Integrando a Equação 5, obtem-se a expressão para a intensidade transmitida  $(I_t)$  em função da intensidade incidente  $(I_0)$ :

$$
I_t = I_0 \exp[\Phi - \mu x]
$$
 (6)

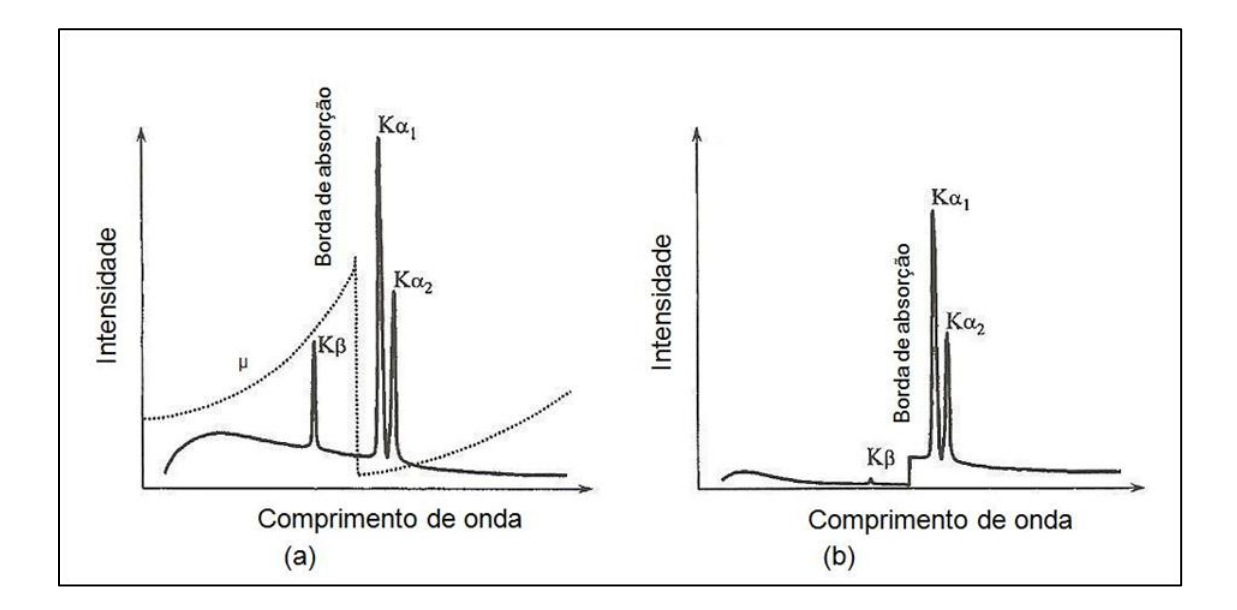

**Figura 8** (a) Espectro de emissão de raios X mostrando a distribuição da intensidade em função de λ sem utilização de filtro e (b) distribuição da intensidade com utilização de filtro (Perchasky e Zavalij, 2005).

A Tabela 2 exibe os comprimentos de onda de alguns materiais utilizados como anodo e as bordas de absorção dos filtros β apropriados. As desvantagens de utilizar filtros β são a incapacidade de se eliminar totalmente a radiação Kβ e a considerável redução da intensidade das linhas  $K\alpha_1$  e  $K\alpha_2$ . Por isso, antes de cada experimento é necessário determinar quais as prioridades e a finalidade desejada ao analisar cada material.

| <b>Metal</b> | Comprimento de onda $(\dot{A})$ |             |             |          |                |                  |
|--------------|---------------------------------|-------------|-------------|----------|----------------|------------------|
|              | $K\alpha_{\rm{middle}}$         | $K\alpha_1$ | $K\alpha_2$ | $K\beta$ | Filtro $\beta$ | Borda de         |
|              |                                 |             |             |          |                | absorção $(\AA)$ |
| Fe           | 1,93739                         | 1,93608     | 1,94002     | 1,75664  | Mn             | 1,89646          |
| Co           | 1,79030                         | 1,78900     | 1,79289     | 1,62082  | Fe             | 1,74362          |
| Cu           | 1,54187                         | 1,54059     | 1,54444     | 1,39225  | Ni             | 1,48814          |
| Mo           | 0,71705                         | 0,70931     | 0,71361     | 0,63230  | <b>Nb</b>      | 0,65313          |

**Tabela 2** Comprimentos de onda característicos de quatro materiais usados como anodo e os respectivos filtros de absorção β apropriados.

# **2.3 POSIÇÃO E LARGURA DOS PICOS DE DIFRAÇÃO**

Vários fatores instrumentais e inerentes à amostra podem afetar as posições dos picos de Bragg. Estes fatores são conhecidos como aberrações sistemáticas e são usualmente agregados a um simples parâmetro de correção, Δ2θ (Perchasky e Zavalij, 2005).

$$
2\theta_{\rm obs} = 2\theta_{\rm calc} + \Delta 2\theta \tag{7}
$$

Nos difratômetros que possuem geometria de Bragg-Brentano (Klug e Alexander 1974), na qual o difratômetro opera no sistema de varredura θ-2θ, o feixe incidente, assim como o difratado, forma um ângulo θ com a superfície da amostra, então o feixe difratado forma um ângulo de 2θ com o incidente. Neste modelo (Fig. 9), que é o mais comumente usado, a correção é dada por uma soma de seis fatores:

$$
\Delta 2\theta = \frac{p_1}{\tan 2\theta} + \frac{p_2}{\tan 2\theta} + \frac{p_3}{\tan \theta} + p_4 \operatorname{sen} 2\theta + p_5 \cos \theta + p_6 \tag{8}
$$

Os dois primeiros parâmetros estão relacionados à divergência axial do feixe incidente e podem ser expressos como:

$$
p_1 = -\frac{h^2 K_1}{3R^2}; \qquad p_2 = -\frac{h^2 K_2}{3R^2}
$$
 (9)

onde *h* é o comprimento da espécie paralelo ao eixo do goniômetro, *R* é o raio do goniômetro, K<sup>1</sup> e K<sup>2</sup> são constantes estabelecidas pelo colimador. Fendas Soller são utilizadas para diminuir a divergência axial e, portanto, estas duas correções são negligenciadas para propósitos práticos.

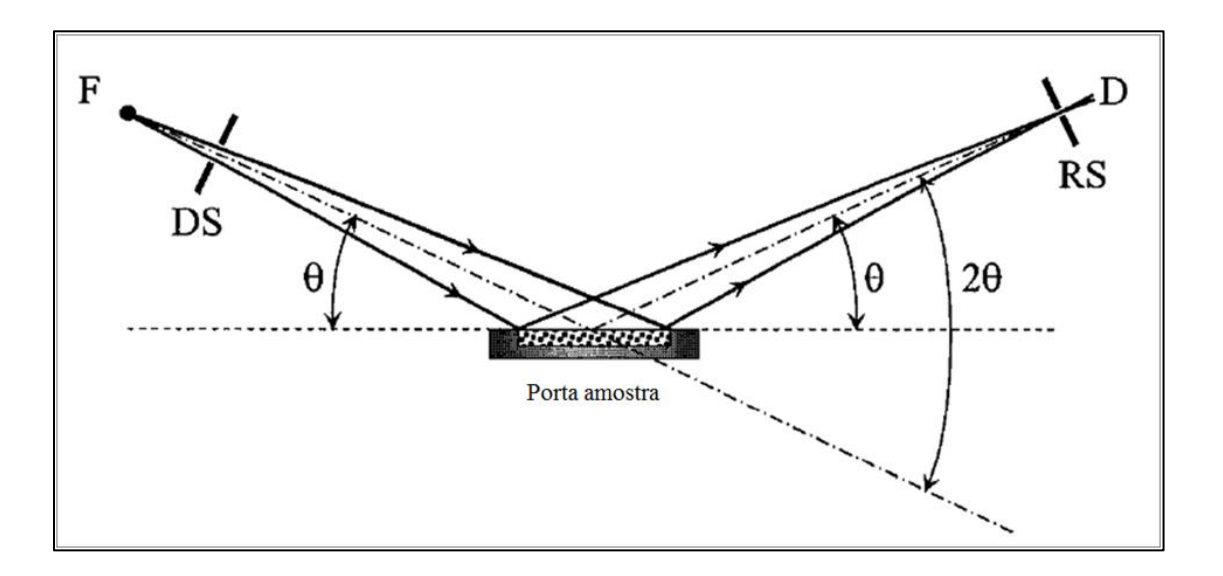

**Figura 9** Esquema de um difratômetro com geometria Bragg-Brentano. **F** é a fonte de radiação. **DS** é a fenda de divergência, que direciona o feixe incidente à amostra. **RS** é a fenda de recepção, que direciona o feixe difratado ao detector (**D**).

O terceiro parâmetro, p3, é dado como

$$
p_3 = -\frac{\alpha^2}{K_3} \tag{10}
$$

onde  $\alpha$  é a divergência dos raios X no plano da superfície da amostra e K<sub>3</sub> é uma constante. Este fator considera como zero a curvatura da superfície da amostra, tipicamente usado em geometria de Bragg-Brentano. As aberrações são geralmente insignificantes e podem ser negligenciadas na rotina experimental.

O quarto parâmetro é

$$
p_4 = \frac{1}{2R\mu_{ef}}\tag{11}
$$

Neste caso, μ<sub>ef</sub> é o coeficiente de absorção linear efetivo. Esta correção é conhecida como erro de transparência e é causada pela penetração do feixe na amostra, sendo que a profundidade de penetração é uma função do ângulo de Bragg. Quando μ<sub>ef</sub> é conhecido, p<sub>4</sub> é um parâmetro que pode ser refinado.

O quinto parâmetro caracteriza o deslocamento da amostra, *s*, em relação ao eixo do goniômetro e é dado por

$$
p_5 = -\frac{2s}{R} \tag{12}
$$

onde *R* é o raio do goniômetro. Esta correção pode ser substancial, especialmente quando não há um controle da posição exata da superfície da amostra.

O último parâmetro,  $p_6$ , é constante ao longo de toda a região dos ângulos de Bragg e a aberração correspondente surge devido ao alinhamento incorreto do difratômetro (fonte e/ou detector). Assim, esta distorção é chamada de erro do zero, que, por sua vez, pode ser minimizado através do alinhamento do goniômetro. Então, quando o difratômetro é bem alinhado e quando a divergência axial é pequena, usualmente apenas a correção  $p_5$  é necessária. Entretanto, se há um número substancial de picos a baixo ângulo (abaixo de 30º em 2 $\theta$ ), e sua assimetria é considerável, a correção  $p_1$  é essencial.

### **2.4 FUNÇÕES DE AJUSTE DE PERFIL**

Até mesmo os difratogramas mais simples podem ser compostos por picos de Bragg sobrepostos, devido a uni-dimensionalidade da técnica de difração de pó e a resolução limitada dos equipamentos. Para processar os dados é necessário utilizar uma função apropriada para obter as posições e as intensidades dos picos de Bragg individuais. Assim, o formato dos picos é descrito melhor pelas funções de ajuste de perfil (FAP), as quais são uma convolução de três funções diferentes: alargamento instrumental, Ω, dispersão do comprimento de onda, Λ, e função dependente da amostra, ψ. Então, uma FAP pode ser representada como:

$$
FAP(\theta) = \Omega(\theta) \otimes \Lambda(\theta) \otimes \psi(\theta) + b(\theta)
$$
\n(13)
onde *b* é a função de ajuste da linha base ("*background"*).

A função instrumental, Ω, depende de vários parâmetros geométricos: a posição e a geometria da fonte, monocromador, fendas e amostra. A função de dispersão do comprimento de onda, Λ, depende da fonte de radiação e da técnica de monocromatização utilizadas. Finalmente, a função ψ depende de diversos efeitos. O primeiro é o espalhamento dinâmico, ou desvios em relação ao modelo cinemático. O segundo efeito é determinado por propriedades físicas da amostra, tais como o tamanho dos cristalitos. Quando os cristalitos são pequenos (menores que 1 μm) ou esticados (como agulhas) a largura do pico de Bragg resultante pode aumentar substancialmente.

Em geral, podem ser usadas três diferentes aproximações para a descrição da largura dos picos. A primeira emprega funções empíricas, com as quais o ajuste do perfil é feito sem tentar associar seus parâmetros com quantidades físicas. A segunda é uma aproximação semiempírica que descreve  $\Omega$  e Λ usando funções empíricas, enquanto  $\psi$  é modelada usando parâmetros físicos reais. Na terceira, a chamada aproximação de parâmetros fundamentais, os três componentes da FAP são modelados usando quantidades físicas racionais (Perchasky e Zavalij, 2005).

Considerando a Equação 13, a intensidade, Y(i), do  $i^{\circ}$  ponto ( $1 \le i \le n$ , onde *n* é o número total de pontos medidos) de um padrão de difração de pó, é a soma das contribuições, *yk*, dos *m* picos de Bragg individuais sobrepostos (1 ≤ *k* ≤ *m*) e da linha base, *b(i)*. Desta forma, a intensidade a cada ponto pode ser dada por:

$$
Y(i) = b(i) + \sum_{k=1}^{m} I_k [y_k(x_k) + 0.5y_k (x_k + \Delta x_k)]
$$
 (14)

onde I<sub>k</sub> é a intensidade da  $k^{\alpha}$  reflexão de Bragg,  $x_k = 2\theta_i - 2\theta_k$  e  $\Delta x_k$  é a diferença entre os ângulos de Bragg do dupleto K $\alpha_1$  e K $\alpha_2$ , se presente. Pelo fato da intensidade a cada ponto, Y(i), ser um múltiplo, há a possibilidade de analisá-la através de diferentes funções. As quatro funções de ajuste de perfil (*y*) mais comumente usadas são as seguintes:

Gaussian: 
$$
y(x) = G(x) = \frac{C_G^{1/2}}{\sqrt{\pi}H} \exp[\sqrt{C_G x^2}]
$$
 (15)

Lorentziana:  $y(x) = L(x) = \frac{C_L^{1/2}}{C_L^{1/2}}$  $\frac{L_L}{\pi H}$  exp[ $(1 + C_L x^2)^{-1}$ (16) Pseudo - Voigt:  $y(x) = PV(x) = \eta \frac{c_6^2}{\sqrt{2}}$ 1 2  $\frac{c_G}{\sqrt{\pi}H}$ exp $(-C_Gx^2)$  +

$$
(1 - \eta) \frac{c_L^{1/2}}{\pi H'} \exp[\tilde{p} \mathbf{1} + C_L x^2]^{-1} \tag{17}
$$

Pearson VII: 
$$
y(x) = PVII(x) = \frac{\Gamma(\beta)}{\Gamma(\beta - 1/2)} \frac{c_P^{\frac{1}{2}}}{\sqrt{\pi}H} (1 + C_P x^2)^{-\beta}
$$
 (18)

onde:

- H e H' são as larguras totais a meia altura dos picos de difração. H = (U tan<sup>2</sup>θ + V tan θ + W)1/2, é conhecida como fórmula de Caglioti (Perchasky e Zavalij, 2005), e é a largura total a meia altura como uma função de θ para as funções Gaussiana, Pseudo-Voigt e Pearson VII, onde U, V e W são variáveis livres. H' = U/cos  $\theta$  + V tan  $\theta$ , é a largura total a meia altura como uma função de θ para a função Lorentziana, e U e V são variáveis livres.
- x =  $(2\theta_i 2\theta_k)/H_k$ , é o ângulo de Bragg do  $i^{\circ}$  ponto no padrão de difração com sua origem na posição do *k*<sup>o</sup> pico dividida pela largura a meia altura.
- <sup>2</sup> 2θ<sub>i</sub>, é o ângulo de Bragg do *i*<sup>2</sup> ponto no padrão de difração.
- $2\theta_k$ , é o ângulo de Bragg calculado (ou ideal) de uma  $k^a$  reflexão de Bragg.
- $C_G = 4ln2$ , e  $\frac{C_G^2}{\sqrt{2}}$ 1 2  $\frac{G}{\sqrt{\pi}H}$  é o fator de normalização para a função de Gauss, tal que  $\int_{-\infty}^{+\infty} G(x)$  $\int_{-\infty}^{+\infty} G(x) \, d(x) = 1.$
- $C_{L}$  = 4, e  $\frac{C_{L}^{1/2}}{C_{L}}$ *′* é o fator de normalização da função de Lorentz, tal que  $\int_{-\infty}^{+\infty} L(x)$  $\int_{-\infty}^{+\infty} L(x) \, d(x) = 1.$
- $C_P = 4(2^{1/\beta} 1), e^{-\frac{\Gamma(\beta)}{\Gamma(\beta 1)}}$  $\Gamma(\beta - \frac{1}{2})$  $C_P^2$ 1 2  $\frac{-p}{\sqrt{\pi}H}$  é o fator de normalização para a função PVII, tal que  $\int_{-\infty}^{+\infty} PVII(x)$  $\int_{-\infty}^{+\infty} PVII(x) d(x) = 1.$
- $-\eta = \eta_0 + \eta_1 2\theta + \eta_2 2\theta^2$ , onde  $0 \le \eta \le 1$ , é uma contribuição fracional de uma função de Gauss dentro de uma combinação de Gaussiana e Lorentziana, e  $\eta_0$ ,  $\eta_1$ e  $\eta_2$  são variáveis livres.
- Γ é a função gama (Perchasky e Zavalij, 2005).

- β = β<sub>o</sub> + β<sub>1</sub>/2θ + β<sub>2</sub>/(2θ)<sup>2</sup> é uma função do ângulo de Bragg na função Pearson VII, e β<sub>o</sub>,  $β<sub>1</sub>$  e  $β<sub>2</sub>$  são variáveis livres.

Para difração de raios X, o formato da distribuição de uma função Gaussiana apresenta certo estreitamento na base e mostra-se alargado próximo ao máximo do pico. Em contrapartida, o formato de uma distribuição Lorentziana é estreito no topo e alargado próximo a base (Fig. 10). Ambas as funções são centrossimétricas, ou seja, G(*x*) = G(-*x*) e  $L(x) = L(-x)$ .

O alargamento dos picos causado pelo instrumento tem a forma de uma função de Voigt (convolução de Gaussiana com Lorentziana), porém com alterações causadas pela divergência axial que geram uma assimetria acentuada do pico a baixos ângulos. Além disso, as características físicas do material (tamanho de cristalito, microdeformação e falhas de empilhamento) também produzem um pico com a forma de Voigt. A maioria dos picos experimentais pode ser descrita por uma função pseudo-Voigt (soma ponderada de Gaussiana e Lorentziana). Esta função também é centrossimétrica e serve adequadamente para se ajustar um pico de Bragg.

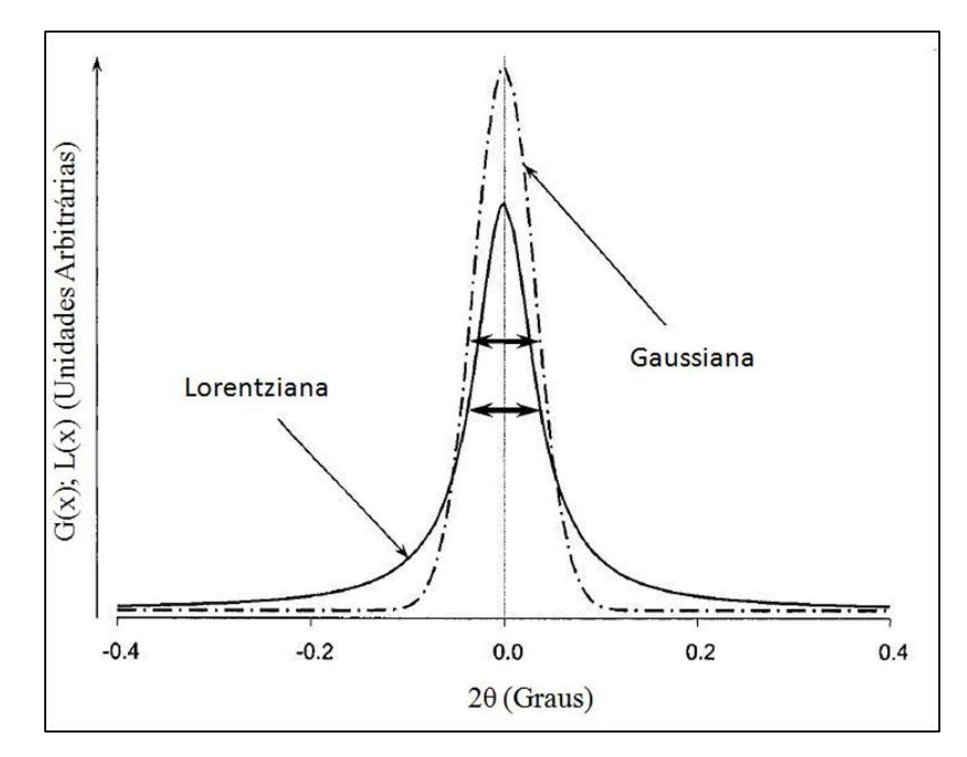

**Figura 10** Ilustração das funções Gaussiana (linha tracejada) e Lorentziana (linha sólida) devidamente normalizadas.

A quarta função mais utilizada é a Pearson VII, que possui distribuição similar à Lorentziana, exceto que na PVII o expoente (β) varia. Quando este expoente permanece constante, ou seja,  $β = 1$ , as duas funções são idênticas.

O argumento, *x*, em cada uma das quatro funções empíricas estabelece a localização do máximo do pico, o qual é observado quando *x* = 0 e 2θ*<sup>i</sup>* = 2θ*k*. Além disso, o parâmetro H, que varia com 2θ, tem sua dependência com o ângulo de Bragg dada pelos valores de U, V e W, que podem ser refinados durante o tratamento de dados. Assim, a largura a meia altura de um pico de Bragg em um determinado ângulo 2θ é dada por

$$
H = \sqrt{U \tan^2 \theta + V \tan \theta + W}
$$
 (19)

Os coeficientes η para a função Pseudo-Voigt e o expoente β, para a PVII, geralmente variam de um padrão de difração para outro. Seus comportamentos são modelados em função de θ e 2θ, respectivamente. Para a maioria dos dados coletados de experimentos de difração de raios X, o uso das funções de ajuste PV e PVII fornecem resultados razoáveis. Todavia, para a obtenção de dados de alta qualidade, muitas vezes é necessário utilizar-se da radiação síncrotron.

# **2.5 ASSIMETRIA DOS PICOS DE DIFRAÇÃO**

Todas as funções de ajuste de perfil consideradas aqui são centrossimétricas com respeito aos seus argumentos (*x*), o que implica que os picos de Bragg considerados possuem um centro de simetria. Na realidade, os picos de Bragg observados experimentalmente são assimétricos devido a vários fatores instrumentais como a divergência axial e as próprias características da amostra. Os efeitos de assimetria estão diretamente relacionados ao ângulo de Bragg e se mostram mais pronunciados em baixos ângulos (20 menor que  $30^{\circ}$ ).

A configuração instrumental e seu alinhamento podem reduzir consideravelmente a assimetria dos picos. Além disso, a divergência axial, que causa a maior contribuição à assimetria, pode ser diminuída através da utilização de fendas Soller antes e após o feixe difratado (Perchasky e Zavalij, 2005; Jenkins e Snyder, 1996]. Entretanto, quanto maior o comprimento das fendas maior é a perda de intensidade do feixe de raios X. Se a assimetria

não for totalmente eliminada durante os procedimentos experimentais, é possível tratá-la matematicamente durante a análise de dados. Para isso, usam-se funções de ajuste de perfil modificadas, como a Thompson-Cox-Hastings (TCH) - uma PV modificada (Rodriguez-Carvajal, 2000) - com a finalidade de realizar um tratamento diferenciado entre os dois lados do pico assimétrico. Assim, a equação seguinte expressa a intensidade, *A*, como função do ângulo de Bragg:

$$
A(x_i) = 1 - \alpha \frac{z_i \times |z_i|}{\tan \theta} \tag{20}
$$

Na Equação 20 α é o parâmetro de assimetria, que pode ser refinado durante o ajuste de perfil, e *z<sup>i</sup>* é a distância do máximo do pico calculado ao máximo do pico observado. Para experimentos de rotina o refinamento deste parâmetro e o uso de um difratômetro bem alinhado são suficientes para se obter resultados satisfatórios.

## **2.6 INTENSIDADE DOS PICOS DE DIFRAÇÃO**

Vários fatores determinam as intensidades dos picos de difração. Os fatores estruturais são determinados pela estrutura cristalina, os fatores dependentes da amostra são inerentes ao tamanho e à distribuição dos grãos e os fatores instrumentais dependem do tipo de fonte utilizada, do tipo de detector, radiação, monocromatização e outros. Os dois últimos grupos de fatores são considerados secundários por serem menos críticos que a parte determinante da intensidade dos picos - os fatores estruturais. Os fatores estruturais dependem da estrutura interna (arranjo atômico) do cristal, a qual é descrita pelas posições relativas dos átomos na célula unitária, seus tipos e outras características.

A intensidade, *Ihkl*, espalhada por um ponto (*hkl*) de uma rede recíproca corresponde à intensidade integrada de um pico de Bragg. O que se mede em um experimento de difração de pó é a intensidade em diferentes pontos, *Y<sup>i</sup>* , onde *i* é o número de pontos sequenciais. Assumindo que os dados de difração são coletados com um passo constante em 2θ, a área de um pico individual pode ser calculada pela soma das intensidades de cada ponto sem a contribuição da radiação de fundo:

$$
I_{hkl} = \sum_{i=1}^{j} (Y_i^{\text{obs}} - b_i)
$$
 (21)

onde *j* é o número total de pontos medidos a menos da região do pico sob análise.

Considerando fatores estruturais e instrumentais, a intensidade integrada em um padrão de difração é dada pelo seguinte produto:

$$
I_{hkl} = K \times \rho_{hkl} \times L_{\theta} \times P_{\theta} \times A_{\theta} \times T_{hkl} \times E_{hkl} \times |F_{hkl}|^2
$$
 (22)

onde:

- *K* é o fator de escala.

- ρ*hkl* é o fator de multiplicidade.

- *L*<sup>θ</sup> é o fator de Lorentz, o qual é definido pela geometria do difratômetro.

- P<sub>θ</sub> é o fator de polarização, referente à polarização parcial da onda eletromagnética espalhada.

- *A*θ é o fator de absorção, correspondente aos feixes incidentes e difratados sem porosidade na amostra.

- *Thkl* é o fator de orientação preferencial.

- *Ehkl* é o fator de extinção.

- *Fhkl* é o fator de estrutura.

## **2.6.1 Fator de Escala**

A amplitude da onda espalhada por um cristal em uma direção específica é calculada para a menor unidade simetricamente independente – a célula unitária. Para comparar as intensidades observadas e calculadas é necessário medir o valor absoluto da intensidade espalhada. Isto envolve:

- Medir a intensidade absoluta da luz incidente saindo através das fendas e atingindo a amostra.

- Ter uma contagem precisa do espalhamento inelástico e da absorção de radiação pela amostra.

- Medir a intensidade difratada que passa através das fendas, monocromador e detector.

- Correção para a eficiência do detector.

- Conhecimento de fatores tais como o volume de amostra irradiado.

Todos estes fatores são normalizados usando o fator de escala. A intensidade espalhada é medida usando uma escala relativa e a normalização é feita pela análise de todas as intensidades observadas e calculadas usando o método dos mínimos quadrados (Coppens, 1997). O fator de escala é uma das variáveis no refinamento estrutural e sua correção é essencial na tentativa de achar a melhor relação entre as intensidades observada e calculada.

#### **2.6.2 Fator de Multiplicidade**

Um padrão de difração de pó é unidimensional, mas é associado a uma rede recíproca tridimensional. Como a distância entre planos é uma função dos parâmetros da célula unitária e dos índices de Miller (*hkl*), as fórmulas correspondentes ao inverso do quadrado da distância entre planos,  $1/d^2$ , são dadas para cada sistema cristalino.

Cúbico: 
$$
\frac{1}{d^2} = \frac{h^2 + k^2 + l^2}{a^2}
$$
 (23)

Tetragonal: 
$$
\frac{1}{d^2} = \frac{h^2 + k^2}{a^2} + \frac{l^2}{c^2}
$$
 (24)

$$
\text{Hexagonal: } \frac{1}{d^2} = \frac{4}{3} \frac{h^2 + hk + k^2}{a^2} + \frac{l^2}{c^2} \tag{25}
$$

Ortorrômbico: 
$$
\frac{1}{d^2} = \frac{h^2}{a^2} + \frac{k^2}{b^2} + \frac{l^2}{c^2}
$$
 (26)

Monoclinico: 
$$
\frac{1}{d^2} = \frac{h^2}{a^2 \sin^2 \beta} + \frac{k^2}{b^2} + \frac{l^2}{c^2 \sin^2 \beta} + \frac{2hl \cos \beta}{ac \sin^2 \beta}
$$
 (27)

$$
\frac{1}{a^2} = \left[ \frac{h^2}{a^2 \operatorname{sen}^2 \alpha} + \frac{2kl}{bc} \left( \cos \beta \cos \gamma - \cos \alpha \right) + \right]
$$

Triclínico:  $\frac{k^2}{12}$  $\frac{k^2}{b^2 \operatorname{sen}^2 \beta} + \frac{2hl}{ac}$  $\frac{2\pi i}{\alpha c}$  (cosα cosγ – cosβ) +

$$
\frac{l^2}{c^2 \operatorname{sen}^2 \gamma} + \frac{2hk}{ab} (\cos \alpha \cos \beta - \cos \gamma) \Big] \div
$$
  
(1 - \cos^2 \alpha - \cos^2 \beta - \cos^2 \gamma + 2\cos \alpha \cos \beta \cos \gamma) (28)

Examinando as equações 23 à 28 e considerando dois pontos em uma rede recíproca, 00*l* e 00-*l*, pode-se notar que em um sistema cristalino  $1/d^2(00l) = 1/d^2(00-l)$ . Assim, reflexões de Bragg destes dois pontos da rede recíproca podem ser observadas exatamente no mesmo ângulo de Bragg. Devido a isso o fator de multiplicidade está diretamente relacionado à simetria da rede, pois pares de reflexões com sinais opostos dos índices (*hkl*) e (*-h-k-l*) – chamados de pares de Friedel – usualmente possuem intensidades iguais (Ladd e Palmer, 2003; Woolfson, 1997; Perchasky e Zavalij, 2005).

#### **2.6.3 Fator de Lorentz de Polarização**

Quando a radiação proveniente de um tubo de raios X é difratada por uma rede cristalina, ela passa a ser polarizada (Klug e Alexander, 1974). A magnitude da polarização sofrida por um feixe difratado depende de θ e é dada por

$$
P = \frac{1}{2} (1 + \cos^2 2\theta) \tag{29}
$$

Quando um monocromador é utilizado, ele introduz uma polarização adicional, dada como:

$$
P = \frac{1 - K + K \cdot \cos^2 2\theta \cdot \cos^2 2\theta_M}{2} \tag{30}
$$

onde 2θ*<sup>M</sup>* é o ângulo de Bragg de uma reflexão no monocromador e *K* é a polarização fracionada de um feixe.

Além da polarização, o feixe de raios X incidente é ligeiramente divergente e muitas vezes não é monocromático. Essas características, juntamente com possíveis movimentos da amostra, permitem que um determinado plano de reflexão permaneça mais tempo exposto aos raios X do que os demais. Estas imperfeições podem ser corrigidas pelo fator de Lorentz:

$$
L = \frac{1}{\cos \theta \cdot \sin^2 \theta} \tag{31}
$$

As contribuições de Lorentz e de polarização para a intensidade espalhada combinamse no chamado fator de Lorentz de polarização:

$$
LP = \frac{1 + \cos^2 2\theta}{\cos \theta \cdot \sin^2 2\theta} \tag{32}
$$

O fator de Lorentz de polarização depende fortemente do ângulo de Bragg e é próximo do seu mínimo entre 80 e 120º em 2θ e aumenta abaixo de 40 e acima de 130º (Perchasky e Zavalij, 2005). No entanto, quando a medida de difração é precisa este fator não interfere no tratamento de dados.

#### **2.6.4 Orientação Preferencial**

A teoria convencional de difração de material policristalino assume que a distribuição dos cristalitos seja completamente aleatória e que a quantidade de grãos seja infinita. Então, uma pequena fração de uma determinada amostra é capaz de reproduzir o mesmo padrão de difração. Todavia, uma orientação completamente randômica dos cristalitos também depende da forma externa dos mesmos. Quando a forma dos cristalitos é anisotrópica, tipo agulha, por exemplo, há uma tendência natural de que as partículas sigam um empacotamento nãorandômico. A orientação não aleatória das partículas é chamada de orientação preferencial e pode causar distorções consideráveis na intensidade espalhada.

Quando os efeitos da orientação preferencial são severos torna-se impossível realizar uma análise de dados de difração de raios X confiável. O efeito da orientação preferencial sobre a intensidade de uma reflexão *hkl* pode ser descrito como uma função radial do ângulo  $\theta_{hkl}$  entre o vetor correspondente no espaço recíproco,  $d_{hkl}^*$ , e o vetor  $d_{hkl}^{*T}$ , o qual especifica a direção da orientação preferencial. O ângulo *hkl* pode ser calculado por:

$$
\cos \theta_{hkl} = \frac{\mathbf{d}_{hkl}^{*T} \cdot \mathbf{d}_{hkl}^*}{\mathbf{d}_{hkl}^{*T} \mathbf{d}_{hkl}^*}
$$
(33)

onde d<sub>n<sup>kl</sup> é o vetor da rede recíproca correspondente ao pico de Bragg *hkl* e d<sub>nnna</sub> é o vetor da</sub> rede recíproca paralelo ao eixo da orientação preferencial. O numerador é um produto escalar de dois vetores e o denominador é um produto dos comprimentos de dois vetores.

A função radial que descreve a distribuição anisotrópica de um fator de orientação preferencial como função do ângulo é elíptica, e os valores de *Thkl*, usados na Equação 33, podem ser calculados usando a seguinte expressão:

$$
T_{hkl} = \frac{1}{N} + \sum_{i=1}^{N} \left[ 1 + (\tau^2 - 1)\cos^2 \theta_{hkl}^i \right]^{-1/2}
$$
 (34)

Na Equação 34 *Thkl* é a soma sobre todos os *N* pontos simetricamente equivalentes da rede recíproca e τ é o parâmetro de orientação preferencial que pode ser refinado durante o tratamento de dados. No entanto, cuidados devidamente tomados durante a preparação da amostra, podem evitar a presença de orientação preferencial.

## **2.6.5 Fator de Extinção**

Efeitos de extinção possuem natureza dinâmica e podem ser causados quando a onda é espalhada dentro do cristal diminuindo a intensidade da radiação espalhada (extinção primária). Além disso, a onda re-refletida está, normalmente, fora de fase em relação à onda incidente e causa diminuição da intensidade devido à interferência destrutiva. Especialmente em difração de pó, os efeitos de extinção primária são pequenos, mas quando necessário podem ser incluídos na Equação 22 como:

$$
E_{hkl} = E_B \, \text{sen}^2 \, \theta + E_L \, \text{cos}^2 \, \theta \tag{35}
$$

onde *E<sup>B</sup>* e *E<sup>L</sup>* são os componentes de Bragg (2θ = π) e de Laue (2θ = 0), respectivamente.

A extinção secundária ocorre em um cristal mosaico quando a radiação refletida por um cristalito é re-refletida por outro. Este efeito dinâmico é observado em cristalito relativamente grandes e, geralmente, quando a amostra é preparada corretamente, tais efeitos podem ser negligenciados.

## **2.6.6 Fator de Estrutura**

O fator de estrutura é o quadrado do valor absoluto do fator de amplitude, *Fhkl*. Ele é dado como uma função dos raios X espalhados pelo plano *hkl* de uma célula unitária do cristal. Quando a célula unitária contém apenas um átomo, a intensidade difratada é função apenas da habilidade de espalhamento deste átomo. Entretanto, quando a célula unitária contém alguns átomos com poderes de espalhamento diferentes, a amplitude da onda espalhada é dada por uma função complexa, a qual é chamada de fator de amplitude.

$$
F(h) = \sum_{j=1}^{n} g_j t_j \text{ (s) } f_j \text{ (s) } \exp\left[\frac{2\pi i h \cdot x_j}{2}\right] \tag{36}
$$

onde:

- F(h) é o fator de amplitude de uma reflexão de Bragg com índices de Miller *hkl*, que são representados pelo vetor **h** em três dimensões.

- *n* é o número total de átomos na célula unitária.

$$
-s\in\frac{sen\theta_{hkl}}{\lambda}\cdot
$$

- *g <sup>j</sup>* é o fator de ocupação de cada átomo (*g <sup>j</sup>* = 1 para um sítio totalmente ocupado).

- *t <sup>j</sup>* é fator de deslocamento atômico, que descreve o movimento térmico de cada átomo.

- *f <sup>j</sup>*(s) é o fator de espalhamento atômico, que descreve a interação da onda incidente com um tipo específico de átomo como uma função senθ/λ.

 $\mathbf{h} \cdot \mathbf{x}_i \in \text{or}$  produto escalar dos vetores  $\mathbf{h} = (h, k, l) \in \mathbf{x}_j = (x_i, y_i, z_i)$ .

$$
Portanto \mathbf{h} \cdot \mathbf{x_j} = (h \; k \; l) \times \begin{pmatrix} x_i \\ y_i \\ z_i \end{pmatrix} = hx_i + ky_i + lz_i \tag{37}
$$

Usando a Equação 37, temos que:

$$
F(h) = \sum_{j=1}^{n} g_j t_j \text{ (s) } f_j \text{ (s) } \exp[2\pi i (hx_i + ky_i + lz_i)] \tag{38}
$$

## **2.6.7 Fator de Deslocamento Atômico**

Os átomos estão em um movimento contínuo em torno da posição de equilíbrio. O responsável por esta vibração é chamado de fator de deslocamento atômico e é incluído na equação do fator de estrutura. Em um experimento de difração de raios X o fator de deslocamento atômico inclui parâmetros tais como a deformação da densidade eletrônica em torno do átomo devido à ligação química, orientação preferencial, porosidade e outros.

Devido às dificuldades de se descrever os movimentos oscilatórios dos átomos, vários modelos podem ser adotados, e cada um utiliza certo nível de aproximação. O fator de deslocamento atômico de cada átomo é representado por:

$$
t_j = exp\left(-B_j \frac{\sin^2 \theta}{\lambda^2}\right) \tag{39}
$$

onde *B<sup>j</sup>* é o parâmetro de deslocamento de cada átomo, θ é o ângulo de Bragg no qual a reflexão é observada e λ é o comprimento de onda. Esta aproximação é chamada de isotrópica, a qual assume que o átomo se movimenta igualmente em todas as direções, ou seja, os átomos são considerados esferas difusas. Na Equação 39

$$
B_j = 8\pi^2 (U^{-2})_j
$$
 (40)

onde  $(U^2)$ <sub>j</sub> descreve o desvio de cada átomo da sua posição de equilíbrio.

O tratamento anisotrópico do movimento térmico dos átomos requer aproximações mais sofisticadas do que no modelo isotrópico. Agora os átomos são descritos como elipsóides e há seis parâmetros por átomo.

$$
t_j = \exp[-2\pi^2 (U_{j 11} h^2 a^{*2} + U_{j 22} k^2 b^{*2} + U_{j 33} l^2 c^{*2} +
$$
  
+ 2U\_{j 12} hka^{\*} b^{\*2} U\_{j 13} hla^{\*} c^{\*2} U\_{j 23} klb^{\*} c^{\*}) \t(41)

Como no modelo isotrópico, há uma relação de proporcionalidade entre B<sub>ij</sub> e U<sub>ij</sub>, medidos em Å<sup>2</sup>. Somente em casos de padrões de difração de pó de alta qualidade é possível refinar anisotropicamente os parâmetros térmicos de cada átomo, sendo que esses átomos devem ser fortes espalhadores.

## **2.6.8 Fator de Espalhamento Atômico**

Como já mencionado, a habilidade de espalhar a radiação (poder de espalhamento) varia dependendo do tipo de átomo, por isso a expressão para o fator de amplitude (Eq. 36) contém este fator. Para raios X, o poder de espalhamento de vários átomos e íons é proporcional ao número de elétrons de "caroço". O espalhamento dos raios X depende da distribuição radial da densidade de elétrons em torno do núcleo, e também é função do ângulo de Bragg. Por propósitos práticos os fatores de espalhamento atômico para raios X são dados pela expressão:

$$
f_{0j}\left(\frac{\text{sen }\theta}{\lambda}\right) = c_{0j} + \sum_{i=1}^{4} a_{ij} \exp[i(-b_{ij} \frac{\text{sen }\theta}{\lambda})]
$$
(42)

onde *a*, *b* e *c* são os coeficientes para correção do fator de espalhamento do átomo "*j*" (Santos, 1990).

Como o átomo não é uma partícula pontual, o espalhamento de um feixe de raios X será influenciado pela distribuição espacial dos seus elétrons. O efeito dessa distribuição se reflete na mudança de fase dos vários feixes resultantes do espalhamento em diferentes pontos do átomo. Em consequência das diferentes fases, interferências parciais resultarão na diminuição da intensidade do feixe difratado. A eficiência do espalhamento atômico cai à medida que cresce a razão senθ/λ. Este fator de espalhamento atômico desempenha papel fundamental no cálculo do fator de estrutura. Os valores dos espalhamentos atômicos de vários átomos e íons são listados nas Tabelas Internacionais de Cristalografia (IUCr, 1974).

# **2.7 O MÉTODO DE RIETVELD**

## **2.7.1 Características do Método de Rietveld**

O método de Rietveld (Rietveld, 1969; Will, 2006) é um modelo matemático que permite o refinamento da estrutura cristalina a partir de dados obtidos por difração de raios X

de pó. Além disso, o método permite, simultaneamente, realizar refinamento de célula unitária, análise de microestrutura, análise quantitativa de fases e determinação de orientação preferencial com boa precisão e utilizando as informações obtidas experimentalmente, sem a necessidade de um tratamento prévio. É um método de refinamento de estruturas cristalinas que faz com que o difratograma calculado com base em uma estrutura cristalina se aproxime o máximo possível do difratograma observado. Este procedimento utiliza o método dos mínimos quadrados a partir do perfil das intensidades obtidas no difratograma para refinar a estrutura cristalina (Will, 2006).

Hugo Rietveld foi o idealizador do método na década de 1960, devido à necessidade de se estudar a estrutura cristalina de materiais que não formavam monocristais. Com o passar dos anos e melhorias na tecnologia computacional e nos difratômetros, a equação utilizada para descrever as variáveis envolvidas no tratamento de Rietveld foi modificada, pois o número de parâmetros a serem refinados se tornou crescente. Assim, devido ao grande número de variáveis envolvidas e dependentes umas das outras, o refinamento Rietveld constitui um processo de minimização bastante complexo.

Definindo *Yoi* como a intensidade observada em um ponto *i* medido do difratograma, e *Yci* a intensidade calculada para esse ponto, durante o refinamento de Rietveld, a intensidade calculada (proporcional a  $|F_{hkl}|^2$ ) é dada pela equação

$$
Y_{ci} = \varphi_i \ K \ \rho_h \ LP_h \ |F_{hkl}|^2 \ G_{hi} \ A_{hi} \ T_h + \ y_{bi} \tag{43}
$$

onde *φ<sup>i</sup>* é a correção da rugosidade superficial no ponto *i*, *K* é o fator de escala, *ρ h* é a multiplicidade da reflexão *h*, *LP* é o fator de Lorentz de polarização, *Fhkl* é o fator de estrutura, *Ghi* e *Ahi* são respectivamente os valores da função de perfil e da função de assimetria no ponto *i*, *T<sup>h</sup>* é a função para corrigir a orientação preferencial, e *y bi* é a intensidade da radiação de fundo no ponto *i* (Santos, 2003). Nesta equação considera-se que apenas um pico de Bragg está contribuindo para a intensidade nesse ponto. Entretanto, a superposição de picos é muito comum e para considerar os pontos nessas regiões, uma maneira mais geral de calcular *Yci* é:

$$
Y_{ci} = \varphi_i K \sum_h \rho_h L P_h |F_{hkl}|^2 G_{hi} A_{hi} T_h + y_{bi}
$$
\n(44)

Nesse caso a somatória envolve todas as reflexões que contribuem para a intensidade do ponto. Também é comum a presença de mais de uma fase cristalina, fazendo com que a intensidade de um ponto tenha a contribuição de picos superpostos pertencentes a todas elas. Portanto, mais um somatório deve ser incluído na equação, para levar em conta a superposição provocada por todas as fases cristalinas presentes na amostra. A equação atualmente usada no método de Rietveld é:

$$
Y_{ci} = \varphi_i \sum_{\varphi} K_{\varphi} \sum_{h\varphi} \rho_{h\varphi} L P_{h\varphi} |F_{hkl}|^2 G_{hi} A_{h\varphi i} T_{h\varphi} + y_{bi}
$$
 (45)

Considerando que as partículas de todas as fases estão aleatoriamente distribuídas pela amostra, então a rugosidade superficial deve ser tratada como uma característica da amostra, e não da fase. De fato, a rugosidade superficial é causada por imperfeições na morfologia e depende da estrutura de cada composto e da precisão do operador ao preparar a amostra, de tal forma que a superfície fique a mais lisa possível. Assim, ela deve ficar fora de todas as somatórias na equação.

É necessário atentar para o fato de que algumas condições experimentais são essenciais para que o método de Rietveld possa ser utilizado e a análise seja satisfatória. Para tal é preciso que:

- a amostra possua alto grau de cristalinidade;

- a amostra seja preparada adequadamente (boa pulverização), no intuito de minimizar interferências como rugosidade superficial e orientação preferencial;

- a medida seja realizada com um grande intervalo angular (ex:  $5^{\circ} < 2\theta < 100^{\circ}$ ) para que o método dos mínimos quadrados seja eficiente durante o refinamento;

- o passo angular seja pequeno (ex: 0,02º), para que se obtenha melhor definição dos picos.

A partir do conhecimento dos picos de Bragg, utiliza-se o método dos mínimos quadrados para ajustar as posições atômicas ao padrão de difração obtido experimentalmente. Na literatura encontram-se descritos alguns compostos do tipo hidrotalcita que foram analisados por essa metodologia, uma vez que a mesma permite a identificação e a quantificação de misturas de fases cristalinas bem como a elucidação da estrutura (Radha *et al*, 2007; Belloto *et al*, 1996). A utilização de um modelo estrutural para o ajuste inicial da célula unitária bem como as posições atômicas auxiliam bastante no refinamento Rietveld.

O conjunto de parâmetros *P* envolve todos os parâmetros para se calcular a Equação 45. Assim, para cada um dos *n* pontos do difratograma calcula-se uma intensidade *Yci,* a qual é comparada com a intensidade observada, *Yoi*. Variações nos parâmetros podem causar variações tanto na forma quanto na intensidade dos picos. O que o método de Rietveld faz é variar os parâmetros de forma a fazer com que a soma do quadrado da diferença entre a intensidade observada e a intensidade calculada ( $\varepsilon_i = Y_{ci} - Y_{oi}$ ) atinja um valor mínimo. Ou seja, os parâmetros serão refinados através do método de mínimos quadrados (Will, 2006; Coppens, 1997), onde a quantidade a ser minimizada é dada pelo funcional *M(P)* abaixo.

$$
M(P) = \sum_{j} w_j (Y_{ci} - Y_{oi})^2 = \sum_{j} w_j (\varepsilon_i)^2
$$
 (46)

com o peso  $w_i = 1/\sigma^2(\text{obs})$ , onde  $\sigma^2$  é a variância, que neste caso vale  $\sigma_i^2(\text{obs}) = Y_{oi}$  e *P* é cada parâmetro refinado.

Os parâmetros usados durante o refinamento com o método dos mínimos quadrados podem ser divididos em dois grupos. No primeiro encontram-se os fatores relacionados aos perfis e posições dos picos difratados, às larguras a meia altura, assimetrias e efeitos de orientação preferencial:

- *U1*, *V1*, *W<sup>1</sup>* e *U2*, *V2*, *W<sup>2</sup>* – são os parâmetros de largura de linha à meia altura para os comprimentos de onda  $K\alpha_1$  e  $K\alpha_2$ .

- a, b, c, α, β, γ - parâmetros da célula unitária.

- *Asy1*, *Asy2*, *Asy3*, *Asy4* - parâmetros de assimetria.

-*G1*, *G2* - parâmetros de orientação preferencial.

No segundo grupo, os parâmetros estruturais, que definem as propriedades físicas do cristal analisado, são:

- *K* - fator de escala.

- *x<sup>j</sup>* , *y<sup>j</sup>* , *z<sup>j</sup>* - coordenadas atômicas.

- *B<sup>j</sup>* - parâmetro de deslocamento isotrópico do sítio *j.*

- *N<sup>j</sup>* - ocupação do sítio do átomo *j*.

<sup>-</sup> *ZERO* - zero da escala 2θ.

Um refinamento chegou ao seu final quando os parâmetros não variam mais e a função minimização atingiu o valor mínimo. Entretanto, a convergência deve ser acompanhada através de alguns índices que são calculados ao final de cada ciclo de refinamento (Rodriguez-Carvajal, 2000; Santos, 2003; Kinast, 2000), e que fornecem um subsídio ao usuário para tomar decisões sobre dar prosseguimento ou finalizar o refinamento. Esses índices são o R ponderado (R<sub>wp</sub>), qualidade do ajuste ( $\chi^2$ ) e R de Bragg (R<sub>Bragg</sub>).

O Rwp é definido como:

$$
R_{wp} = 100 \left[ \frac{\sum_{j} w_{j} (Y_{oi} - Y_{ci})^{2}}{\sum_{j} w_{j} (Y_{oi})^{2}} \right]^{1/2}
$$
 (47)

Nota-se que o denominador dessa equação é exatamente a função minimização (Eq. 46). Esse  $\acute{\text{e}}$  o índice que deve ser analisado para verificar se o refinamento está convergindo. Se  $R_{wp}$  está diminuindo, então o refinamento está sendo bem sucedido. No final do refinamento ele não deve variar mais, significando que o mínimo já foi atingido. Se  $R_{wp}$  está aumentando, então algum(s) parâmetro(s) está(ão) divergindo do valor real, ou seja, estão se afastando do valor que fornece o mínimo de *M* e o refinamento deve ser interrompido para uma análise mais detalhada dos parâmetros que estão sendo refinados. A qualidade do ajuste  $(\chi^2)$  é dada pela Equação 48.

$$
\chi^2 = \left(\frac{R_{wp}}{R_e}\right)^2\tag{48}
$$

O termo  $R_e$  é o valor estatisticamente esperado para o  $R_{wp}$ ,  $\chi^2$  deve estar próximo de 1,0 no final do refinamento, significando que nada mais pode ser melhorado, pois o  $R_{wp}$  já atingiu o limite que se pode esperar para aqueles dados de difração medidos. O R<sup>e</sup> é dado por:

$$
R_e = 100 \left[ \frac{N - P}{\sum_j w_j (Y_{oi})^2} \right]^{1/2} \tag{49}
$$

sendo *N* o número de pontos efetivamente utilizados no refinamento e *P* é o número de parâmetros refinados.

Todos esses índices fornecem subsídios ao usuário para julgar a qualidade do refinamento. Entretanto, nenhum deles está relacionado com a estrutura cristalina e sim apenas com o perfil do difratograma. Para avaliar a qualidade do modelo estrutural refinado,

deve-se calcular o  $R_{Bragg}$  ou  $R_B$ , que é descrito como uma função das intensidades integradas dos picos.

$$
R_{Bragg} = 100 \left[ \frac{\sum_{k} (I_{ok} - I_{ck})^2}{\sum_{k} I_{ok}} \right]
$$
 (50)

Neste caso,  $I_k$  são as intensidades integradas relativas à  $k^{\underline{a}}$  reflexão. A intensidade integrada "observada", *Iok*, é, na verdade, calculada pela fórmula de Rietveld

$$
I_{ok} = I_{ck} \sum_{i} \left[ G \frac{(Y_{oi} - y_{bi})}{(Y_{ci} - y_{bi})} \right]
$$
 (51)

onde *G* é a função analítica usada para descrever o perfil do pico. Como a intensidade integrada está relacionada com a estrutura cristalina (tipos de átomos, posições e deslocamentos atômicos), esse é o índice a ser considerado ao avaliar a qualidade do modelo refinado da estrutura cristalina, pois o mesmo fornece a diferença entre os parâmetros observados experimentalmente e os calculados para cada fase cristalina.

É muito importante notar que todos esses fatores de qualidade de ajuste são essencialmente numéricos, e por esse motivo podem não refletir de fato a qualidade de um bom ajuste. É necessário que o usuário possa analisar os gráficos do refinamento (Gráficos de Rietveld) e verificar se os picos propostos pelo modelo usado coincidem com os picos do difratograma experimental. A visualização dos gráficos proporcionará ao usuário a capacidade de reconhecer falhas de ajuste e/ou experimentais e averiguar se o refinamento deve continuar ou não.

#### **2.7.2 Análise Qualitativa de Fases**

Cada padrão de difração é caracterizado por uma única distribuição de posições e intensidades dos picos de Bragg, onde as posições dos picos são definidas pelas dimensões da célula unitária e as intensidades das reflexões são estabelecidas pela distribuição dos átomos na célula unitária de cada fase cristalina presente na amostra. Assim, cada composto cristalino tem sua própria "impressão digital", a qual permite que os dados de difração sejam utilizados para identificação de compostos.

Uma análise qualitativa de dados pode ser feita pela simples comparação visual do difratograma experimental com outros padrões de difração depositados em bancos de dados. Durante a análise verifica-se se há ou não coincidência entre as posições e as intensidades relativas de cada pico de Bragg. Porém, erros experimentais devido à medida, ou até mesmo nos padrões de comparação, podem gerar ambiguidades. Por isso, a análise qualitativa de fases é realizada usualmente com a ajuda de funções de ajuste de perfil, para tentar adequar ao máximo o difratograma simulado, com base em informações de um banco de dados, ao difratograma experimental. Além disso, é muito comum utilizar um sistema de busca automática. Neste caso, após a realização da medida, um software conectado a um banco de dados compara o difratograma experimental com vários padrões a fim de determinar alguma semelhança.

O mais completo banco de dados de difração de raios X de pó existente é o Powder Diffraction File (PDF), que é mantido e periodicamente atualizado pelo International Centre for Diffraction Data (ICDD). PDF é um banco de dados comercial, e informações completas sobre ICDD podem ser obtidas em [http://www.icdd.com.](http://www.icdd.com/) Este banco de dados contém padrões de difração de diversos compostos, incluindo minerais, materiais inorgânicos, compostos orgânicos e farmacêuticos.

## **2.7.3 Análise Quantitativa de Fases**

A análise quantitativa de fases cristalinas é realizada para determinar a concentração de várias fases presentes em uma mistura após a identidade de cada fase ter sido estabelecida. A tarefa pode ser bastante complicada uma vez que vários requisitos e condições experimentais (como alinhamento e calibração do difratômetro) devem ser cumpridos para alcançar resultados satisfatórios. Dentre os principais problemas estão a orientação preferencial, que pode interferir nas intensidades dos picos de difração e a absorção de raios X, que é geralmente diferente para fases com diferentes constituintes.

Diversos métodos de análise quantitativa de fases são desenvolvidos e testados. Dentre eles destaca-se o método da absorção-difração (Perchasky e Zavalij, 2005), o qual emprega uma intensidade padrão (Iº*hkl*) de uma fase pura e a intensidade do mesmo pico de Bragg (I*hkl*) observado na mistura. A concentração na mistura pode ser calculada pela equação de Klug:

$$
X_a = \frac{\left(\frac{l_{a,hkl}}{l_{a,hkl}^0}\right)\left(\frac{\mu}{\rho}\right)_b}{\left(\frac{\mu}{\rho}\right)_a - \left(\frac{l_{a,hkl}}{l_{a,hkl}^0}\right)\left[\left(\frac{\mu}{\rho}\right)_a - \left(\frac{\mu}{\rho}\right)_b\right]}
$$
(52)

onde:

- *X<sup>a</sup>* é a fração em massa da fase *a* na mistura;

- *Ia,hkl* e Iº*a,hkl* são intensidades das reflexões de Bragg selecionadas para a fase *a* na mistura e no estado puro, respectivamente;

- (*μ/ρ*) é o coeficiente de absorção para cada fase.

A Equação 52 leva em consideração o fato de que a intensidade espalhada é proporcional a quantidade em massa de uma fase, com a correção para diferentes absorções de raios X devido aos diferentes componentes da mistura.

Outro método de análise quantitativa de fases é utilizado durante um refinamento Rietveld. Neste caso, a utilização do método de Rietveld requer o conhecimento prévio da estrutura atômica de cada fase presente na amostra. Dados estruturais são necessários para calcular as intensidades correspondentes. Durante o refinamento Rietveld os fatores de escala de cada fase, que são proporcionais a quantidade de células unitárias presentes no volume de amostra irradiado, são determinados com precisão. O fator de escala, que é calculado a partir da Equação 22, pode ser convertido em massa ou volume molar da respectiva fase. Apesar das dificuldades de se realizar uma análise quantitativa, devido aos requerimentos experimentais, o método de Rietveld é a técnica mais confiável para análise quantitativa de fases a partir de dados de difração de raios X de material policristalino.

No programa Fullprof, que utiliza o Método de Rietveld em seus refinamentos (Seção 3.4), a fração em massa de uma fase *j* em uma mistura de *n* fases cristalinas é dada pela seguinte equação:

$$
W_j = \frac{S_j Z_j M_j V_j t_j^{-1}}{\sum_n S_n Z_n M_n V_n t_n^{-1}}
$$
\n(53)

onde *S* é o fator de escala, *Z* é o número de fórmulas por célula unitária, *M* é a massa molar da fórmula, *V* é o volume da célula unitária e *t* é o fator de absorção das partículas da fase *j* (Rodriguez-Carvajal, 2000).

## **2.8 ESPECTROSCOPIA VIBRACIONAL**

A espectroscopia vibracional é a ciência que estuda o comportamento vibracional das partículas, decorrente da interação da radiação eletromagnética com a matéria. Não considerando a energia devida aos movimentos translacionais, a energia total de uma molécula será, em primeira aproximação, a soma das energias eletrônica, vibracional e rotacional:  $E_{tot} = E_{ele} + E_{vib} + E_{rot}$ , sendo a eletrônica muito maior que vibracional e esta muito maior que a rotacional. Isto permite que estes níveis de energia possam ser considerados separadamente e cada tipo de espectro pode ser estudado de forma independente.

Pela aproximação de Born-Oppenheimer (Levine, 2001), considera-se que os núcleos, por terem a massa muito maior, permanecem em repouso em relação ao movimento dos elétrons. Do mesmo modo durante o movimento dos núcleos pode-se considerar uma distribuição média dos elétrons. A interação de radiação eletromagnética com o movimento vibracional dos núcleos origina o espectro vibracional no infravermelho ou o espalhamento Raman (Sala, 2008).

#### **2.8.1 - Espectro no Infravermelho**

Classicamente, a absorção de radiação por um sistema se deve à variação periódica de seu momento de dipolo elétrico, sendo a frequência absorvida idêntica à da oscilação do dipolo. Assim, se o momento de dipolo μ (ou um de seus componentes) oscilar com a mesma frequência de uma radiação incidente, a molécula absorverá esta radiação. Portanto, a espectroscopia no infravermelho é um processo de ressonância que ocorre quando a radiação incidente na molécula tem uma componente com valor de frequência igual à correspondente a uma transição entre dois estados vibracionais.

As componentes do momento de dipolo ao longo dos eixos de um sistema de coordenadas convencionais são em geral função das coordenadas normais Q. A variação dessas coordenadas é muito pequena, permitindo fazer uma expansão em série de Taylor (Levine, 2001) em torno da posição de equilíbrio dos átomos, retendo apenas o termo de primeira ordem, o que é conhecido como Aproximação Harmônica Elétrica:

$$
\mu = \mu_0 + \left(\frac{d\mu}{dq}\right)_0 q + \cdots \tag{54}
$$

onde μ<sup>0</sup> é o vetor do momento de dipolo permanente. A condição de variação do momento de dipolo com a vibração, para haver absorção no infravermelho, implica em  $(d\mu/dq) \neq 0$ , pelo menos para um dos componentes  $\mu_x$ ,  $\mu_y$  ou  $\mu_z$ .

Pela mecânica quântica, a transição entre dois estados, caracterizados pelas funções de onda  $\psi_m$  e  $\psi_n$ , é descrita pelo momento de transição de dipolo:

$$
\mu_{mn} = \int \psi_m \mu \psi_n d\tau \tag{55}
$$

O momento de transição pode ser interpretado como a medida do dipolo associado com o movimento dos elétrons durante a transição entre dois estados envolvidos. Para cada componente de μ existe uma integral semelhante à integral 55. Os valores dessas integrais determinam a intensidade no infravermelho, que é proporcional à probabilidade de transição  $\left|\mu_{mn}\right|^2$ . Para que a transição seja permitida é necessário que pelo menos uma das integrais seja diferente de zero.

## **2.8.2 Espectro Raman**

O espectro Raman é devido ao espalhamento inelástico de uma radiação monocromática que incide em uma molécula. O que ocorre é um espalhamento da luz incidente que, após o processo, se apresenta com frequência maior ou menor do que a original. No efeito Raman, a atividade está ligada à variação do momento de dipolo induzido na molécula pelo campo elétrico da radiação incidente. É diferente do infravermelho, onde se considera o momento dipolar intrínseco, ou melhor, a variação deste momento com a vibração (Sala, 2008).

Classicamente, o vetor do momento de dipolo induzido oscila com sobreposição de frequências e pode ser escrito como

$$
\overline{\boldsymbol{P}} = \alpha \overline{\mathbf{E}} \tag{56}
$$

sendo α a polarizabilidade da molécula e  $\bar{E}$  o vetor do campo elétrico da radiação incidente. α pode ser escrita em uma série em função de *q*:

$$
\alpha = \alpha_0 + \left(\frac{d\alpha}{dq}\right)_0 \, q + \cdots \tag{57}
$$

Supondo que tanto *q* quanto **E** sejam funções periódicas, podemos escrevê-las como  $q =$  $q_0 \cos(2\pi v_v t)$  e  $E = E_0 \cos(2\pi v_0 t)$ , sendo  $v_v$  e  $v_0$  a frequência vibracional e a da radiação incidente, respectivamente. Com isso, o momento de dipolo induzido ficará

$$
P = \alpha_0 E_0 \cos(2\pi\nu_0 t) + \left(\frac{d\alpha}{dq}\right)_0 q_0 E_0 \cos(2\pi\nu_0 t) \cos(2\pi\nu_v t) \tag{58}
$$

O primeiro termo contém somente a frequência da radiação incidente e corresponde ao espalhamento Rayleigh (espalhamento elástico). No segundo termo aparecem radiações espalhadas com frequência  $v_0 - v_y$  (espalhamento Raman Stokes) e  $v_0 + v_y$  (espalhamento Raman anti-Stokes). Para este termo contribuir é necessário que  $(d\alpha/dq) \neq 0$ , ou seja, deve haver variação da polarizabilidade com o pequeno deslocamento da coordenada *q* em torno da posição de equilíbrio.

No espalhamento Raman, a molécula é excitada pelo fóton incidente (com energia *hν0*, onde *h* é a constante de Planck =  $6.62 \times 10^{-34}$  Js<sup>-1</sup>), ocorrendo perturbação de todos os níveis de energia. Em seguida ela decai a um nível vibracional excitado, com espalhamento de luz de menor energia. A diferença entre a energia do fóton incidente e a do fóton espalhado é igual à energia vibracional. O momento de transição induzido pode ser escrito como  $\bar{P} = (\alpha_{ij})_{mn}$ .  $\bar{\mathbf{E}}$ , onde  $(\alpha_{ij})_{mn}$ são os componentes do tensor de polarizabilidade.

A relação entre os componentes do momento de dipolo induzido e os componentes do campo elétrico é dada pelas equações:

$$
P_x = \alpha_{xx} E_x + \alpha_{xy} E_y + \alpha_{xz} E_z
$$
  
\n
$$
P_y = \alpha_{yx} E_x + \alpha_{yy} E_y + \alpha_{yz} E_z
$$
  
\n
$$
P_x = \alpha_{zx} E_x + \alpha_{zy} E_y + \alpha_{zz} E_z
$$
\n(59)

Estas equações valem para o espalhamento Rayleigh, onde é considerada a polarizabilidade intrínseca. As componentes formam um tensor simétrico no efeito Raman, conhecido como tensor Raman (Sala, 2008).

Na transição entre os estados vibracionais *m* e *n* devem ser considerados os componentes  $(\alpha_{ij})_{mn}$ , onde *i* e *j* são x, y e z. Para haver atividade no Raman, pelo menos um dos componentes das integrais do momento de transição

$$
\left(\alpha_{ij}\right)_{mn} = \int \psi_m \, \alpha_{ij} \, \psi_n \, d\tau \tag{60}
$$

deve ser diferente de zero.

Considerando o desenvolvimento em série de Taylor:

$$
\left(\alpha_{ij}\right)_{mn} = \left(\alpha_{ij}\right)_0 \int \psi_m \psi_n d\tau + \left(\frac{d\alpha_{ij}}{dq}\right)_0 \int \psi_m q \psi_n d\tau \tag{61}
$$

a intensidade Raman depende da probabilidade de transição, ou seja, do quadrado do tensor de polarizabilidade e da quarta potência da frequência da radiação espalhada:

$$
I_{mn} = \left(\frac{16 \pi^2}{9 c^4}\right) I_0 v^4 \sum_{i} \sum_{j} \left| \left(\alpha_{ij}\right)_{mn} \right|^2 \tag{62}
$$

sendo I<sub>0</sub> a intensidade da radiação incidente e ν a frequência da radiação espalhada.

A intensidade num espectro resulta da emissão de um grande número de moléculas, que não estão num mesmo nível de energia ao serem excitadas. Aquelas de onde provém uma linha Stokes estão num nível inferior, enquanto que as geradoras de uma linha anti-Stokes estão num nível superior de energia. De acordo com a distribuição de Boltzmann (Atkins, 1999), a baixas temperaturas, o número de moléculas em um nível inferior de energia é maior, favorecendo a emissão Stokes. A relação entre as intensidades Stokes e anti-Stokes é dada por:

$$
\frac{I_A}{I_B} = \left(\frac{v_0 - v_v}{v_0 + v_v}\right)^4 \exp\left(\frac{e_v}{kT}\right) \tag{63}
$$

Para frequências baixas as intensidades Stokes e anti-Stokes são comparáveis, mas para frequências vibracionais muito altas é difícil observar as bandas anti-Stokes.

## **2.9 TERMOGRAVIMETRIA**

O termo análise térmica engloba um grupo de técnicas nas quais uma propriedade física de uma substância é medida em função da temperatura. Nos métodos termogravimétricos, tais como análise termogravimétrica (TGA), a massa de uma amostra em uma atmosfera controlada é registrada continuamente como função da temperatura ou do tempo à medida que a temperatura da amostra aumenta. Um gráfico da massa ou do percentual da massa em função da temperatura é chamado de termograma (Skoog *et al.*, 2002) e fornece informações sobre a decomposição térmica do material de partida e os possíveis produtos formados.

Na análise térmica diferencial (DTA), a diferença de temperatura entre uma substância e um material de referência é medida em função da temperatura, enquanto a substância e o material de referência ficam sujeitos a um gradiente de temperatura controlada. Geralmente, o gradiente de temperatura envolve o aquecimento da amostra e do material de referência de modo tal que a temperatura da amostra  $T_A$  cresce linearmente com o tempo. A diferença de temperatura entre amostra e referência ( $\Delta T = T_R - T_A$ ), ou a diferença de calor, é monitorada e colocada em um gráfico contra a temperatura da amostra (Skoog *et al.*, 2002).

## **CONSIDERAÇÕES FINAIS**

Pelas seções anteriores pode-se notar que em uma análise estrutural a intensidade integrada é proporcional ao quadrado do fator de estrutura e depende de vários parâmetros inerentes à amostra e à instrumentação utilizada. Entretanto, a informação sobre a diferença de fase da radiação espalhada em relação a incidente é perdida e não pode ser determinada diretamente por um experimento de difração de raios X. Isto cria o chamado "problema da fase" [Ladd e Palmer, 2003; Woolfson, 1997; Perchasky e Zavalij, 2005). Para relacionar a fase perdida com a estrutura a ser determinada, vários tratamentos matemáticos, que não serão descritos aqui, são adotados. Existem dois métodos principais que são utilizados para determinação estrutural a partir de dados de medidas de difração de raios X: o método de Patterson e os métodos diretos. Ambos são aplicados no espaço recíproco e utilizam os

valores absolutos dos fatores de amplitude como informações iniciais sobre o material em análise.

Todos os parâmetros tratados neste capítulo e o problema da fase permitem chegar à conclusão de que a análise da estrutura de um material desconhecido é muito onerosa, especialmente quando se trata de dados de difração de raios X de material policristalino, pois, neste caso, não há um modo de se padronizar o processo de refinamento da estrutura devido ao grande número de variáveis fortemente dependentes entre si.

Uma vez determinada ou refinada a estrutura cristalina por difração de raios X, a espectroscopia vibracional e análises termogravimétricas são técnicas que auxiliam na interpretação dos comportamentos e propriedades físicas dos compostos, sendo complementares aos resultados obtidos por difração.

## **3 PARTE EXPERIMENTAL**

# **CONSIDERAÇÕES GERAIS**

Neste capítulo encontram-se descritos os procedimentos experimentais adotados para caracterizar as amostras utilizadas pelo Centro de Pesquisas da Petrobras (CENPES), como catalisadores ou suporte para catalisadores de hidrotratamento seletivo. Cinco amostras foram cedidas pelo CENPES, sendo três de compostos tipo hidrotalcita (denominadas HTC1, HTC2 e HTC3), uma de óxido de magnésio (denominada MGO) e uma de boemita (denominada ALU). Todas as amostras foram analisadas por espectroscopia vibracional na região do infravermelho (IV) e difração de raios X de policristal. Com exceção de HTC3, todas as amostras foram submetidas a análises termogravimétricas (TGA/DTA). As amostras HTC2, HTC3, MGO e ALU foram analisadas por absorção atômica. Além disso, HTC2 foi caracterizada por análise elementar (CHN). Devido às características das amostras, apenas HTC2 e ALU foram caracterizadas por espectroscopia Raman.

A amostra HTC2 foi submetida à calcinação sob temperaturas de 1000 ºC e 1200 ºC por duas horas cada, com o objetivo de verificar a formação de óxidos. Após o resfriamento, os dois produtos, denominados HT1000 e HT1200, respectivamente, foram analisados por DRX e IV. Além disso, a amostra MGO também foi submetida à calcinação a 1200 ºC (denominada MGO1200) por duas horas e após resfriamento foi analisada por DRX e IV. Adicionalmente, HTC2 foi submetida à temperatura de 800 ºC por duas horas e o produto (HT800) foi deixado sob atmosfera inerte (nitrogênio) até que a medida de DRX fosse realizada.

Existem vários programas de tratamento de dados de difração de raios X de pó que podem ser adotados para refinamento estrutural pelo método de Rietveld. Dentre esses programas, os mais comumente utilizados são o Fullprof (Rodriguez-Carvajal, 2000), GSAS (Larson e Von Dreele, 1994), DBWS (Young, 2000) e Jana 2000 (Petříček e Dušek, 2003). O refinamento cristalino para os compostos em estudo foi realizado utilizando o pacote de programas Fullprof, a menos de HTC3, que foi refinada com o pacote GSAS+EXPGUI.

## **3.1 ESPECTROS VIBRACIONAIS**

Os espectros de absorção na região do infravermelho das cinco amostras cedidas e das amostras calcinadas foram obtidos utilizando um aparelho BOMEM MB 102, na região de 4000 a 400 cm<sup>-1</sup>. Todas as amostras foram devidamente suportadas em KBr. Uma boa relação sinal-ruído foi obtida usando resolução espectral de 4 cm<sup>-1</sup> e 64 acumulações.

Para obtenção dos espectros Raman foram utilizados dois espectrômetros: um FT Raman da marca Bruker, modelo RFS 100 com detector de CCD e linha de excitação em 1064 nm, para HTC2. E um Horiba Scientific UV-VIS Lab RAM HR, com linha de excitação em 633 nm, para a amostra ALU. Este equipamento pertence à Universidade Federal de Ouro Preto (UFOP). Todos os espectros foram obtidos com resolução de 4 cm<sup>-1</sup>.

# **3.2 ANÁLISE TERMOGRAVIMÉTRICA**

Análises termogravimétricas foram realizadas no Departamento de Química da Universidade Federal de Minas Gerais (UFMG). Os experimentos simultâneos TGA e DTA, para HTC1, HTC2, MGO e ALU foram realizados sob atmosfera de nitrogênio em um aparelho Shimadzu TG 60, usando uma taxa de aquecimento de 10  $^{\circ}$ C por minuto, da temperatura ambiente até  $750^{\circ}$ C.

# **3.3 DIFRAÇÃO DE RAIOS X**

Com exceção de HTC3, MGO1200, HT800 e HT1200, as amostras foram analisadas em um difratômetro Rigaku – Geiger Flex, com tubo de cobre (K $\alpha$  =1,54056 Å), monocromador de grafite e geometria de Bragg-Brentano, no Laboratório de Cristalografia do Departamento de Física da UFMG. As fendas utilizadas em todas as medidas foram DS = 1º,  $SS = 1^\circ$ ,  $RS = 0.6^\circ$  e  $RSm = 0.8^\circ$ . A tensão aplicada foi de 40 kV e a corrente de 30 mA. Para HTC2 a medida foi realizada na região de 9 a 100º em 2θ, com passo angular de 0,02º e

tempo de contagem de 14 segundos por passo angular. O mesmo foi feito para a amostra ALU. Já para MGO, a região de medida foi de 10 a 100º, com passo de 0,02º e tempo de contagem de 4 segundos. Pela qualidade cristalina inadequada da amostra HTC1, a medida de difração de raios X foi realizada na região de 10 a 80º, com passo angular de 0,02º e tempo de contagem de 2 segundos. Adicionalmente, os resíduos das análises termogravimétricas de HTC1 e HTC2 foram submetidos à análise por DRX, na região de 4 a 65º, com passo angular de 0,05º e tempo de contagem de 1 segundo, devido a pequena quantidade de amostra. Por fim, HT1000 foi analisada com tempo de contagem de 2 segundos, passo angular de 0,02º, com varredura na região de 5 a 70º.

As amostras HTC3, MGO1200, HT800 e HT1200 foram analisadas em um difratômetro Bruker D8 Advanced, equipado com tubo de cobre (Kα =1,54056 Å), filtro β de níquel e geometria de Bragg-Brentano, no Laboratório de Difração de Raios X do Instituto de Física da Universidade Federal Fluminense (UFF) em Niterói. Para HTC3 a medida foi realizada na região de 5 a 80º e, para MGO1200, de 5 a 100º. Ambas as medidas tiveram tempo de contagem de 2 segundos e passo angular de 0,02º. A amostra HT1200 foi submetida às mesmas condições de medida da amostra HT1000 e, para HT800, a varredura foi feita de 5 a 100º.

## **3.4 O PROGRAMA FULLPROF**

O programa Fullprof é um software livre, que funciona nos sistemas operacionais Windows e Linux e apresenta interfaces gráficas de qualidade. Com este software podem-se obter os resultados pelo método de Rietveld através de vários programas que permitem que os dados de difração de raios X sejam utilizados sem nenhum tratamento prévio. O Fullprof é de autoria de Juan Rodriguez-Carvajal, do Laboratoire Leon Brillouin (CEA-CNRS), França. Neste programa, existem algumas funções que são utilizadas a fim de tentar descrever a forma de cada pico e minimizar a diferença entre o modelo calculado e o difratograma experimental. São as funções de ajuste de perfil descritas na Seção 2.

Além da interface gráfica de qualidade, fornecida por meio do programa WinPlotR, as principais vantagens do FullProf são:

- Possibilidade de tratar os dados considerando as contribuições de K $\alpha_1$  e K $\alpha_2$ .
- Escolha de uma FAP para cada fase cristalina.
- Tratamento de dados de difração de raios X e de difração de nêutrons.
- Refinamento de até oito fases cristalinas.
- Possibilidade de usar duas funções de correção de orientação preferencial.
- Refinamento de estruturas magnéticas.

- Refinamento de perfil (análise qualitativa de fases) sem a necessidade de informar os parâmetros estruturais (posições atômicas, ocupação e parâmetros de deslocamento atômico).

- Geração de arquivo de saída com informações completas sobre o refinamento.

O refinamento Rietveld pode ser dividido em dois tipos: o refinamento estrutural e a análise qualitativa de fases pelo método de Le Bail (Le Bail *et al.*, 1988). A principal diferença entre esses dois tipos de refinamentos é que no primeiro caso deve-se informar a estrutura atômica completa do composto, além dos parâmetros de rede e grupo espacial; já na análise qualitativa pelo método de Le Bail basta informar os parâmetros de rede e o grupo espacial. Assim, o refinamento estrutural pode ser chamado de refinamento "com átomos" e a análise qualitativa de refinamento "sem átomos". No Apêndice I encontra-se um guia para análise qualitativa de fases, que pode ser utilizado por iniciantes a fim de familiarizar-se com o programa Fullprof. Devido à necessidade de uma medida de qualidade e ao grande número de parâmetros envolvidos, o refinamento com átomos é extremamente complicado.

Apesar de todas as vantagens mencionadas, pelo fato de vários parâmetros estarem correlacionados (principalmente os relacionados à largura a meia altura dos picos), alguns refinamentos estruturais não convergem quando se tenta refinar as posições atômicas. Então, o processo de tentativa e erro acaba sendo oneroso em relação ao tempo dispensado na tentativa de se obter resultados satisfatórios. Muitas vezes, quando isto ocorre, a melhor solução é tentar realizar o refinamento utilizando outro programa.

## **3.5 - O PROGRAMA GSAS**

O programa GSAS (*General Structure Analysis System*) é de autoria de Allen C. Larson e Robert B. Von Dreele, do Laboratório Nacional de Los Alamos (Estados Unidos) (Larson e Von Dreele, 1994). Na verdade, trata-se de um pacote de programas (GSAS+EXPGUI) utilizados para o processamento e análise de dados de difração de raios X ou nêutrons de mono e policristais. A versão atual do GSAS está escrita em linguagem FORTRAN e está disponível para os sistemas operacionais Windows e Linux.

No GSAS a análise qualitativa de fases é feita através do Método de Le Bail (Le Bail *et al.*, 1988), no qual não precisamos da estrutura cristalina para fazer o refinamento. Ou seja, realiza-se um ajuste do perfil, de onde é possível obter a intensidade integrada e as posições de todos os picos do difratograma, como se fosse o método de Rietveld. Neste caso, os picos são localizados a partir dos parâmetros da célula unitária e do grupo espacial fornecidos. Então, o programa estabelece uma intensidade integrada inicial para todos os picos, e a partir daí faz-se o refinamento da linha base, parâmetros de perfil e instrumentais, enquanto a intensidade integrada vai sendo corrigida em cada ciclo de acordo com a equação a seguir

$$
I_{ok} = I_{ck} \sum_{i} \left[ \frac{Y_{oi}}{Y_{ci}} \right] \tag{64}
$$

Na Equação 64 *Yci* é a intensidade calculada em cada ponto, *Yoi* é a intensidade observada do mesmo ponto, *Ick* é a intensidade calculada da reflexão (*hkl*) e *Iok* é a intensidade integrada da reflexão (*hkl*). A somatória se dá sobre todos os pontos que definem o perfil.

Assim como no Fullprof, quando há mistura de fases cristalinas é possível realizar o refinamento dos parâmetros estruturais para cada uma delas e fazer uma análise quantitativa de fases, desde que a amostra e as condições de medida sejam adequadas. No entanto, a maior vantagem de se usar o pacote GSAS+EXPGUI é que é possível controlar o quanto os parâmetros instrumentais e estruturais podem variar durante um ciclo de refinamento. Isto pode ser feito modificando-se o valor do fator *Damping* a fim de aumentar ou diminuir o critério de convergência.

# **4 RESULTADOS E DISCUSSÃO**

# **4.1 AMOSTRA HTC1**

# **4.1.1 TGA da Amostra HTC1**

A curva TGA da amostra HTC1 é exibida na Figura 11 Com o perfil mostrado não é possível fazer uma análise de dados confiável, visto que há uma perda contínua de massa, da temperatura ambiente até a temperatura final da medida. Neste caso, não há um patamar no final do processo, impossibilitando estabelecer até mesmo qual o tipo de resíduo.

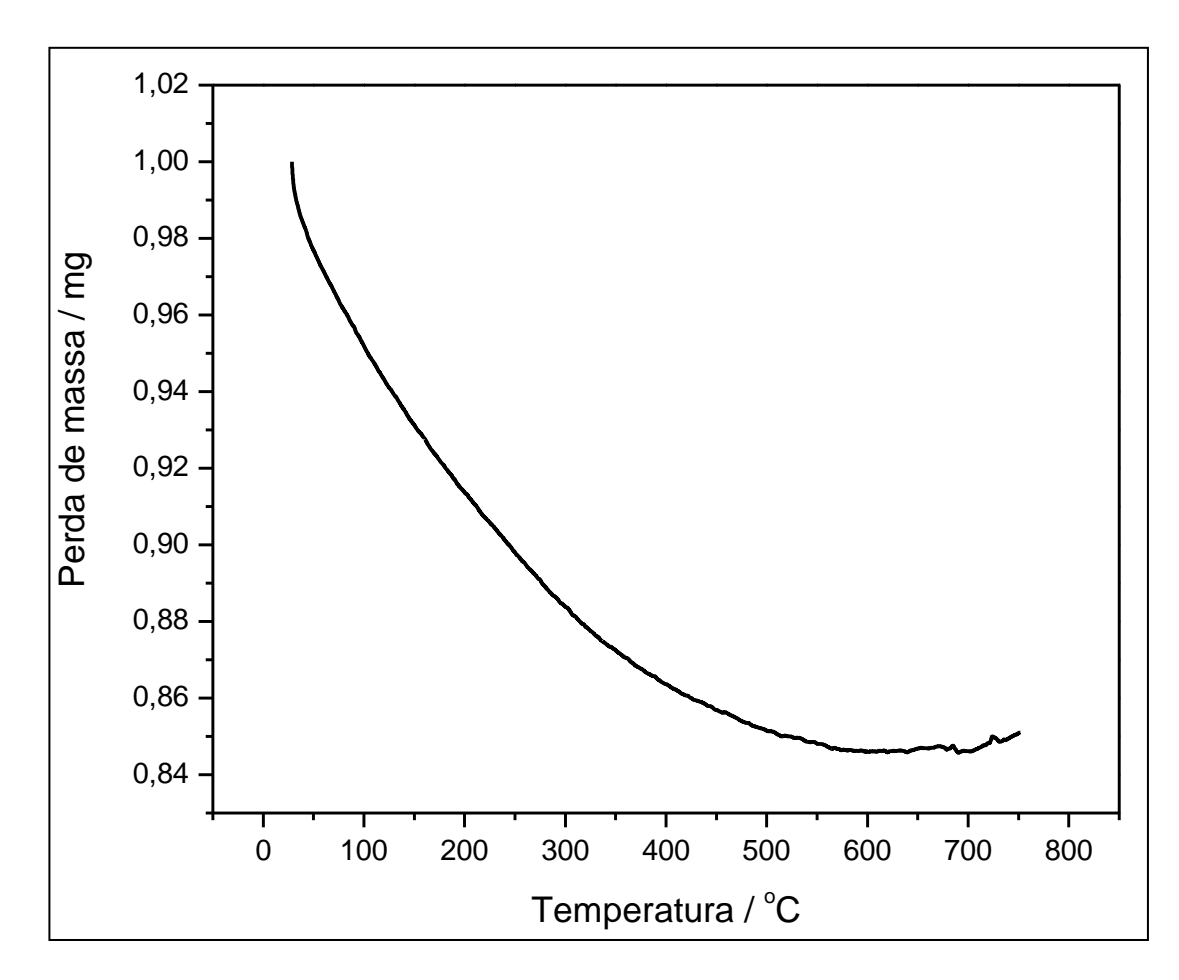

**Figura 11** TGA da amostra HTC1.

#### **4.1.2 IV da Amostra HTC1**

O espectro IV da amostra HTC1 (Fig. 12) apresenta bandas alargadas, comuns em amostras que contém moléculas de água na rede cristalina. O alargamento das bandas dificulta uma atribuição, mesmo que tentativa, dos modos vibracionais. A região de baixo número de onda apresenta um máximo de absorção em  $625 \text{ cm}^{-1}$ , podendo ser uma contribuição de vários modos vibracionais, tais como os modos *O-M-O*, *M-O-M* e *M-OH,* onde M é um metal. Entretanto, é possível citar o modo de estiramento assimétrico v<sub>OH</sub> em 3452 cm<sup>-1</sup> e deformação  $\delta_{\text{OH}}$  em 1639 cm<sup>-1</sup>.

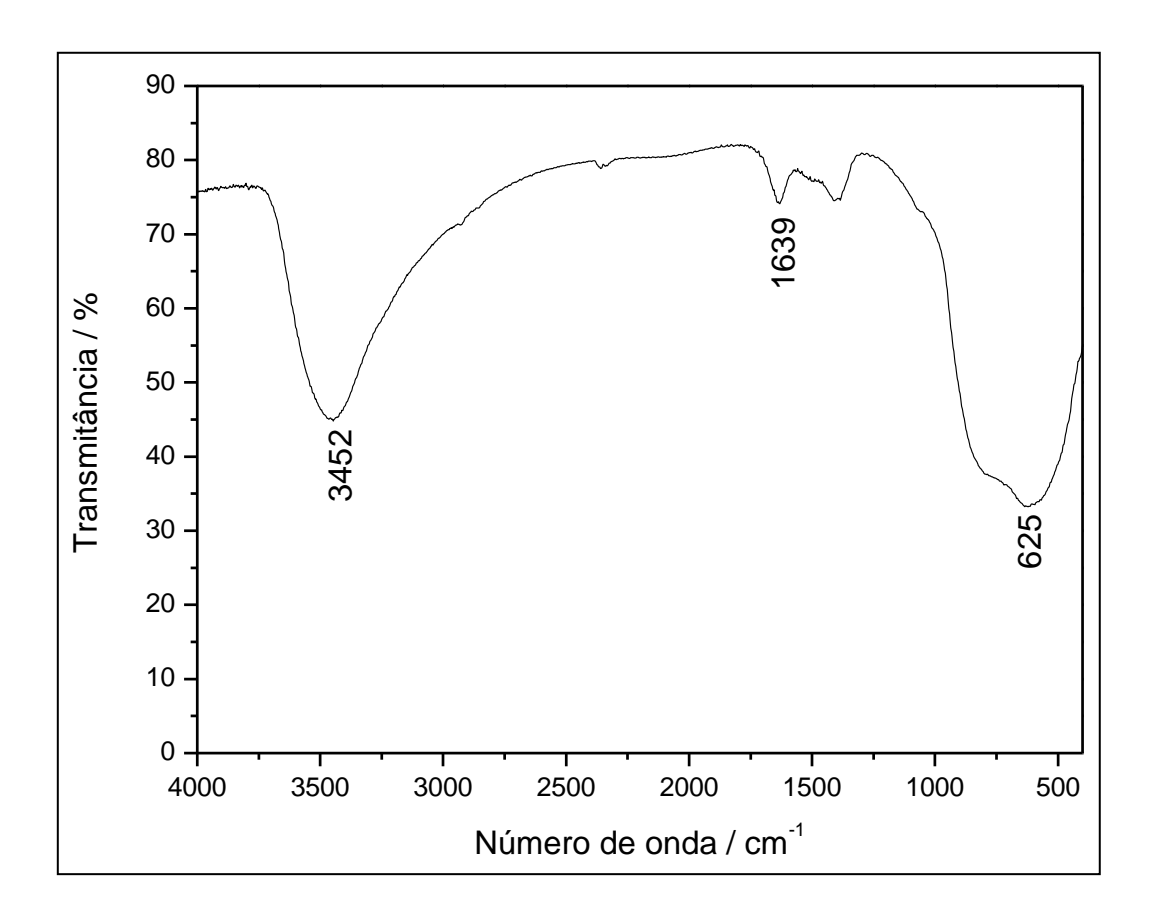

**Figura 12** Espectro IV da amostra HTC1.

Várias tentativas foram feitas, porém nenhum espectro Raman de boa qualidade foi obtido para esta amostra, tanto em 1064 como em 633 nm. Isto se deve ao fato de que compostos tipo hidrotalcita podem funcionar como uma espécie de refratário, aquecendo-se quando a amostra é submetida à radiação laser e fazendo com que haja a formação de um fundo de emissão térmica que encobre as bandas no espectro.

## **4.1.3 Análise Cristalográfica da Amostra HTC1**

O difratograma experimental da amostra HTC1 (Fig. 13) não apresenta o perfil adequado para que uma análise de fases seja realizada, mostrando que a amostra possui um baixíssimo grau de cristalinidade e impossibilitando a caracterização pelo método de Rietveld. Todavia, para o resíduo da TGA, após ter sido deixado por duas semanas exposto ao ar, é possível notar a presença de picos relacionados à HTC, apesar dos alargamentos e da linha de fundo elevada (Fig. 14).

![](_page_69_Figure_3.jpeg)

**Figura 13** Difratograma da amostra HTC1.

![](_page_70_Figure_0.jpeg)

**Figura 14** Difratograma do resíduo da TGA da amostra HTC1.

Para a amostra HTC1 pode-se dizer que após o aquecimento a 750 ºC, seguido de resfriamento, a amostra adquire um perfil de difração característico de um hidróxido duplo lamelar. Portanto, o tratamento térmico correto desse tipo de composto pode ser utilizado como uma técnica de purificação da amostra, visto que a estrutura lamelar pode ser regenerada sob temperaturas amenas.

## **4.2 AMOSTRA HTC2**

## **4.2.1 TGA, DTA e Análise Química da Amostra HTC2**

A análise elementar para os percentuais de carbono e hidrogênio e os resultados de absorção atômica revelam que a amostra não é composta somente de hidrotalcita, visto que os valores observados e calculados estão muito discrepantes com respeito a fórmula molecular proposta:  $Mg_{0.64}Al_{0.36}(OH)_{2}(CO_{3})_{0.18}O_{0.83}H_{2}O$ . Então, como é comum a presença de impurezas em amostras de HTC (dependendo do método utilizado na síntese), outra fórmula foi proposta, considerando agora a presença de Boemita  $[AIO(OH)]$  e Baierita  $[A(OH)<sub>3</sub>]$ . Os resultados estão na Tabela 3.

| Fórmula Molecular: $Mg_{0.64}Al_{0.36}(OH)_2(CO_3)_{0.18}$ . 0,83H <sub>2</sub> O + 0,45AlO(OH) + 0,10Al(OH) <sub>3</sub> |      |         |          |       |
|----------------------------------------------------------------------------------------------------|------|---------|----------|-------|
|                                                                                                    | C(%) | $H$ (%) | $Mg(\%)$ | Al(%) |
| Calculado                                                                                                    | 1.80 | 3,68    | 12,98    | 20,51 |
| Observado                                                                                                    | 1.89 | 3,54    | 11,23    | 20,08 |
| Desvio relativo                                                                                                    | 5.00 | 3,95    | 15,58    | 2,14  |

**Tabela 3** Análise química para a amostra HTC2.

A estabilidade térmica de HDL tem sido extremamente discutida na literatura (Kovanda *et al.*, 2009; Ram Reddy *et al.*, 2006; Pérez-Ramírez *et al.,* 2007 (a); Velu *et al.*, 1999; Radha *et al.*, 2007 (b); Carja *et al.*, 2002; Suárez *et al.*, 2007; Crivello *et al.*, 2007; Zhang *et al.*, 2006; Ennadi *et al.*, 2000). O perfil da curva TGA, obtida sob atmosfera de nitrogênio, é mostrado na Figura 15 (a). Este perfil exibe dois principais estágios de perda de massa nas regiões de 28-250  $^{\circ}$ C e 250-750  $^{\circ}$ C. A perda de massa de 13,1%, na região de 28-250  $^{\circ}$ C, é atribuída à saída das moléculas de água interlamelares. De acordo com a fórmula molecular proposta, a massa perdida neste estágio da decomposição é equivalente a 12,5% da massa inicial, indicando uma boa concordância entre valores experimentais e calculados. O segundo estágio é atribuído à saída de  $CO<sub>2</sub>$  (devido aos carbonatos interlamelares presentes na fase HTC) e à condensação dos grupos hidroxila. Nesta etapa ocorre o colapso da estrutura lamelar, com perda de 64,4% da massa inicial, levando à formação do resíduo. O resíduo contém aproximadamente 22,5% da massa inicial e, de acordo com valor calculado (22,6%), concorda com a formação de óxido misto  $(MgA<sub>2</sub>O<sub>4</sub>)$ .

A curva DTA (Fig. 15 (b)) mostra três picos intensos, característicos de eventos endotérmicos, em acordo com a análise TGA. O primeiro, exibindo um mínimo centrado em 200 °C, foi associado com a evolução de moléculas de água nas regiões interlamelares, o qual é um processo reversível conhecido como efeito memória [Rhee *et al.*, 2002; Yun e
Pinnavaia, 1995; Pérez-Ramírez *et al.*, 2007 (b)). Este processo conserva intacta a estrutura lamelar após o rompimento das ligações de hidrogênio das moléculas de água interlamelares (que ajudam na estabilização da estrutura cristalina). O segundo evento endotérmico apresenta dois estágios, com mínimo em 365  $^{\circ}$ C e um ombro em 300  $^{\circ}$ C, frequentemente encoberto em análises comuns. Este fato ocorre devido à decarboxilização (saída de  $CO<sub>2</sub>$ ), geralmente em temperaturas menores, e saída de moléculas de água devido aos grupos hidroxila das lamelas (acima de 350 ºC). Os processos de decarboxilização e a saída das hidroxilas levam à formação de óxidos mistos termicamente estáveis.

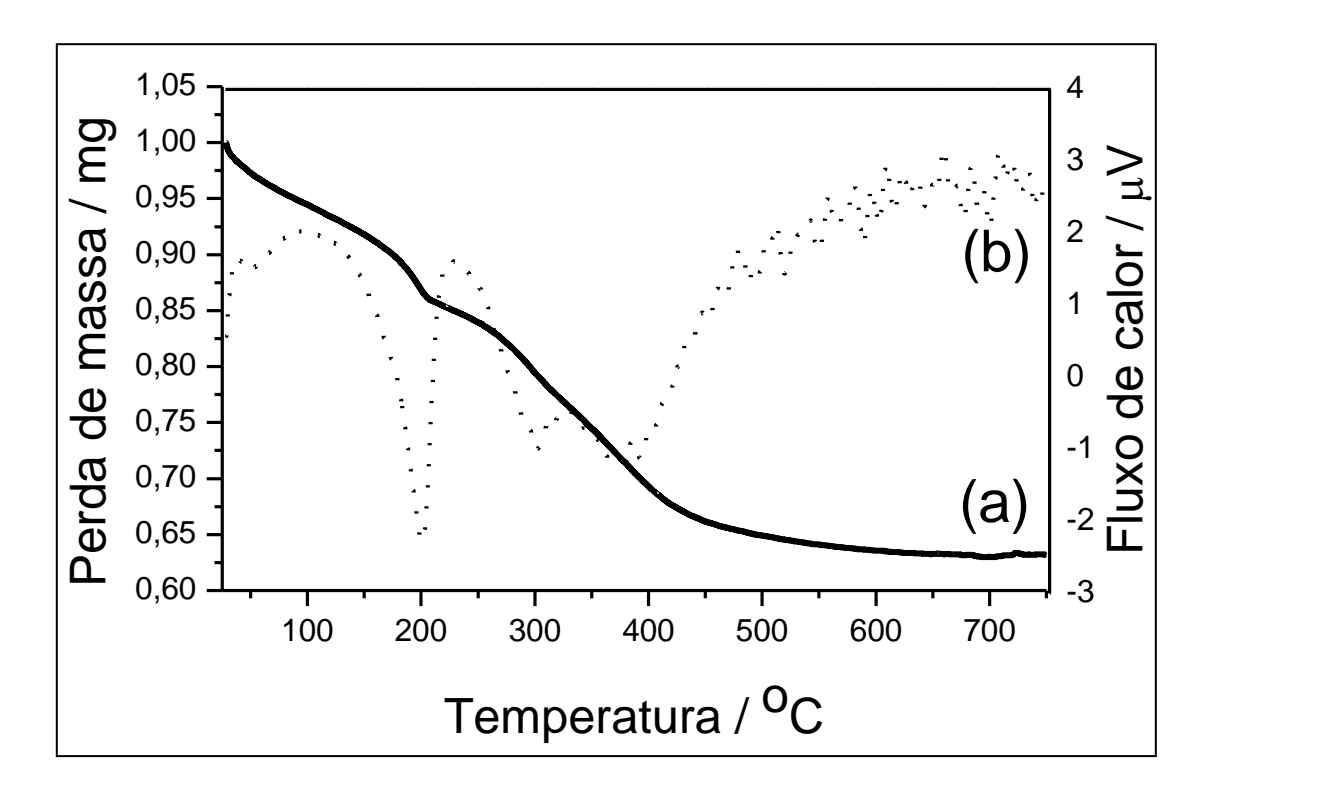

**Figura 15** (a) perfil TGA e (b) perfil DTA da amostra HTC2.

Os dados da análise termogravimétrica estão em acordo com as análises químicas, e ambas sugerem a presença de três fases na amostra HTC2, sendo denominadas Mg-Al-CO<sub>3</sub>, Al $O(OH)$  e Al $(OH)_3$ .

#### **4.2.2 IV e Raman da Amostra HTC2**

Os espectros vibracionais da amostra (IV e Raman) são mostrados na Figura 4.6. O espectro IV exibe características comuns a espectros de compostos similares encontrados na literatura (Turco *et al.*, 2004), com bandas de absorção alargadas devido à presença de moléculas de água na estrutura. Os principais fatores surgem da presença de bandas referentes aos ânions interlamelares e moléculas de água.

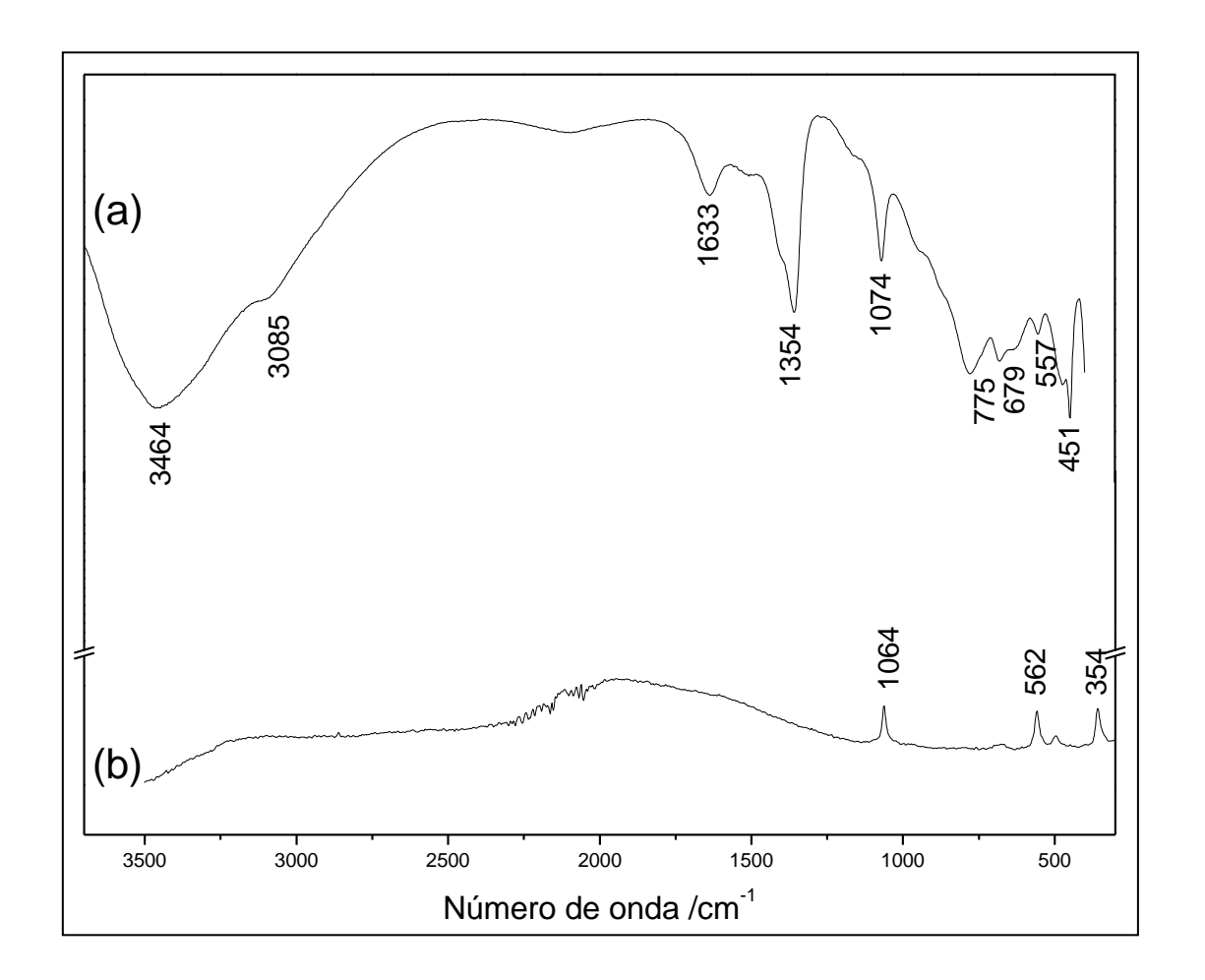

**Figura 16** Espectros vibracionais da amostra HTC2 (a) IV e (b) Raman.

A banda de absorção forte e larga centrada em 3464 cm $^{-1}$  é devida a contribuição dos modos de estiramento assimétrico dos grupos hidroxilas ( $v<sub>OH</sub>$ ) das lamelas e das moléculas de água interlamelares (Herrero *et al.*, 2007). O ombro em 3085 cm<sup>-1</sup> é característico do estiramento simétrico v<sub>OH</sub> de moléculas de água interagindo por ligação de hidrogênio com os

íons carbonato interlamelares. A fraca absorção em 1633 cm-1 é atribuída ao modo de deformação de moléculas de água ( $\delta$ <sub>OH</sub>). A banda em 1354 cm<sup>-1</sup> é atribuída ao modo de estiramento assimétrico,  $v_3$ , de carbonato, e a pequena banda em 1074 cm<sup>-1</sup> é atribuída ao modo simétrico, ν<sub>1</sub>, de carbonatos conectados a grupos OH, como sugerido pela absorção na região de 3000 cm<sup>-1</sup>. Esta absorção é esperada devido à diminuição da simetria dos grupos carbonato (de  $D_{3h}$  para  $C_{2v}$ ), causada por diferentes tipos de interação desses ânions com moléculas de água interlamelares e grupos hidroxila presentes nas camadas tipo brucita (Cavani *et al.*, 1991; Frost e Reddy, 2006). A banda em 775 cm<sup>-1</sup> corresponde ao modo de deformação fora do plano de íons carbonato e, o modo de deformação no plano é observado em 679 cm<sup>-1</sup>. Ainda na região de baixo número de onda, a absorção em torno de 557 cm<sup>-1</sup> é atribuída à vibração das unidades carbonato-água (Frost e Reddy, 2006), entretanto esta absorção também pode ser atribuída aos modos de vibração de rede O-*M*-O, *M*-O-*M* e *M*-OH (onde *M* é Mg ou Al) (Zhang *et al.*, 2007). Finalmente, a banda em 451 cm<sup>-1</sup> é atribuída à contribuição dos modos de estiramento Mg-O e Al-O, tipicamente encontrados em hidróxidos e óxidos.

Todos os dados obtidos através da análise por infravermelho são concordantes com o observado no espectro FT-Raman (Fig. 4.6 (b)). Este espectro apresenta três bandas típicas de HTC [Frost e Reddy, 2006; Frost e Erickson, 2005; Kloprogge *et al.*, 2005]. As três absorções fracas em 1064 cm<sup>-1</sup>, 562 cm<sup>-1</sup> e 354 cm<sup>-1</sup> são atribuídas como estiramento simétrico do íon carbonato, unidades de  $CO_3^2$  ligadas por interação de hidrogênio a moléculas de água interlamelares e estiramento Mg-O, respectivamente. Portanto, o estudo vibracional realizado através das espectroscopias no infravermelho e Raman sugere que íons carbonato estão presentes na rede cristalina de HTC2 e estão envolvidos em ligações de hidrogênio.

Na Figura 17 encontram-se os espectros IV dos produtos da calcinação de HTC2 (HT1000 e HT1200). Comparando com os resultados obtidos para a amostra não calcinada pode-se notar que as bandas referentes aos modos de vibração dos íons carbonato desaparecem, como pode ser verificado pela ausência das bandas em 1354, 1074, 775, 679 e  $557 \text{ cm}^{-1}$ . Em HT1000 e HT1200, os modos de vibração referentes aos estiramentos v<sub>OH</sub> (3444) e 3420 cm<sup>-1</sup>), além de  $\delta_{OH}$  (1637 cm<sup>-1</sup>) aparecem com intensidade menor que no espectro da amostra não calcinada. Isto sugere duas considerações: i) a presença de traços de hidróxidos residuais ou água devido à hidratação do produto calcinado ou ii) absorção de água por parte da pastilha de KBr utilizada no experimento, devido a natureza higroscópica deste suporte. As absorções características dos modos de vibrações de rede O-*M*-O, *M*-O-*M* e *M*-OH aparecem

como parte de uma banda larga e intensa entre 900 e 600 cm<sup>-1</sup>. Adicionalmente, em 520 cm<sup>-1</sup> há um pico forte, atribuído aos modos de vibração metal-oxigênio ou metal-hidroxila, ou ainda devido à combinação de ambos.

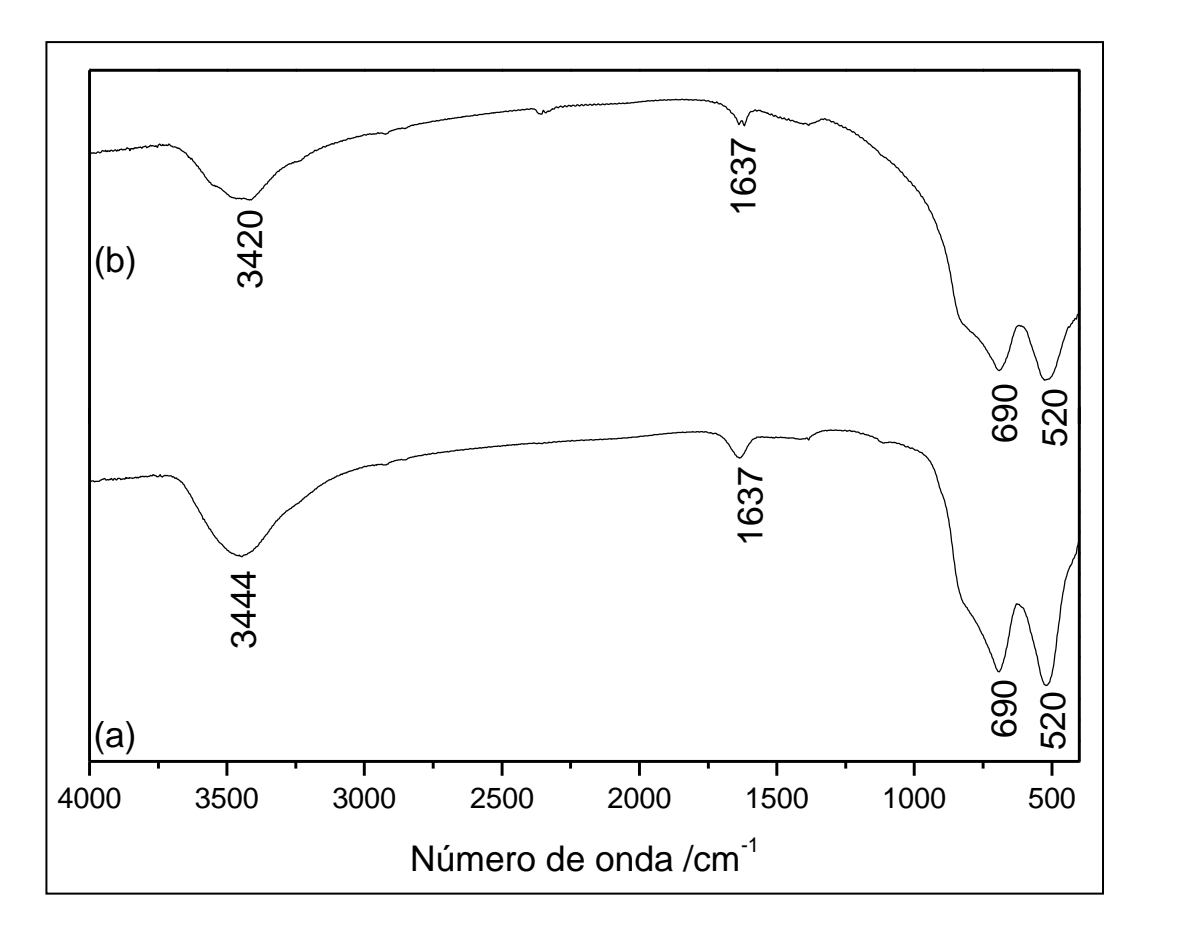

**Figura 17** Espectros IV (a) amostra HT1000 e (b) amostra HT1200.

Então, a análise vibracional de HT1000 e HT1200 sugere que o processo severo de calcinação de HTC2 leva à ruptura da estrutura lamelar devido à saída de ânions, acompanhada pela saída de moléculas de água, corroborando assim com os dados das análises termogravimétricas.

#### **4.2.3 Análise Cristalográfica da Amostra HTC2**

O padrão de difração de raios X de pó da amostra HTC2 é mostrado na Figura 18. O perfil de difração revela a possibilidade de essa amostra possuir mais de uma fase cristalina, devido à presença de picos finos e intensos, indicando alto grau de cristalinidade, contrastando com picos largos e pouco intensos, característicos de amostras pouco cristalinas.

Consistente com trabalhos descritos na literatura (Belloto *et al.*, 1996; Carja *et al.*, 2002; Radha *et al.*, 2007 (a)), os picos mais importantes para a caracterização da fase Mg-Al-CO<sub>3</sub> são encontrados nas regiões de 11, 23, 35, 39, 47 e 62º em 2θ. As posições destes picos são características de um empacotamento cristalino no grupo espacial R-3m, e com um razão molar Mg/Al de 2:1.

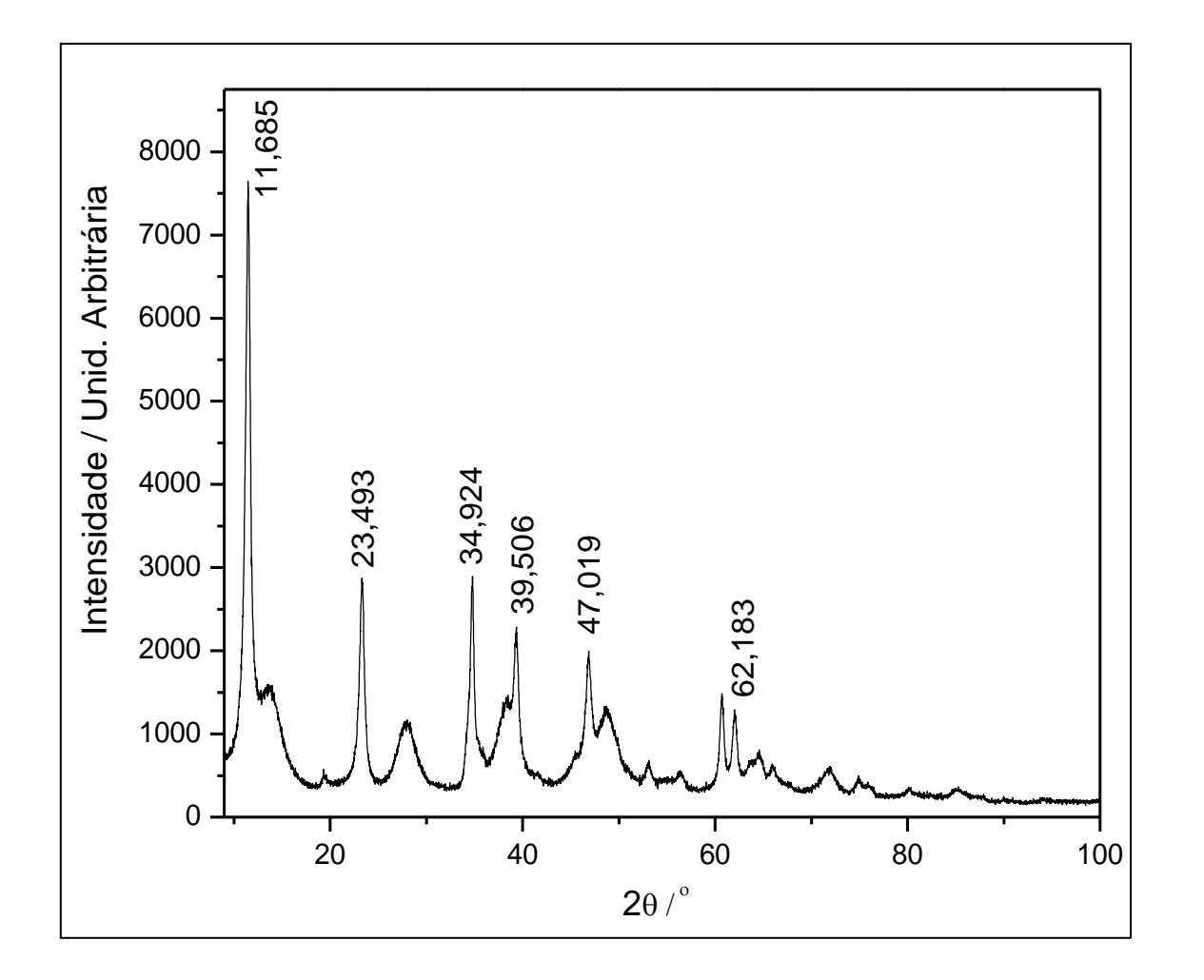

**Figura 18** Padrão de DRX para a amostra HTC2.

O refinamento inicial foi feito utilizando somente uma fase  $(Mg-Al-CO<sub>3</sub>)$ , mas os parâmetros estatísticos de qualidade de ajuste foram insatisfatórios (McCusker *et al.*, 1999; De Araújo *et al.*, 2007). A partir daí, adotou-se a estratégia de refinamento utilizando três fases cristalinas (Mg-Al-CO<sub>3</sub>, AlO(OH) e Al(OH)<sub>3</sub>). Para o refinamento da estrutura da fase mais cristalina (Mg-Al-CO3) foi utilizado como modelo a estrutura cristalina relatada por Belloto e colaboradores (Belloto *et al.*, 1996), com grupo espacial trigonal R-3m, a = 3,0460(1) Å e c = 22,772(2) Å e razão molar Mg/Al de 2:1. Para a segunda fase cristalina escolheu-se como modelo a estrutura da boemita proposta por Chichagov e colaboradores (Chichagov *et al.*, 1990), que relatam que o sistema cristaliza-se no grupo espacial ortorrômbico Cmcm (a = 2,874 Å, b = 12,234 Å e c = 8,701 Å). Esta fase tem cristalinidade ruim, contribuindo para o alargamento dos picos. Porém, o ajuste é satisfatório somente quando se adiciona uma terceira fase, atribuída a baierita, cuja estrutura é monoclínica  $P2_1/a$  $(a = 5,0620 \text{ Å}, b = 8,6710 \text{ Å}, c = 4,7130 \text{ Å} e \beta = 90,27^{\circ})$  (Chichagov *et al.*, 1990).

Para um estudo cristalográfico qualitativo pelo método de Rietveld, foram usadas três diferentes funções de ajuste de perfil: PV, TCH e PVII. Os resultados da análise de fases utilizando cada uma destas funções estão resumidos na Tabela 4.

| Parâmetros<br>estatísticos | Função PV | Função TCH | Função PVII |
|----------------------------|-----------|------------|-------------|
| $R_{wp}(\%)$               | 13,50     | 17,10      | 12,30       |
| $R_P(\%)$                  | 16,70     | 21,70      | 10,20       |
| $R_e$ (%)                  | 6,78      | 7,00       | 6,83        |
| $\chi^2$                   | 6,058     | 9,610      | 3,246       |

**Tabela 4** Parâmetros estatísticos utilizando as funções PV, TCH e PVII.

Em todos os refinamentos a função PVII se ajustou melhor ao formato dos picos de difração, fornecendo melhores resultados, minimizando a diferença entre os dados experimentais e simulados. A Tabela 5 resume os principais valores de intensidades (calculadas e observadas), obtidos com a função de ajuste de perfil PVII, para as três fases cristalinas adotadas no refinamento. A diferença entre os valores calculados e observados,

para a maioria dos dados, é pequena (menor que 3%), indicando uma boa convergência do refinamento.

|           | $Mg-AI-CO3$ |           |           |           |            | AIO(OH)       |           |           | AI(OH) <sub>3</sub> |           |             |
|-----------|-------------|-----------|-----------|-----------|------------|---------------|-----------|-----------|---------------------|-----------|-------------|
| $2\theta$ | $I_{calc}$  | $I_{obs}$ | $d_{HKL}$ | $2\theta$ | $I_{calc}$ | $I_{\rm obs}$ | $d_{HKL}$ | $2\theta$ | $I_{calc}$          | $I_{obs}$ | $d_{HKL}$   |
| 11.685    | 6051,3      | 6052.6    | 7.567     | 14.334    | 2298.7     | 2296.1        | 6,174     | 27,132    | 55,7                | 55,4      | 3,283       |
| 23.493    | 2280.1      | 2281,5    | 3.784     | 27,977    | 1587.1     | 1585.5        | 3.187     | 35,861    | 118.5               |           | 118,8 2,502 |
| 34.924    | 2121,7      | 2123.0    | 2.567     | 28,899    | 803.6      | 802.6         | 3,087     | 49,723    | 75,3                | 74,9      | 1,832       |
| 39,506    | 1509,3      | 1509,1    | 2,279     | 38.497    | 1937,8     | 1936.1        | 2,337     | 49,935    | 89,8                | 89,8      | 1,825       |
| 47.019    | 1358.8      | 1358.9    | 1.931     | 45.820    | 715,1      | 715.6         | 1,979     | 56,221    | 49,1                | 49,1      | 1,635       |
| 62,183    | 258,4       | 258,3     | 1,492     | 48,922    | 2246,1     | 2243.8        | 1,860     | 56,694    | 98,8                | 98,9      | 1,622       |
|           |             |           |           |           |            |               |           |           |                     |           |             |

**Tabela 5** Intensidade calculada (I<sub>calc</sub> / %) e observada (I<sub>obs</sub> / %) para os ângulos (graus) e distâncias entre planos (Å) mais relevantes de cada fase cristalina da amostra HTC2.

A Tabela 6 e a Figura 19 resumem os resultados do refinamento usando a função PVII. O ajuste da linha base no padrão calculado foi feito utilizando uma função polinomial de seis termos. As variáveis referentes à largura dos picos, tanto devido ao instrumento quanto devido à amostra (U, V, W, *m*, X e Y), foram devidamente refinadas. Além disso, foram refinados os coeficientes de assimetria e de orientação preferencial. O refinamento de quatro coeficientes de assimetria para cada fase não causou divergências entre os dados experimentais e calculados e o perfil do gráfico de Rietveld foi mantido. Em adição, os baixos desvios nos coeficientes de orientação preferencial indicam uma boa pulverização da amostra comprovando a qualidade da medida de difração. Para este refinamento, os valores de qualidade de ajuste e principalmente os valores de  $R_{\text{Brass}}$ , indicam que a análise qualitativa de fases é muito satisfatória e suportam todos os dados obtidos por espectroscopia vibracional, análise termogravimétrica e análise elementar, comprovando que a amostra HTC2 é composta por três fases cristalinas devidamente caracterizadas.

|                         | $Mg-AI-CO3$  | AIO(OH)      | $Al(OH)_3$         |
|-------------------------|--------------|--------------|--------------------|
| Sistema cristalino      | Romboédrico  | Ortorrômbico | Monoclínico        |
| Grupo espacial          | $R-3m$       | Cmcm         | P2 <sub>1</sub> /a |
| Parâmetros de rede      |              |              |                    |
| $a(\AA)$                | 3,043(0)     | 2,838(3)     | 5,055(7)           |
| b(A)                    | 3,043(0)     | 12,348(0)    | 8,638(4)           |
| c(A)                    | 22,702(5)    | 3,720(6)     | 4,718(5)           |
|                         | 90,0000      | 90,0000      | 90,0000            |
| $\alpha$ ( $\degree$ )  | 90,0000      | 90,0000      | 90,384(4)          |
| $\gamma$ ( $\degree$ )  | 120,0000     | 90,0000      | 90,0000            |
| $\beta$ ( $\degree$ )   |              |              |                    |
| Parâmetros de           |              |              |                    |
| largura                 |              |              |                    |
| $\mathbf{U}$            | 0,1260(0)    | 0,06580      | 0,0465(0)          |
| V                       | $-0,0309(9)$ | $-0,0874(5)$ | $-0,0150(0)$       |
| W                       | 0,2162(6)    | 0,9834(4)    | 0,1029(5)          |
| X                       | 0,0070       | 0,0000       | 0,0050             |
| Y                       | 0,0010       | 0,0040       | 0,0140             |
| Orientação preferencial |              |              |                    |
| (G1)                    | 1,009(0)     | 0,981(2)     | 0,983(9)           |
| Qualidade de ajuste     |              |              |                    |
| $R_B(\%)$               | 5,91         | 12,10        | 13,20              |
| $R_F$ (%)               | 9,32         | 9,32         | 11,20              |
| N                       | 4551         | 4551         | 4551               |
| $\mathbf P$             | 25           | 25           | 25                 |

**Tabela 6** Parâmetros estatísticos e de célula unitária refinados para a amostra HTC2.

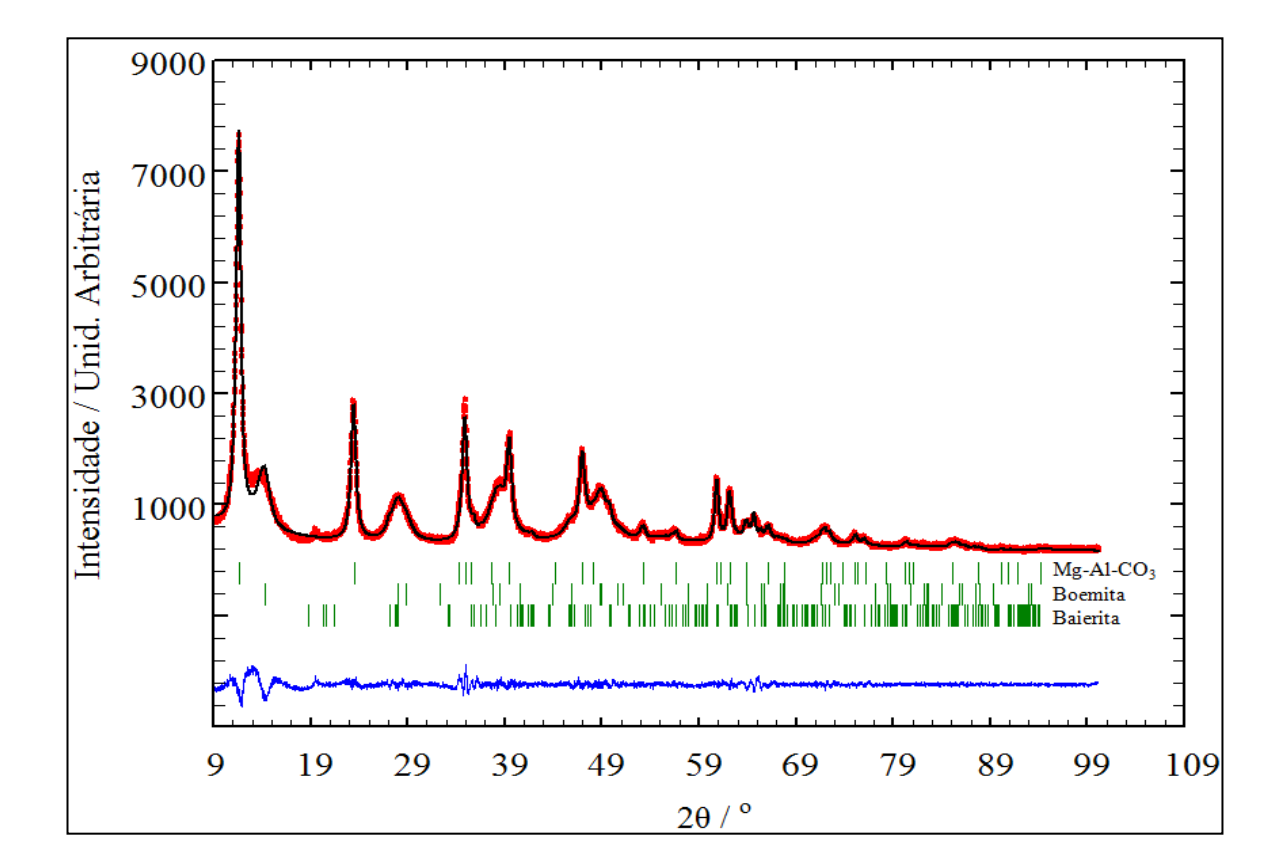

**Figura 19** Gráfico de Rietveld para a amostra HTC2. Experimental (preto), calculado (vermelho) e diferença entre o modelo adotado e os dados experimentais (azul).

O resíduo da análise termogravimétrica da amostra HTC2 foi deixado exposto ao ar por duas semanas e depois submetido à análise por difração de raios X. O difratograma obtido (Fig. 20 (a)) mostra que o perfil é bem característico de um composto tipo HTC, devido aos picos assinalados na figura. A qualidade do difratograma é inadequada para uma análise mais criteriosa devido à pequena quantidade de amostra utilizada na análise. No entanto, esses resultados comprovam que, quando um composto tipo hidrotalcita é aquecido até 750 ºC e depois deixado à temperatura ambiente, sua estrutura lamelar se regenera, confirmando a existência do efeito memória. Para HT1000 e HT1200 (Fig. 20 (b) e (c), respectivamente) o perfil de difração apresenta características de MgO + MgAl<sub>2</sub>O<sub>4</sub> + Al<sub>2</sub>O<sub>3</sub> (Velu *et al.*, 1999; Fernandez *et al.*, 1997; Constantino *et al.*, 1994). Neste caso, a identificação das fases cristalinas referentes à MgO e MgAl<sub>2</sub>O<sub>4</sub> foi realizada por comparação com trabalhos de Chichagov e colaboradores (Chichagov *et al.*, 1990). Já para a fase alumina, a comparação foi feita com arquivos depositados no banco de dados do ICDD (PDF, número 1292) e os resultados corroboram com a fase σ-Al<sub>2</sub>O<sub>3</sub>. Portanto, acima de 1000 °C, há um colapso total da estrutura lamelar e uma mistura de óxidos é formada, no entanto, a baixa cristalinidade causa diminuição das intensidades e não permite uma análise mais detalhada.

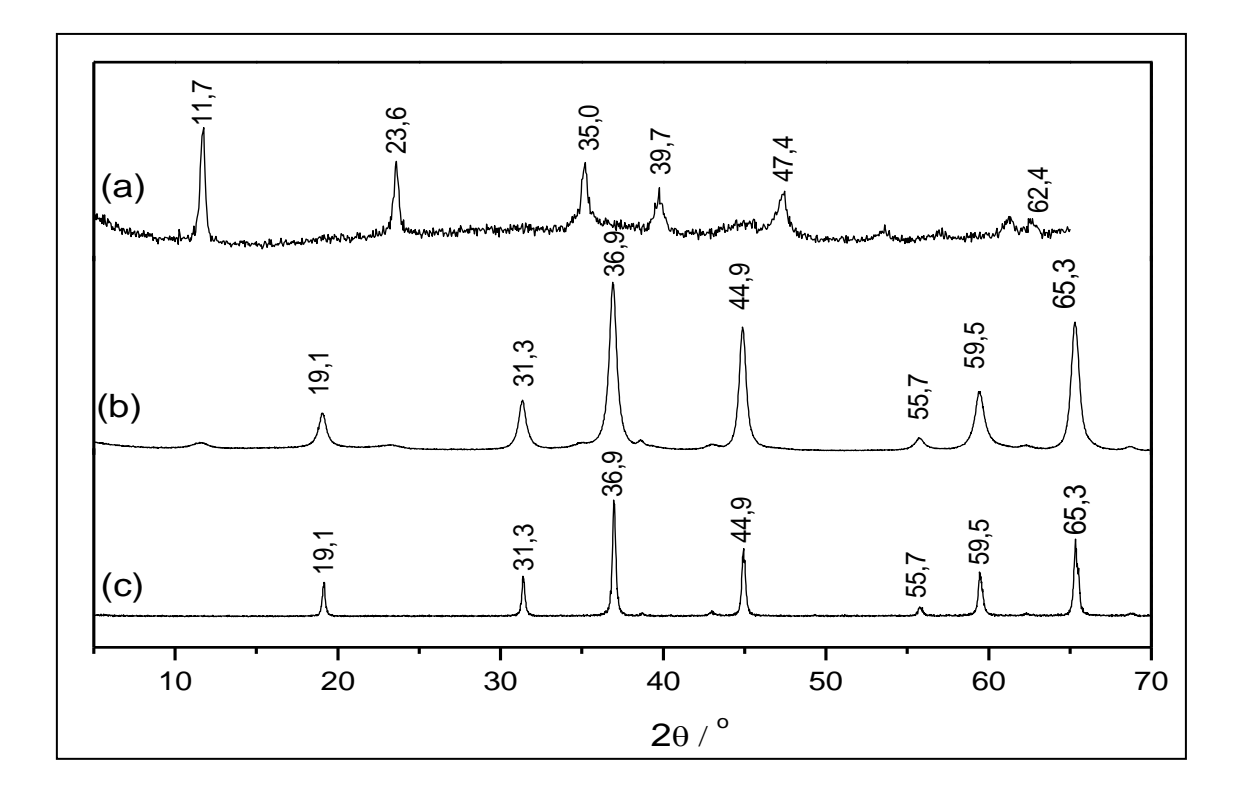

**Figura 20.** Difratograma de raios X (a) resíduo da análise termogravimétrica da amostra HTC2 (b) HT1000 e (c) HT1200.

Além das calcinações a 1000 e 1200 ºC, uma calcinação menos severa, a 800 ºC por duas horas foi realizada com a intenção de identificar qual ou quais as fases cristalinas que se formam sob essas condições. Este procedimento foi realizado porque alguns compostos desta natureza são submetidos a temperaturas semelhantes em processos catalíticos. O produto da calcinação foi deixado sob atmosfera inerte até o momento da medida de DRX. Neste caso, verificou-se qualitativamente que o material formado possui pelo menos duas fases cristalinas (Fig. 21), identificadas como espinélio (MgAl<sub>2</sub>O<sub>4</sub>), pelos picos presentes em nas regiões de 31, 44 e 65º em 2θ, e óxido de magnésio (MgO), pelos picos em 36 e 59º, aproximadamente (Chichagov *et al.*, 1990).

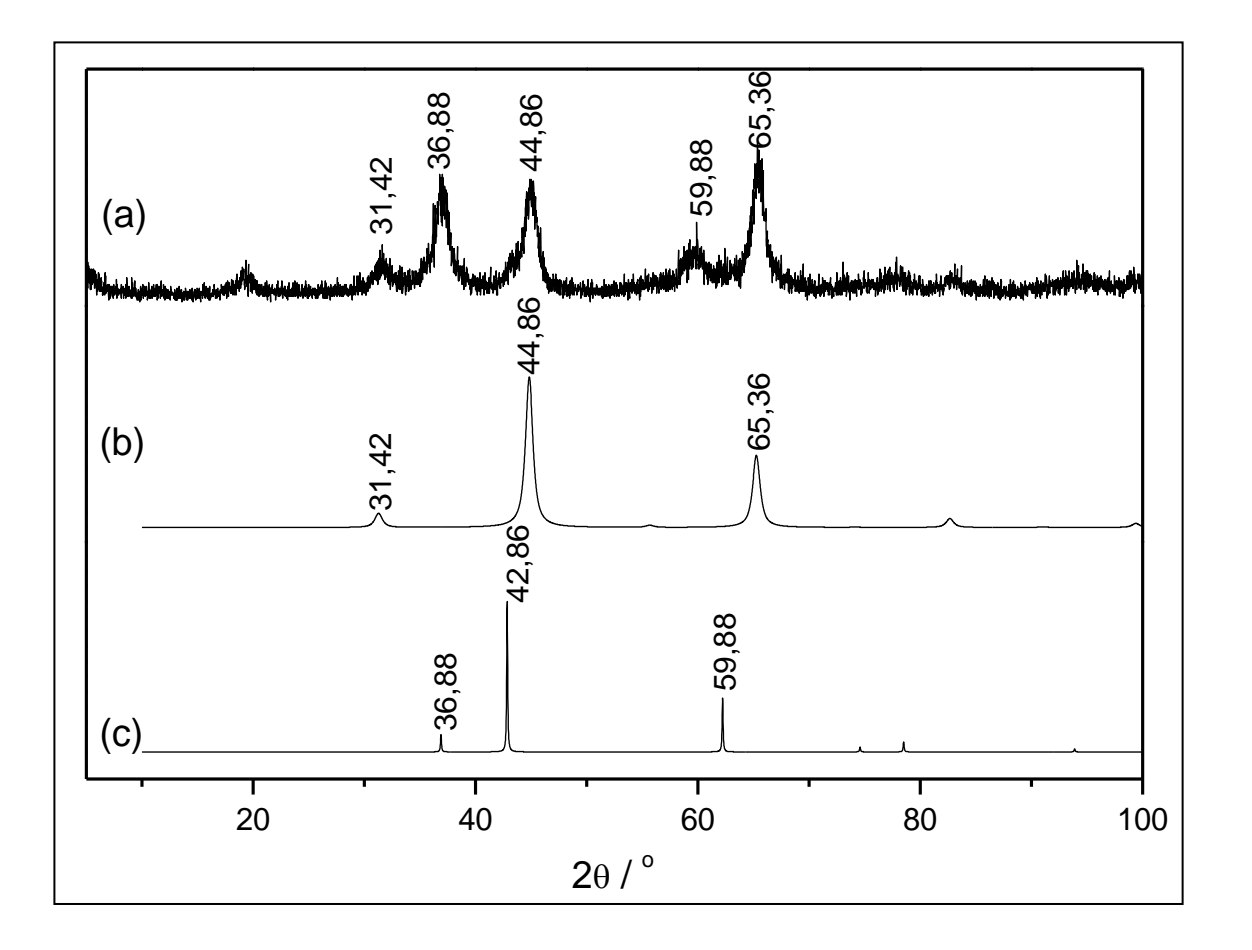

**Figura 21** Difratograma de raios X (a) HT800 (b) simulação para espinélio e (c) simulação para óxido de magnésio.

### **4.3 AMOSTRA HTC3**

### **4.3.1 Absorção Atômica da Amostra HTC3**

Os resultados das medidas de absorção atômica para magnésio e alumínio são concordantes com a fórmula molecular proposta na Tabela 7.

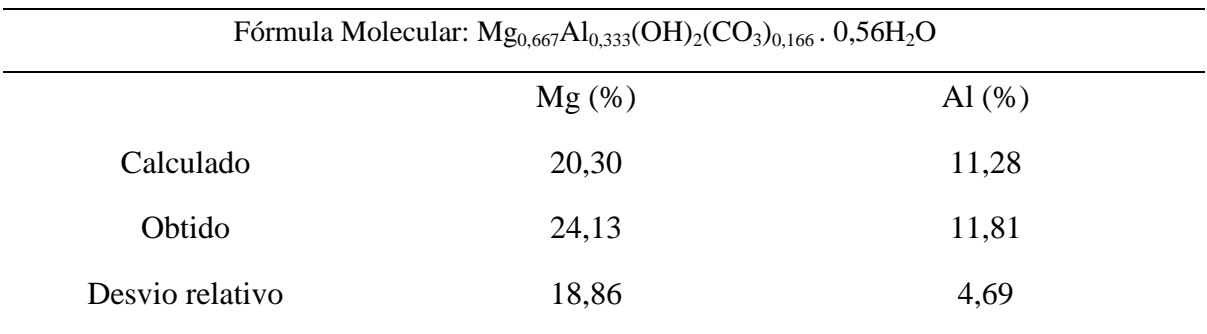

**Tabela 7** Absorção atômica para a amostra HTC3.

## **4.3.2 IV da Amostra HTC3**

O espectro IV da amostra HTC3 (Fig. 22) é semelhante ao espectro da amostra HTC2, apresentando bandas características da presença de grupos hidroxila (estiramento assimétrico em 3467 cm<sup>-1</sup> e estiramento simétrico em 3070 cm<sup>-1</sup>), além de absorções atribuídas a modos vibracionais de carbonatos (estiramento assimétrico em 1369 cm<sup>-1</sup>, deformação fora do plano em 779 cm<sup>-1</sup> e deformação no plano em 671 cm<sup>-1</sup>) e vibração de unidades de  $CO_3^2$  ligadas por interação de hidrogênio a moléculas de água interlamelares em 551 cm $^{-1}$ . Adicionalmente, em 449 cm $^{-1}$  observa-se uma banda atribuída a contribuição dos modos de estiramento Mg-O e Al-O.

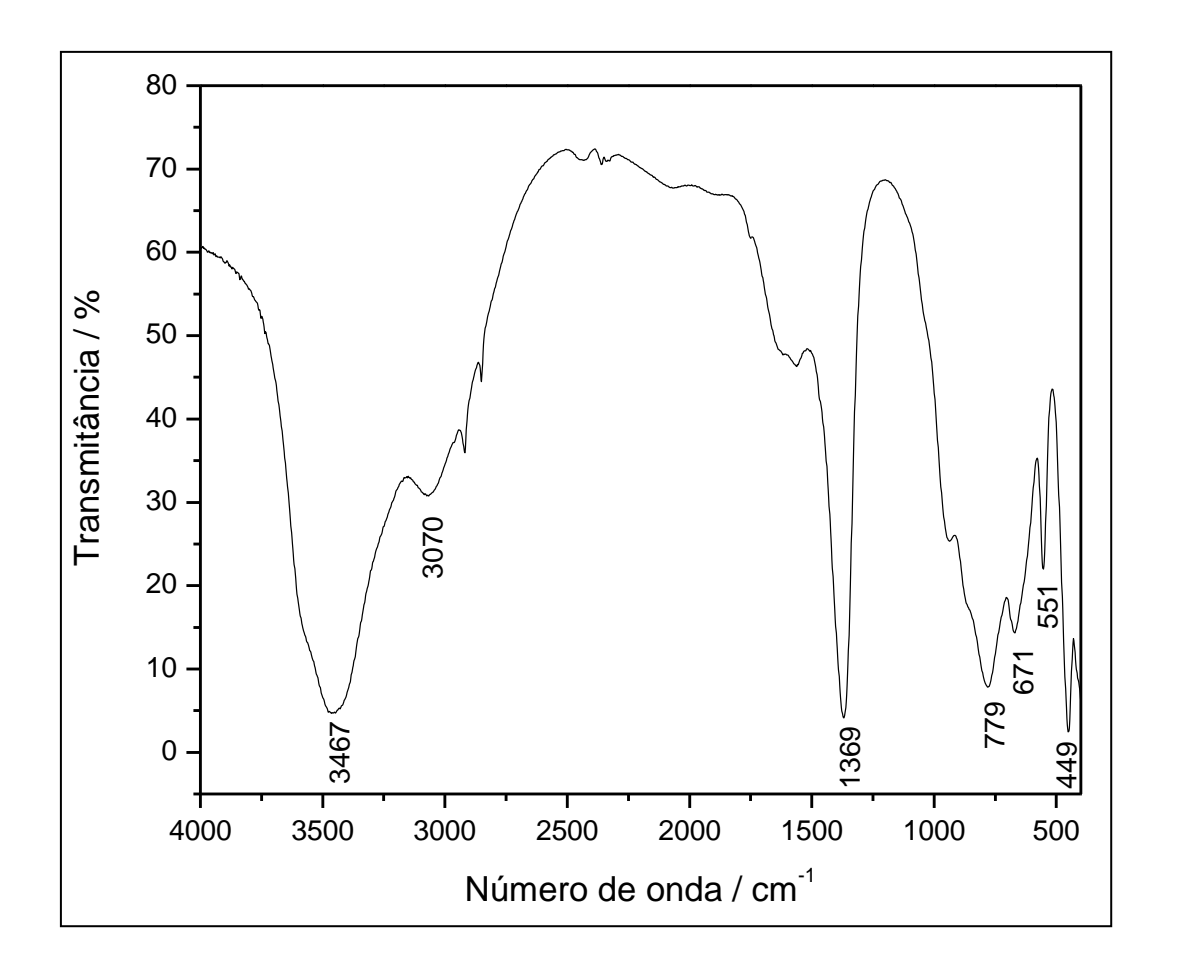

**Figura 22** Espectro IV para a amostra HTC3.

Portanto, a análise vibracional por espectroscopia na região do infravermelho permite inferir a respeito da possível estrutura do material e dizer, com base em comparações com outras amostras e artigos da literatura, que se trata de um composto tipo hidrotalcita com carbonatos nas regiões entre as lamelas.

## **4.3.3 Análise Cristalográfica da Amostra HTC3**

O difratograma experimental para a amostra HTC3 revela que o composto apresenta alto grau de cristalinidade, pois, apesar de uma medida de DRX rápida, notase que há uma linha base bem próxima à horizontal e os picos são bastante finos, o que denota alta organização interna das partículas. Verifica-se ainda que as posições e intensidades dos picos estão bem definidos (Fig. 23). Assim, uma análise qualitativa das posições dos picos revela que se trata de um composto tipo hidrotalcita puro.

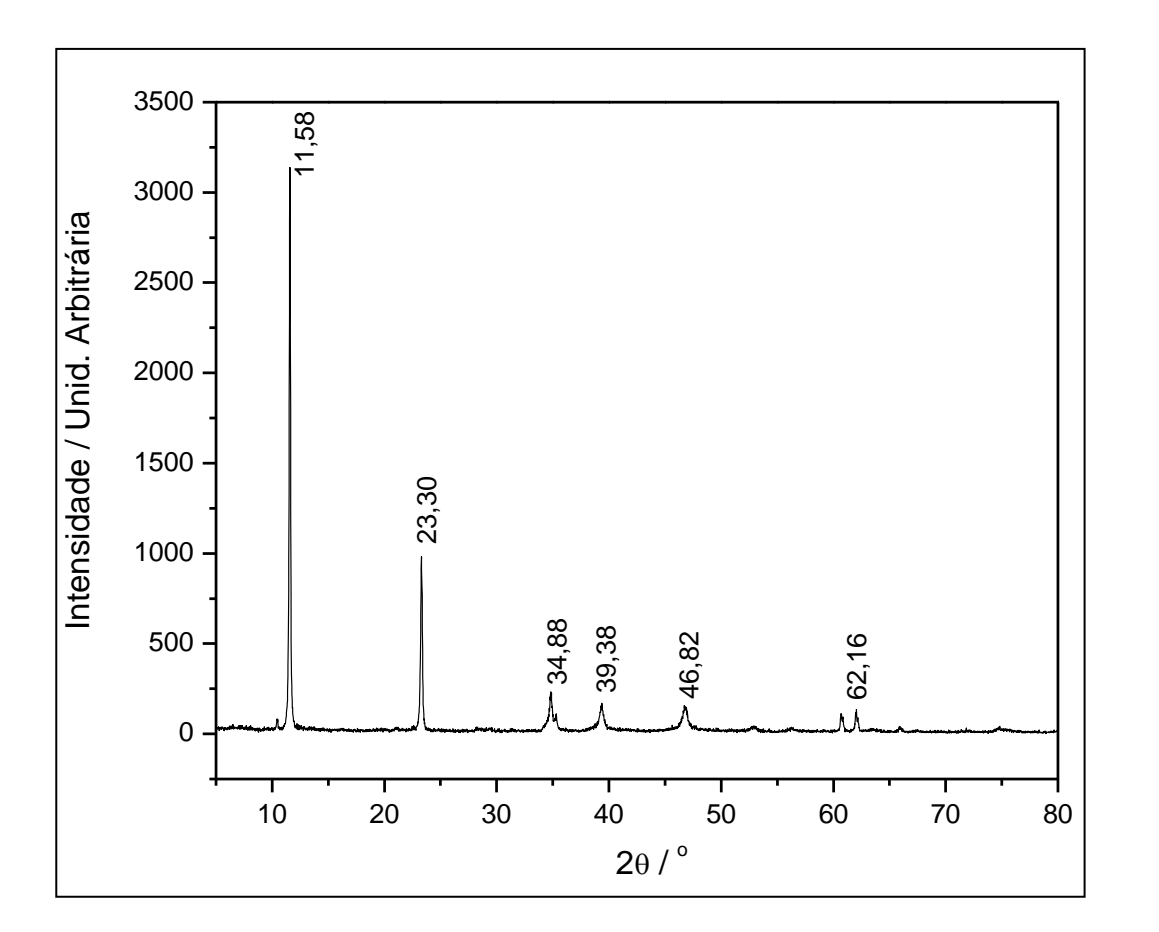

**Figura 23** Difratograma experimental para a amostra HTC3.

O tratamento dos dados de difração de raios X de policristais para a amostra HTC3 foi realizado por meio da utilização do pacote de programas GSAS+EXPGUI. Com o refinamento foi possível determinar as posições atômicas para os elementos contidos na célula unitária (Tabela 8). Devido à imprecisão da técnica no que diz respeito à localização dos átomos de hidrogênio, estes não foram considerados durante o refinamento. Além disso, os átomos de magnésio e alumínio foram refinados com as mesmas coordenadas (porém, para Mg a ocupação é 0,6667 e para Al é 0,3333), pois possuem densidades eletrônicas semelhantes e, neste caso, ambos ocupam sítios octaédricos (Fig. 24). No empacotamento cristalino a distância entre um sítio octaédrico de uma lamela e um sítio octaédrico da lamela inferior é de 7,811 Å, impossibilitando

qualquer tipo de interação entre lamelas. Além disso, a distância entre metais adjacentes em uma mesma lamela é de 3,044 Å. Assim, conclui-se que as maiores contribuições à estabilização do arranjo lamelar se devem aos quatro tipos de interações de hidrogênio presentes em compostos tipo hidrotalcita: água-água, água-carbonato, água-hidroxila lamelar e carbonato-hidroxila lamelar.

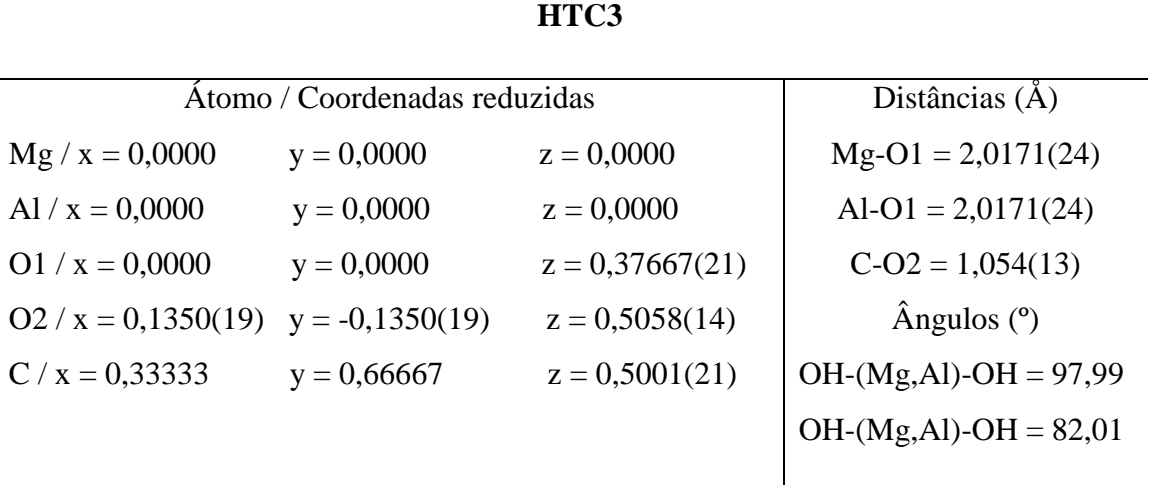

**Tabela 8** Coordenadas atômicas, distâncias e ângulos entre átomos para HTC3.

A análise cristalográfica pelo método de Rietveld mostra que HTC3 é uma amostra pura, composta unicamente por hidrotalcita. O refinamento estrutural foi realizado com a função de ajuste de perfil TCH e, para a linha base utilizou-se uma função polinomial de oito termos. O modelo estrutural adotado cristaliza-se no sistema romboédrico, com grupo espacial R-3m (a = 3,04245(2) Å e c = 22,66414(7) Å) e possui a seguinte fórmula molecular: Mg0,667Al0,333(OH)2(CO3)0,166 . 0,56H2O (Radha *et al.*, 2007 a). Os resultados do refinamento, detalhados na Tabela 9, confirmam que a escolha deste modelo foi adequada, visto que os valores obtidos para a célula unitária são bem próximos aos do modelo adotado. Além disso, a análise da fase cristalina corrobora com a fórmula molecular proposta através dos resultados de absorção atômica.

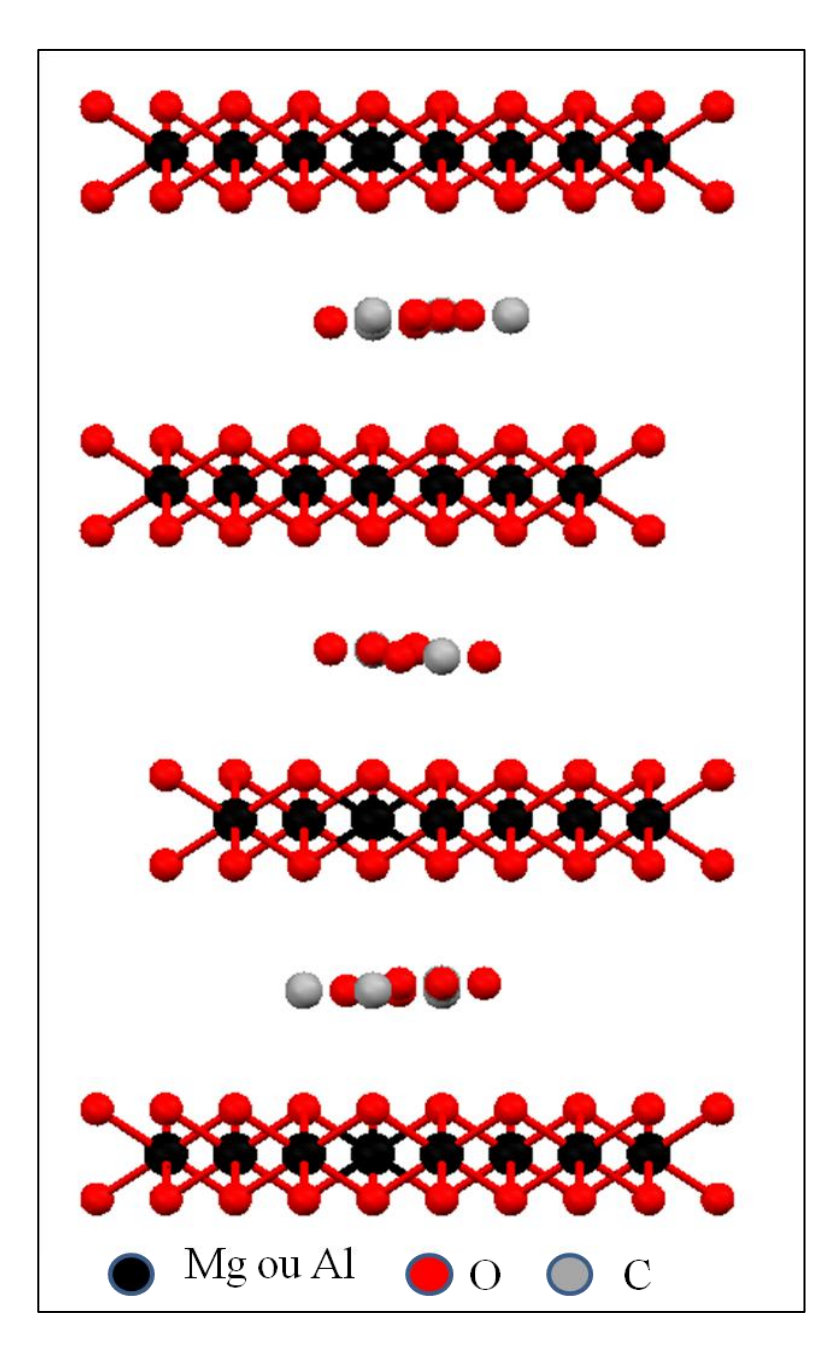

**Figura 24** Empacotamento cristalino para HTC3 visto ao longo do eixo cristalográfico a.

|                             | HTC3         |
|-----------------------------|--------------|
| Sistema cristalino          | Romboédrico  |
| Grupo espacial              | $R-3m$       |
| Z                           | ı            |
| $MM$ (g.mol <sup>-1</sup> ) | 247,16       |
| Parâmetros de rede          |              |
| a(A)                        | 3,04444(34)  |
| b(A)                        | 3,04444(34)  |
| c(A)                        | 22,83248(15) |
| $\alpha$ ( $^{\circ}$ )     | 90,00000     |
| $\gamma$ ( $^{\circ}$ )     | 90,00000     |
| $\beta$ ( $\degree$ )       | 120,00000    |
| Parâmetros de largura       |              |
| U                           | 0,343155     |
| V                           | $-0,844139$  |
| W                           | 0,551677     |
| $\boldsymbol{X}$            | 0,314727     |
| Qualidade de ajuste         |              |
| $R_{wp} = 23,78$ (%)        |              |
| $R_P = 16,36$ (%)           |              |
| $\chi^2 = 1,935$            |              |
| $N = 3750$                  |              |
| $P = 29$                    |              |

**Tabela 9** Parâmetros de célula e parâmetros estatísticos para o refinamento estrutural de HTC3.

O valor de  $\chi^2$  bem próximo de 1,0 demonstra que houve uma concordância satisfatória entre experimental e calculado. Isso se reflete no gráfico de Rietveld (Fig. 25), que exibe a linha de qualidade de ajuste com poucos ruídos, confirmando que a função utilizada para o ajuste de perfil se adéqua satisfatoriamente ao formato dos picos experimentais.

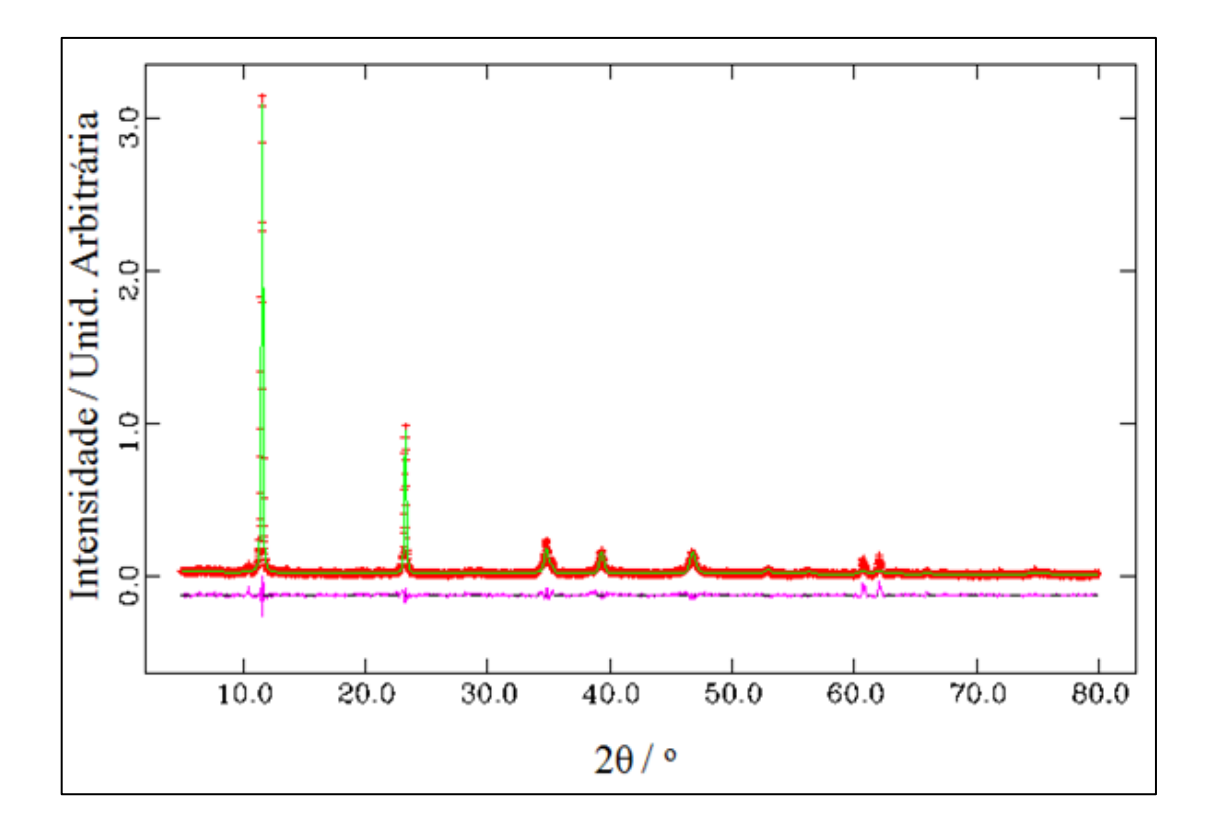

**Figura 25.** Gráfico de Rietveld para a amostra HTC3. Experimental (verde), calculado (vermelho) e diferença entre o modelo adotado e os dados experimentais (lilás).

## **4.4 AMOSTRA ALU**

### **4.4.1 TGA, DTA e Absorção Atômica da Amostra ALU**

O termograma da amostra ALU (Fig. 26 (a)) exibe um primeiro estágio de perda de massa que se estende de 30 a 250 ºC, aproximadamente. Nesta etapa são perdidos cerca de 13,0% da massa inicial do composto e, devido à baixa temperatura, esta massa pode ser atribuída a moléculas de água presentes na rede cristalina. A segunda etapa vai de 250 a 500 ºC e é atribuída a condensação dos grupos hidroxila, levando à formação de óxido de alumínio. O perfil DTA do composto é típico de boemita e é comumente encontrado em trabalhos descritos na literatura [Bokhimi *et al.*, 2001; Zhou e Snyder, 1991]. Nota-se a presença de dois picos principais relacionados a eventos endotérmicos. O primeiro, com

máximo em torno de 56 ºC é característico de evolução de moléculas de água adsorvidas na superfície. O segundo, centrado em 420 ºC se deve a condensação de grupos hidroxila, que ocorre quando a boemita é desidratada, levando à formação de aluminas de transição.

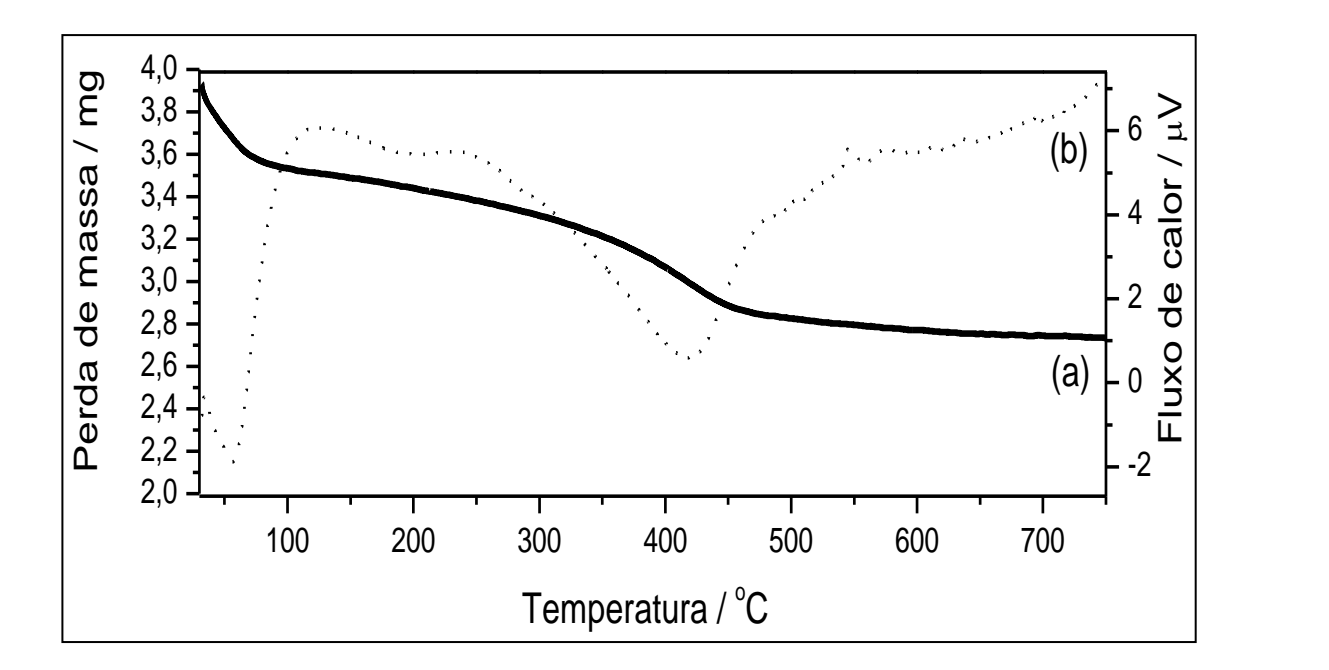

**Figura 26** (a) TGA e (b) DTA da amostra ALU.

O resultado da medida de absorção atômica revela que a amostra possui 29,15% de alumínio em sua composição. Isso indica que o material é composto por boemita, porém ainda contém moléculas de água em sua rede cristalina, como observado nas análises térmicas. Com base nestes resultados, a fórmula molecular proposta é a seguinte:  $AIO(OH) + 0,2AI(OH)_{3} +$ 2H2O. Para tal, o valor calculado para a porcentagem de alumínio é de 29,03, fornecendo um erro de 0,4% em relação ao valor obtido experimentalmente.

# **4.4.2 IV e Raman da Amostra ALU**

Segundo informações do fornecedor das amostras, a amostra denominada ALU seria composta puramente de γ-alumina (γ-Al<sub>2</sub>O<sub>3</sub>). Entretanto, ao analisar os espectros IV (Fig. 27) e Raman (Fig. 28) verifica-se a presença de bandas comumente atribuídas aos modos

de estiramento assimétrico  $v_{OH}$ , de moléculas de água e de hidróxidos em 3315 cm<sup>-1</sup>, o que não era esperado. Além disso, observa-se uma banda em 3094 cm<sup>-1</sup> devida ao estiramento simétrico v<sub>OH</sub> de grupos hidroxila interagindo por ligações de hidrogênio e, em 1639 cm<sup>-1</sup>, nota-se uma absorção atribuída ao modo de deformação  $\delta_{\text{OH}}$ . Em 1074 cm<sup>-1</sup> observa-se o modo de deformação δ<sub>Al-OH</sub>, que é comumente observado em compostos de coordenação (Nakamoto, 1986). Os modos vibracionais  $v_{Al-O}$ , com máxima absorção em 625 cm<sup>-1</sup>, aparecem como parte de uma banda larga e intensa na região entre 900 e 600 cm<sup>-1</sup>, que por sua vez ainda contem a contribuição de modos vibracionais de rede (Pradhan *et al.*, 2000).

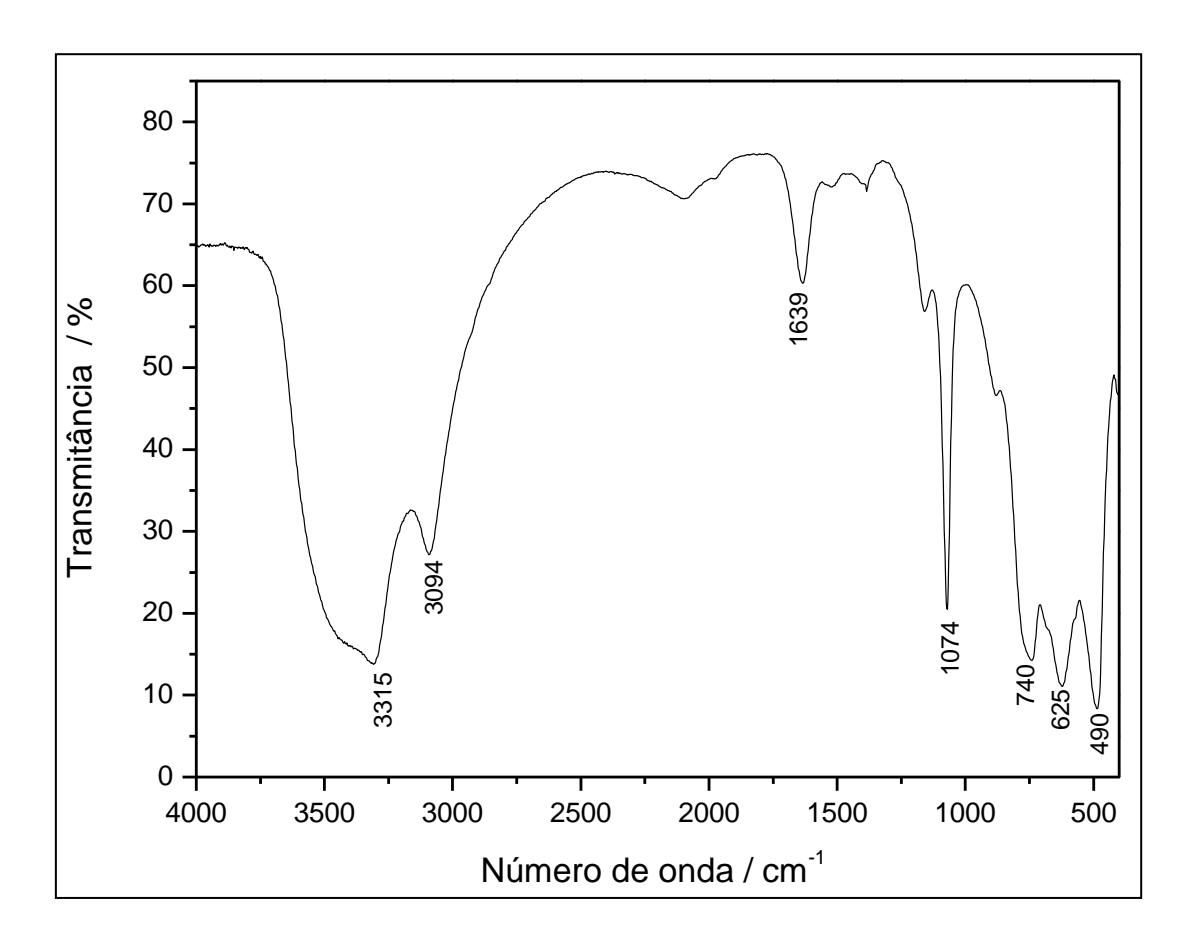

**Figura 27.** Espectro IV da amostra ALU.

Devido a efeitos de fluorescência, utilizou-se uma linha de excitação no visível (633 nm) para obter o espectro Raman para a amostra ALU. No espectro, as bandas em 680 e em  $500 \text{ cm}^{-1}$  são atribuídas aos modos de estiramento assimétrico e simétrico  $v_{Al-OH}$ , respectivamente. Além disso, destaca-se a banda intensa em 364 cm<sup>-1</sup>, devida ao modo de estiramento ν<sub>Al-O</sub> (Nakamoto, 1986). Assim, esses resultados corroboram com a análise por

infravermelho e com os resultados obtidos através das análises térmicas e absorção atômica, sugerindo que a amostra contém grande quantidade de hidroxilas e não se trata de uma amostra de γ- $Al_2O_3$ , como relatado pelo fornecedor.

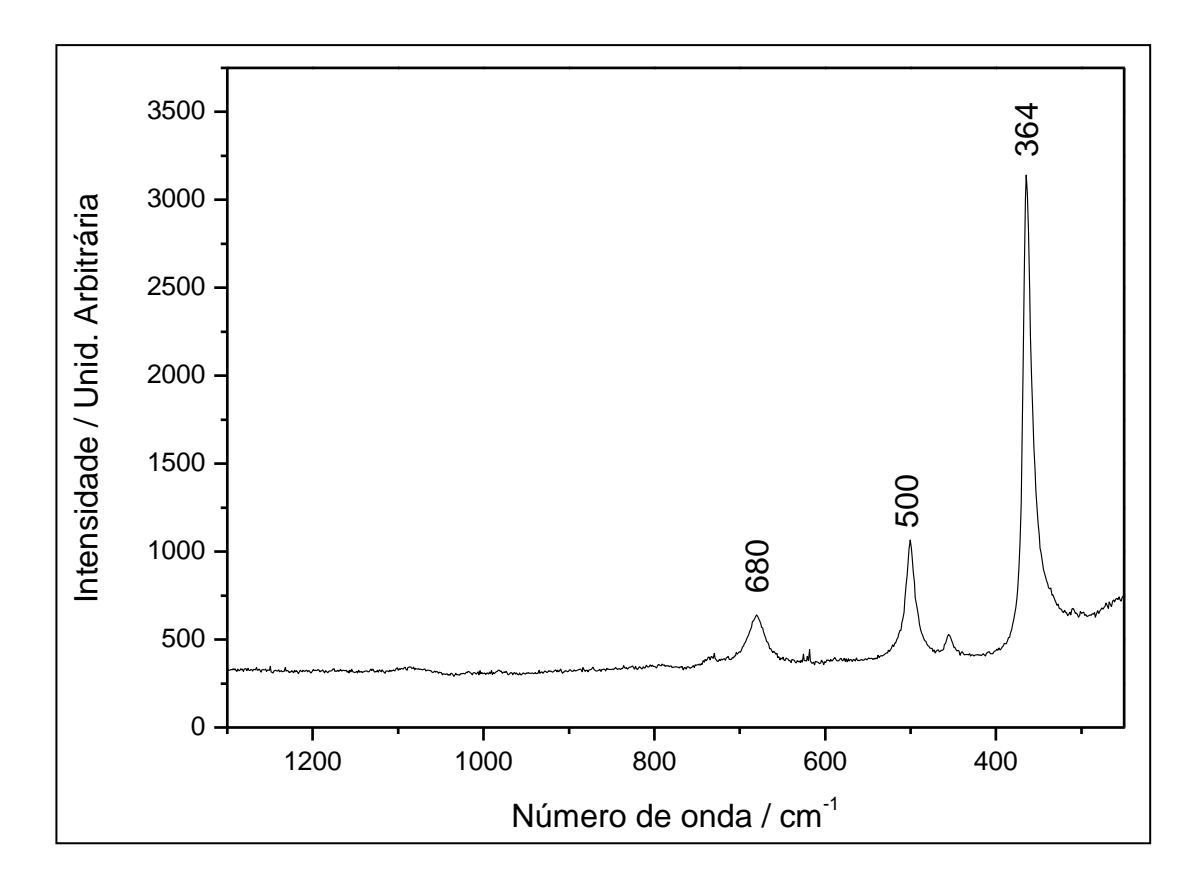

**Figura 28.** Espectro Raman da amostra ALU.

## **4.4.3 Análise Cristalográfica da Amostra ALU**

É sabido que o tratamento térmico de baierita leva à formação de boemita [Ervin Jr., 1952], que por sua vez leva a uma série de fases cristalinas de alumina: γ, δ, χ, κ, θ, σ e α. Acima de 1000 ºC obtém-se, invariavelmente, a forma α-alumina, que é a fase cristalina termodinamicamente mais estável (Wang *et al.*, 1999; Krokidis *et al.*, 2001]. No entanto, é comum que várias fases de alumina apareçam sempre misturadas devido à dificuldade de se controlar a temperatura durante o processo de desidratação do hidróxido. A partir destas informações, comparou-se o difratograma da amostra ALU com uma série de difratogramas

simulados de diferentes fases de alumina e também de boemita e baierita. Dentre as comparações, notou-se uma grande similaridade do difratograma experimental com o difratograma de boemita, simulado através de dados de um arquivo postado no ICSD (*Inorganic Crystal Structure Database*) (ICSD, número 41213). Este fato é expresso pela Figura 4.19, na qual o difratograma da amostra ALU está em azul e o simulado para boemita em vermelho.

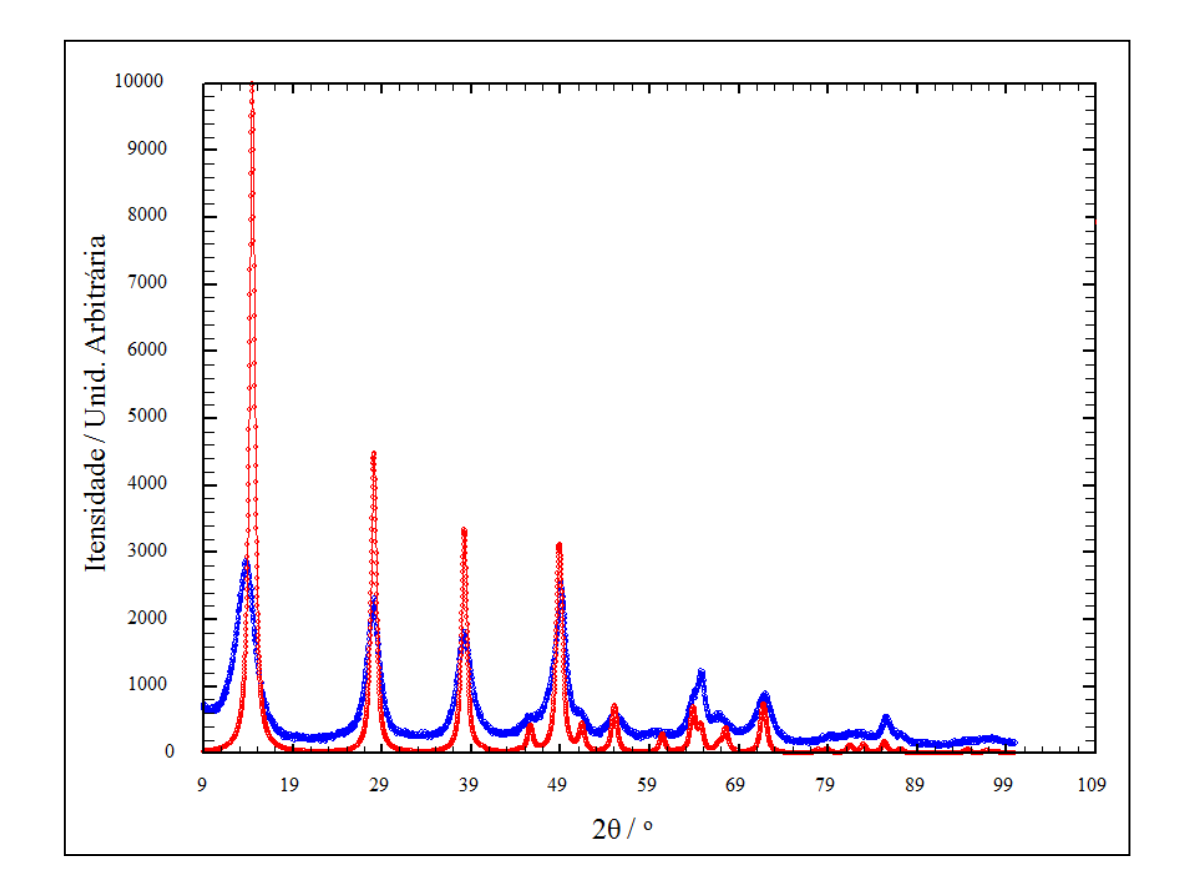

**Figura 29** Difratograma da amostra ALU (azul), comparado com boemita simulado (ICSD, número 41213) (vermelho).

O difratograma experimental da amostra ALU exibe picos intensos e alargados, e também picos assimétricos na região de alto ângulo, que indicam a possível presença de uma segunda fase cristalina. Por isso, após várias tentativas de obter bons resultados utilizando somente uma fase cristalina, o refinamento foi realizado considerando dois sistemas, ambos contendo duas fases cristalinas: o primeiro, contendo γ-alumina e baierita, e o segundo, contendo boemita e baierita.

Para o primeiro caso, o modelo de γ-alumina adotado foi baseado no trabalho descrito por Digne e colaboradores (Digne *et al.*, 2004), com sistema cristalino monoclínico e grupo espacial P  $2_1/m$  (a = 5,587 Å, b = 8,413 Å, c = 8,068 Å e  $\beta$  = 90,59°). Para o segundo caso, o modelo de boemita adotado foi o de Chichagov e colaboradores (Chichagov *et al.*, 1990) (o mesmo descrito para a segunda fase da amostra HTC2). Em ambos os casos o modelo escolhido para segunda fase (baierita) é o mesmo descrito na Seção 4.2.3.

Os resultados para o refinamento considerando γ-alumina e baierita mostram que o valor de R<sub>Bragg</sub> (122 %) para a segunda fase é alto, fazendo com que a qualidade do ajuste gráfico (feito com a função PV) não seja satisfatória ( $\chi^2 = 8.99$  %). Por outro lado, os resultados obtidos pelo refinamento considerando boemita e baierita são melhores e estão resumidos na Tabela 10.

|                         | AIO(OH)           | AI(OH) <sub>3</sub> |
|-------------------------|-------------------|---------------------|
| Sistema cristalino      | Ortorrômbico      | Monoclínico         |
| Grupo especial          | Cmcm              | P2 <sub>1</sub> /a  |
| Parâmetros de rede      |                   |                     |
| a(A)                    | 2,7749(6)         | 4,9710(2)           |
| b(A)                    | 12,7148(1)        | 8,8282(5)           |
| c(A)                    | 3,6112(1)         | 4,7165(2)           |
| $\alpha$ ( $^{\circ}$ ) | 90,0000           | 90,0000             |
| $\gamma$ ( $^{\circ}$ ) | 90,0000           | 90,6783(6)          |
| $\beta$ ( $\degree$ )   | 90,0000           | 90,0000             |
| Parâmetros de           |                   |                     |
| largura                 |                   |                     |
| U                       | 0,90000           | 2,6970(5)           |
| V                       | $-0,00800$        | $-0,03800$          |
| W                       | 0,4554(9)         | 0,3802(6)           |
| $\boldsymbol{X}$        | 5,2764            | 0,3813              |
| Y                       | 0,7257            | 0,1056              |
| Orientação              |                   |                     |
| preferencial (G1)       | 0,9806            | 0,8855              |
| Qualidade de ajuste     |                   |                     |
| $R_{wp}(%) = 9,88$      | $R_B$ (%) = 43,60 | $R_B$ (%) = 37,50   |
| $R_P$ (%) = 8,02        | $R_F$ (%) = 16,00 | $R_F$ (%) = 44,40   |
| $R_e$ (%) = 5,76        |                   |                     |
| $\chi^2 = 2,946$        |                   |                     |
| $N = 4551$              |                   |                     |
| $P = 27$                |                   |                     |

**Tabela 10** Parâmetros estatísticos e de célula unitária refinados para a amostra ALU.

Os valores de R<sub>Bragg</sub> menores para as duas fases adotadas indicam que a escolha de boemita como primeira fase foi melhor do que γ-alumina, e  $\chi^2$  tem menos da metade do valor obtido para o modelo anterior. Este refinamento foi realizado com a função TCH. O gráfico de Rietveld (Fig. 30) mostra que mesmo o ajuste sendo melhor do que para o primeiro caso, o refinamento ainda não é satisfatório. Isto se reflete na grande quantidade de ruídos presentes na linha azul, que é um indicador da qualidade do ajuste. A Figura 30 mostra ainda as principais contribuições das fases a cada pico do difratograma.

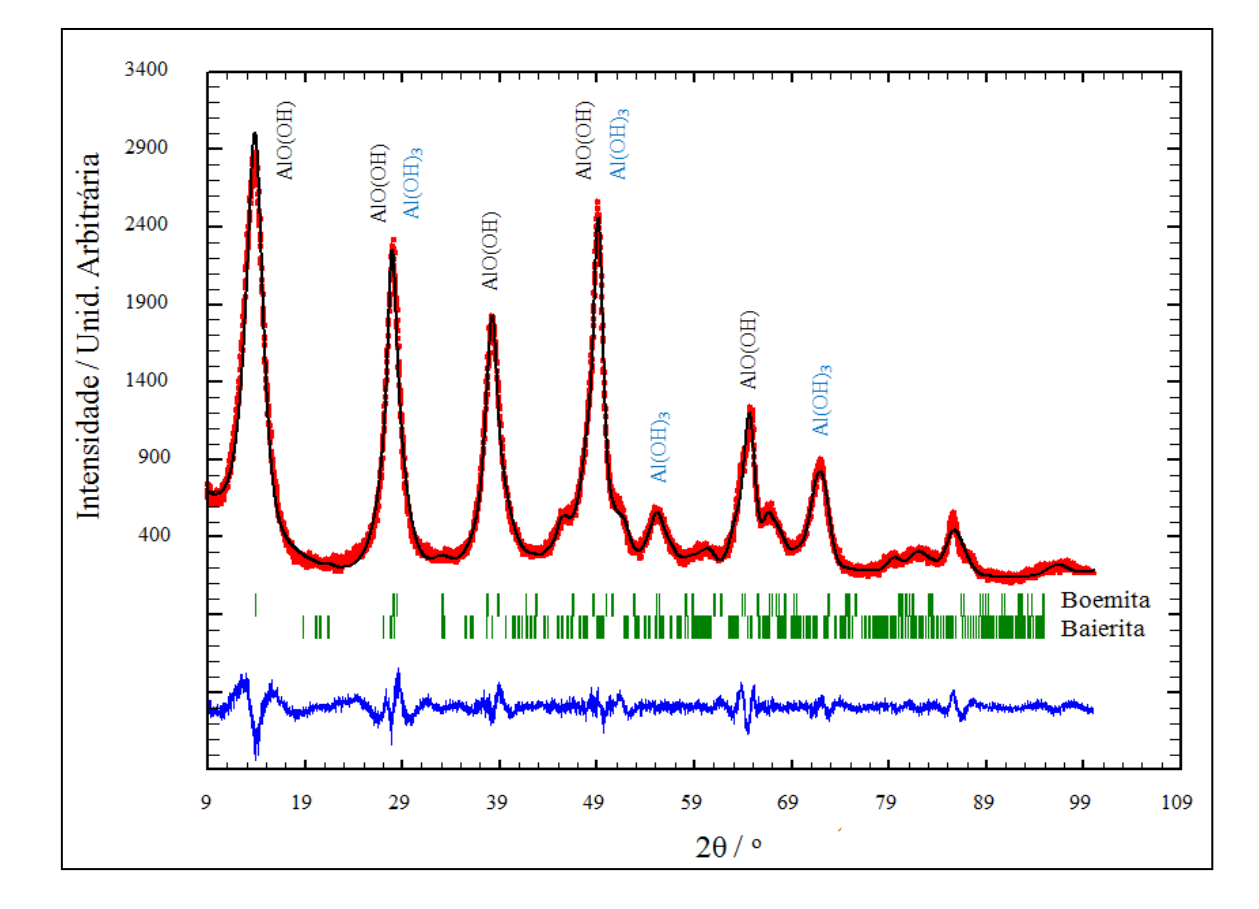

**Figura 30** Gráfico de Rietveld para a amostra ALU, considerando boemita e baierita como fases cristalinas. Experimental (vermelho), calculado (preto) e diferença entre experimental e calculado (azul).

É possível notar que todos os picos experimentais são contemplados pelo modelo matemático adotado, porém as intensidades calculadas são, na maioria das vezes, menores que as observadas. Isso se deve principalmente à baixa cristalinidade do material. No entanto, com os resultados obtidos através da análise de fases, além dos dados espectroscópicos e termogravimétricos, pode-se afirmar que a amostra ALU realmente é composta majoritariamente de boemita e contém pelo menos traços de baierita.

### **4.5 AMOSTRA MGO**

#### **4.5.1 TGA, DTA e Absorção Atômica da Amostra MGO**

É de se esperar que amostras de óxido de magnésio (Periclásio) não sejam encontradas em sua forma totalmente pura. É muito comum a presença de traços de  $Mg(OH)_2$ , que geralmente se forma na superfície do MgO, devido a absorção de água da atmosfera (Wang *et al.*, 1997).

Os resultados obtidos por meio do estudo térmico da amostra encontram-se na Figura 31. Como pode ser verificado através dos perfis TGA e DTA, duas regiões de perda de massa são observadas. Há uma primeira perda, que ocorre da temperatura ambiente até 150 ºC, aproximadamente, devido à saída de moléculas de água de hidratação fisicamente adsorvidas na superfície do material (5,19% da massa inicial). O segundo estágio de perda de massa (cerca de 14,13% da massa inicial) é observado entre 260 e 540  $^{\circ}$ C, com um evento endotérmico centrado em 355 °C correspondendo a condensação de hidroxilas da fase brucita e levando a formação de MgO (Aramendía *et al.*, 2004). Acima de 540 °C há um contínuo decréscimo da curva TGA, por causa da perda gradual de grupos hidroxila da estrutura do material (Wang *et al.*, 1999).

O valor obtido por absorção atômica para o percentual de magnésio na amostra é de 50,02%. Considerando a presença de brucita, o valor calculado é de 59,40% e, baseado nisso, a fórmula molecular proposta é:  $0.97MgO + 0.03Mg(OH)<sub>2</sub>$ . Assim, absorção atômica e análises termogravimétricas indicam que a amostra possui grande quantidade de magnésio e possui características de óxido de magnésio contendo brucita.

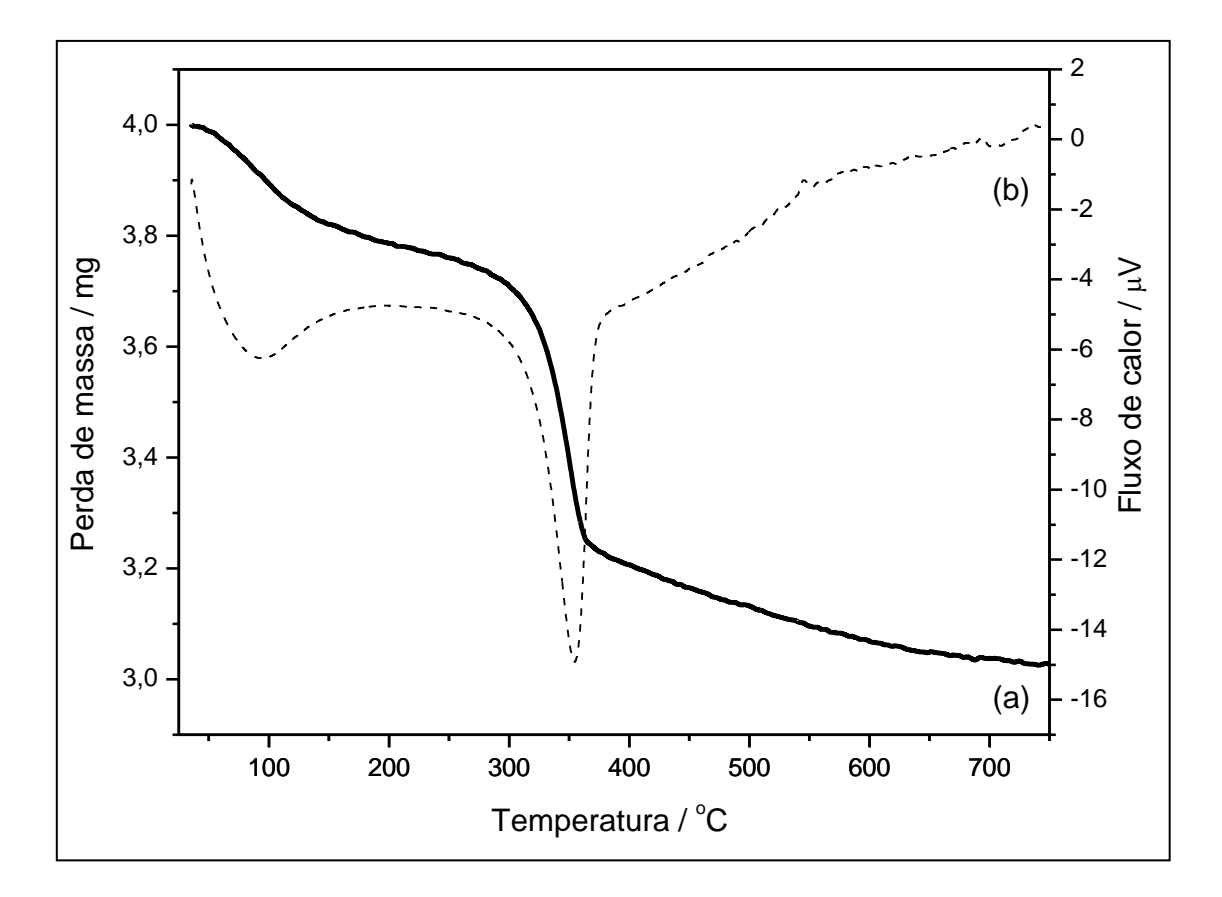

**Figura 31** (a) TGA e (b) DTA da amostra MGO.

### **4.5.2 IV da Amostra MGO**

O espectro IV da amostra MGO (Fig. 32) apresenta bandas características de óxido de magnésio contendo brucita, como sugerido pelos resultados da análise termogravimétrica. No espectro IV há uma banda fina e intensa correspondente a presença de grupos OH na rede cristalina em 3699 cm<sup>-1</sup>, atribuída ao estiramento assimétrico de moléculas de água livres na rede. Outras absorções referentes à contribuição dos modos de estiramento assimétrico e simétrico v<sub>OH</sub> e a deformação  $\delta$ <sub>OH</sub>, respectivamente, encontram-se em 3439 e 1641 cm<sup>-1</sup>. Em 1448 cm<sup>-1</sup>, encontra-se uma banda larga e de média intensidade atribuída ao modo de estiramento assimétrico de carbonatos adsorvidos na rede cristalina. Segundo Chizallet e colaboradores (Chizallet *et al.*, 2007) sob determinadas condições de temperatura e pressão, dependendo do método utilizado durante a síntese, é possível que pequenas quantidades de carbonato estejam presentes na estrutura do produto final. Finalmente, o modo de estiramento  $v_{Mg-O}$  aparece como parte de uma banda larga com máximo em 432 cm $^{-1}$ .

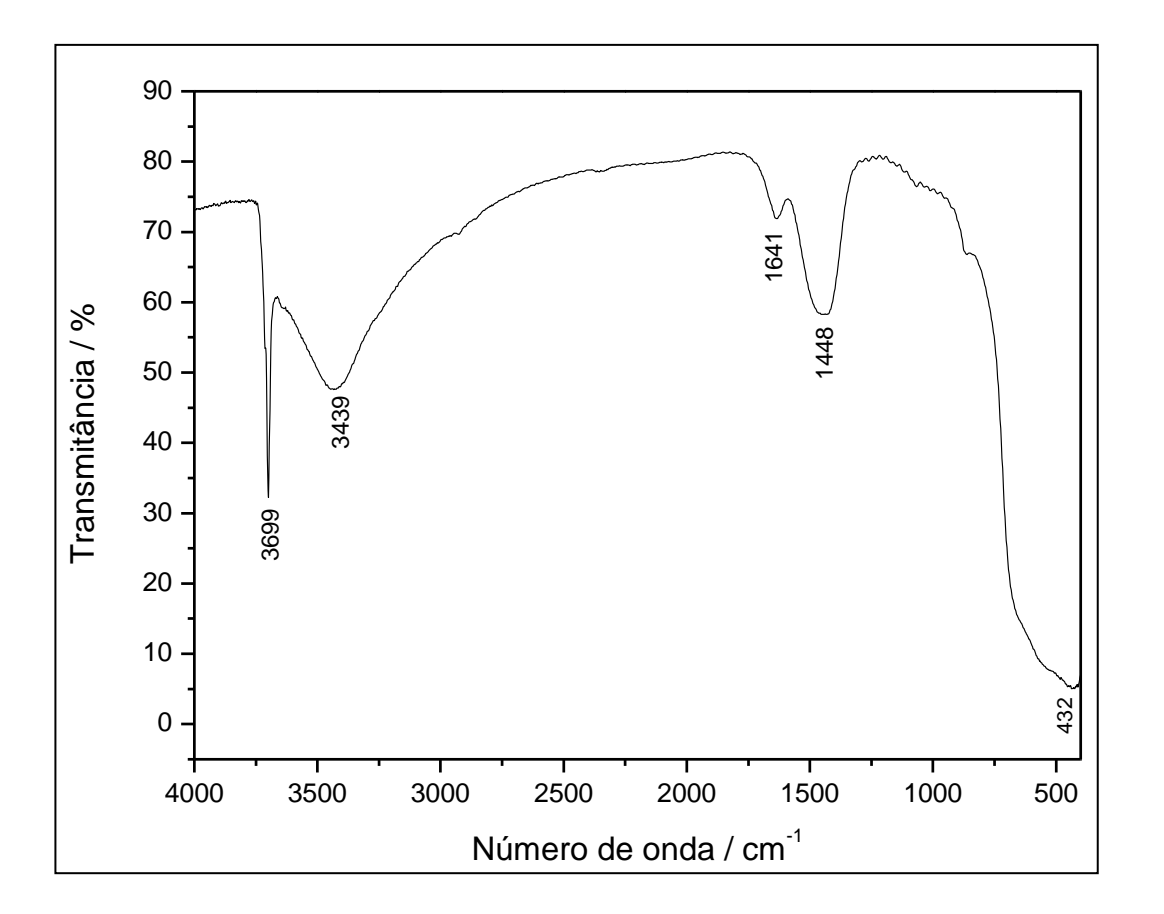

**Figura 32** Espectro IV da amostra MGO.

Os resultados obtidos através da análise vibracional são consentâneos aos dados termogravimétricos e indicam que a amostra MGO é composta por óxido de magnésio e brucita.

## **4.5.3 Análise Cristalográfica da Amostra MGO**

Vários trabalhos na literatura reportam que os principais picos que caracterizam a presença de óxido de magnésio na forma cúbica (grupo espacial F m-3m) estão presentes nas regiões de 37, 43, 62, 74 e 78º em 2θ (Aramendía *et al.*, 2001). No difratograma experimental da amostra MGO (Fig. 33) estes picos estão presentes e devidamente indexados.

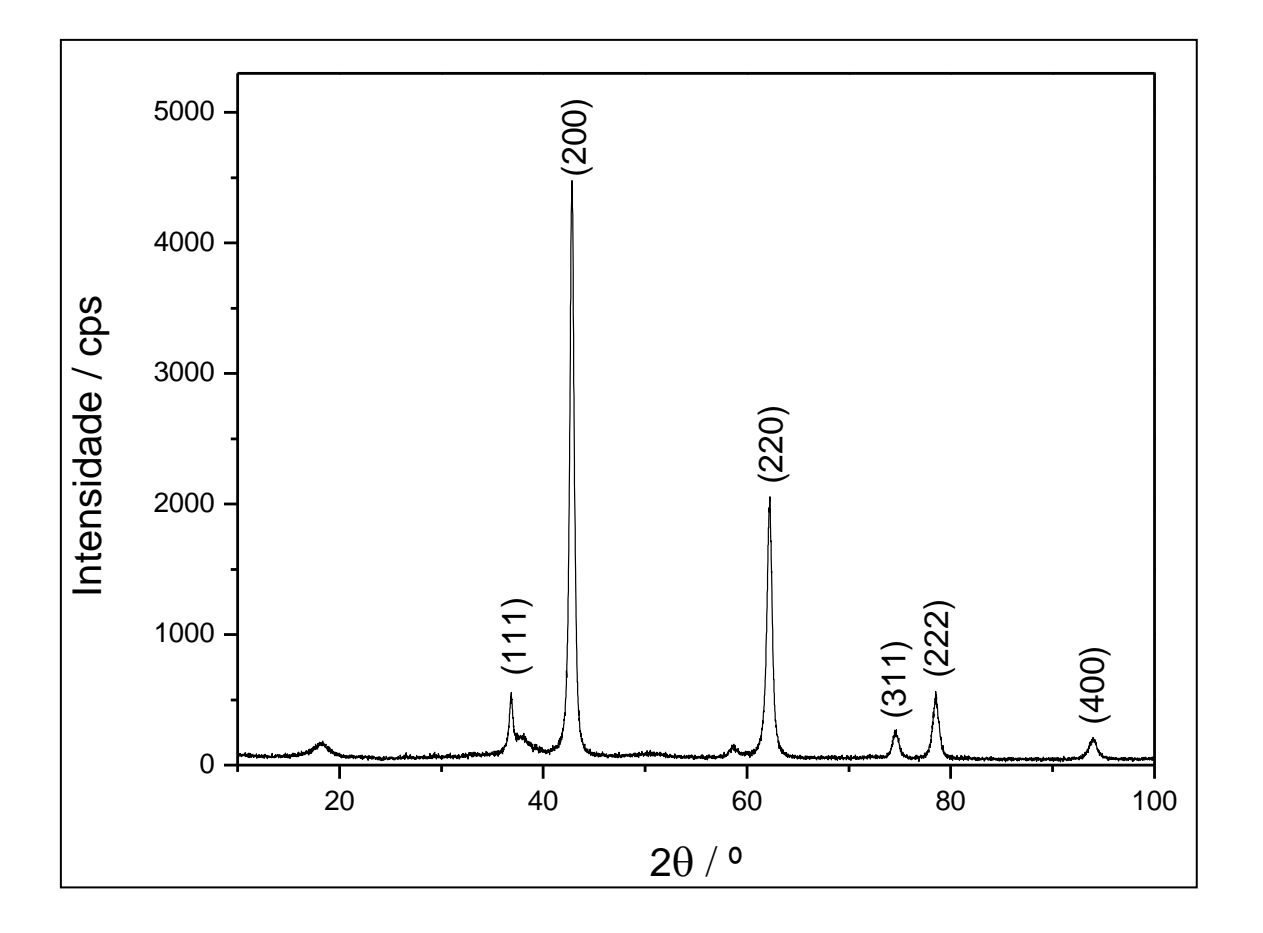

**Figura 33** Difratograma da amostra MGO, com os picos referentes ao óxido de magnésio devidamente indexados.

Os picos finos e intensos referentes à fase periclásio denotam a qualidade cristalina da amostra. No entanto, verificam-se também picos correspondentes à fase brucita, em 18, 37 e 58º (indicados por setas na Fig. 34). A presença desses picos indica que a amostra é composta majoritariamente de MgO e contem uma pequena quantidade de brucita, visto que os picos referentes a esta última fase são muito pouco intensos e, por estarem em regiões próximas aos picos de MgO, acabam contribuindo para o alargamento dos mesmos. No intuito de confirmar a presença de brucita na amostra, foram simulados os difratogramas de MgO (Fm-3m, a = 4,217 Å) e de Mg(OH)<sub>2</sub> (P-3m, a = 3,1420 Å e c = 4,7660 Å) com base em trabalhos da literatura (Chichagov *et al.*, 1990). Estas simulações foram confrontadas com o difratograma experimental e são mostradas na Figura 34.

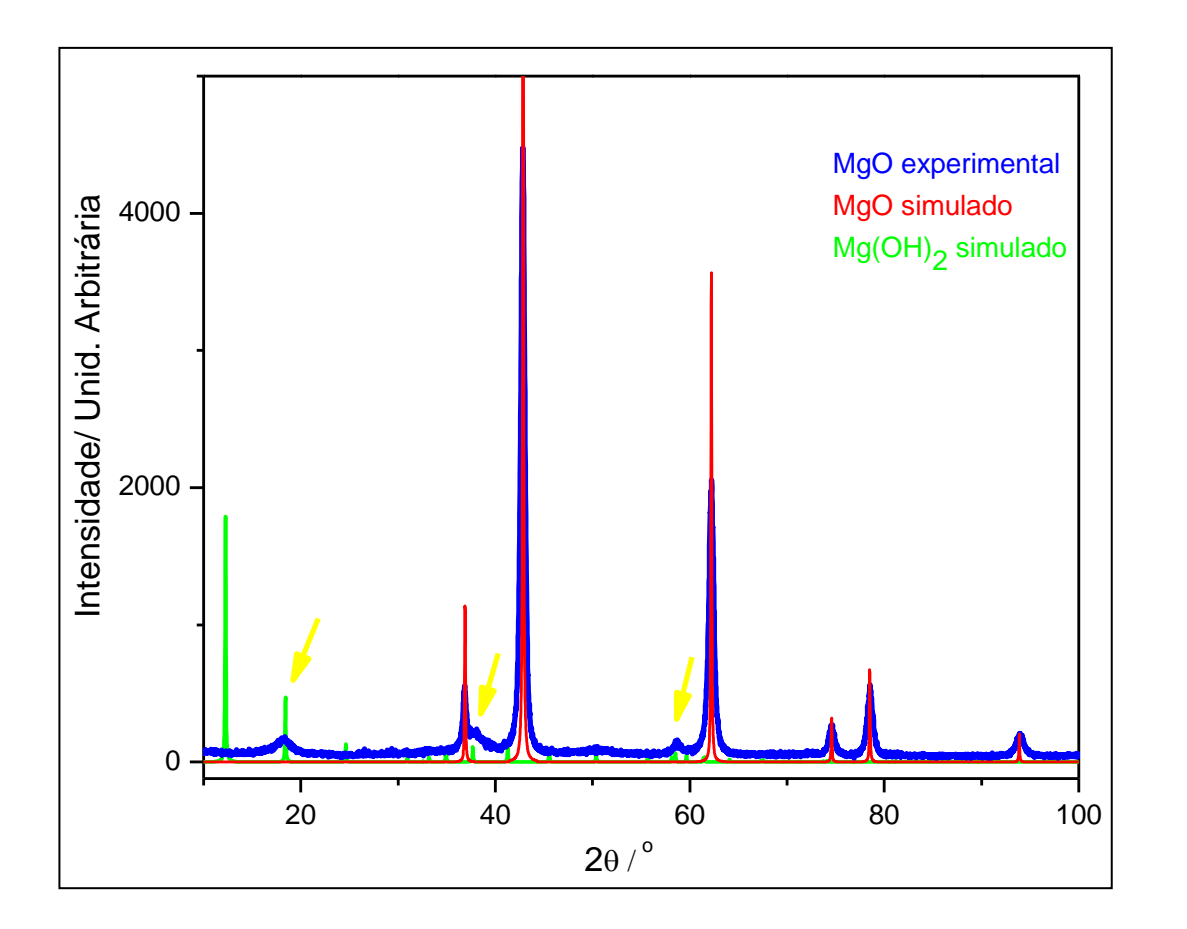

**Figura 34** Difratograma da amostra MGO (azul) comparado com MgO simulado (vermelho) e Brucita simulado (verde). As setas amarelas indicam picos característicos de brucita presentes na amostra MGO.

O refinamento Rietveld para o material em questão foi realizado considerando-se a presença das duas fases citadas, e os modelos adotados foram os mesmos utilizados para a simulação dos difratogramas. Neste caso, devido ao alto grau de cristalinidade da amostra, foi possível realizar um refinamento completo, ou seja, conseguiu-se determinar as posições atômicas para as duas fases presentes na amostra. Para isso, as principais funções de ajuste de perfil foram testadas, porém os melhores resultados foram alcançados quando se utilizou a função TCH. E para o ajuste da radiação de fundo foi utilizada uma função polinomial de ordem seis. Os principais parâmetros relacionados ao refinamento são mostrados na Tabela 11, na qual os valores entre parênteses são dados com base no método dos mínimos quadrados e indicam os desvios em relação ao modelo proposto. O gráfico de Rietveld é exibido na Figura 35.

O refinamento dos parâmetros para a amostra MGO teve a seguinte sequência: radiação de fundo, fator de escala, parâmetros de rede, variáveis de ajuste de perfil (U, V, W, X e Y), parâmetros referentes ao segundo comprimento de onda K $\alpha_2$  (U<sub>2</sub>, V<sub>2</sub> e W<sub>2</sub>), coordenadas atômicas e fatores de ocupação. Os valores de R<sub>Bragg</sub> se mostraram altos, fazendo com que a qualidade do ajuste não fosse tão satisfatória, no entanto os valores de  $R_{wp}$  e  $\chi^2$  estão dentro dos limites aceitáveis. O refinamento poderia ficar ainda melhor, se uma nova medida de difração de raios X, usando um tempo maior de contagem, fosse realizada, porém somente utilizando uma fonte síncrotron é possível conseguir resultados melhores. Desta forma, é possível definir com maior precisão as intensidades relativas de cada pico e separá-los com maior eficiência. O mesmo vale para as amostras ALU e HTC2.

|                         | <b>MgO</b>        | Mg(OH) <sub>2</sub> |
|-------------------------|-------------------|---------------------|
| Sistema cristalino      | Cúbico            | Hexagonal           |
| Grupo especial          | $Fm-3m$           | $P-3m$              |
| Parâmetros de rede      |                   |                     |
| a(A)                    | 4,2155(1)         | 3,1369(3)           |
| b(A)                    | 4,2155(1)         | 3,1369(3)           |
| c(A)                    | 4,2155(1)         | 4,8720(7)           |
| $\alpha$ ( $^{\circ}$ ) | 90,0000           | 90,0000             |
| $\gamma$ ( $^{\circ}$ ) | 90,0000           | 90,0000             |
| $\beta$ ( $\degree$ )   | 90,0000           | 120,0000            |
| Parâmetros de           |                   |                     |
| largura                 |                   |                     |
| U                       | 0,1918(6)         | 0,0775(0)           |
| V                       | $-0,0758(2)$      | $-0,9800$           |
| W                       | 0,3509(5)         | 1,4512(4)           |
| $\boldsymbol{X}$        | 0,3583            | 1,8847              |
| Y                       | 0,0412            | 0,6559              |
| Qualidade de ajuste     |                   |                     |
| $R_{wp}(%) = 24,4$      | $R_B$ (%) = 7,44  | $R_B$ (%) = 4,43    |
| $R_P$ (%) = 22,9        | $R_F$ (%) = 10,60 | $R_F$ (%) = 9,87    |
| $R_e$ (%) = 13,0        |                   |                     |
| $\chi^2 = 3,543$        |                   |                     |
| $N = 4501$              |                   |                     |
| $P = 23$                |                   |                     |

**Tabela 11** Parâmetros estatísticos e de célula unitária refinados para a amostra MGO.

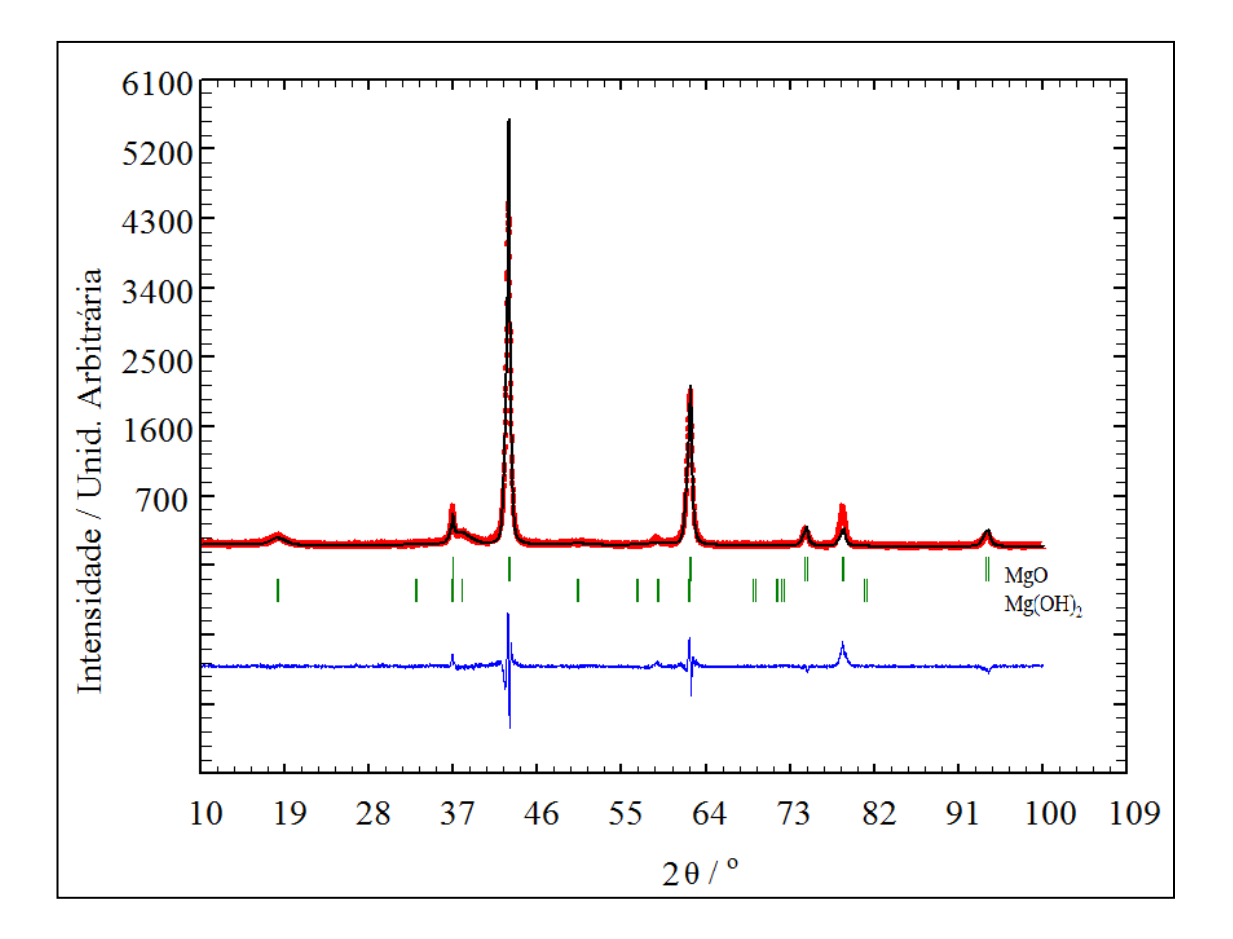

**Figura 35** Gráfico de Rietveld para a amostra MGO. Experimental (preto), calculado (vermelho) e diferença entre experimental e calculado (azul).

Mesmo com alguns valores discrepantes, devidos ao refinamento com átomos o refinamento convergiu, e foi possível refinar as posições atômicas para cada fase e determinar a célula unitária para as mesmas (Figuras 36 e 37). Em nenhum dos modelos adotados no refinamento estrutural levou-se em consideração a presença de íons carbonato, como sugerido pela banda em 1448 cm<sup>-1</sup> no espectro IV. No entanto os resultados obtidos através do tratamento de dados de difração de raios X são satisfatórios e confirmam a hipótese de que moléculas de carbonato encontram-se apenas na superfície do sólido analisado, visto que a técnica de DRX enfoca a média das partículas presentes no material. Sendo assim, utilizando DRX obtêm-se informações a respeito do arranjo interno da maioria das moléculas contidas no sólido e, para caracterização de superfície deve-se utilizar outras técnicas. Considerando esses fatos, a Tabela 12 descreve as coordenadas atômicas para os elementos contidos nas duas fases cristalinas.

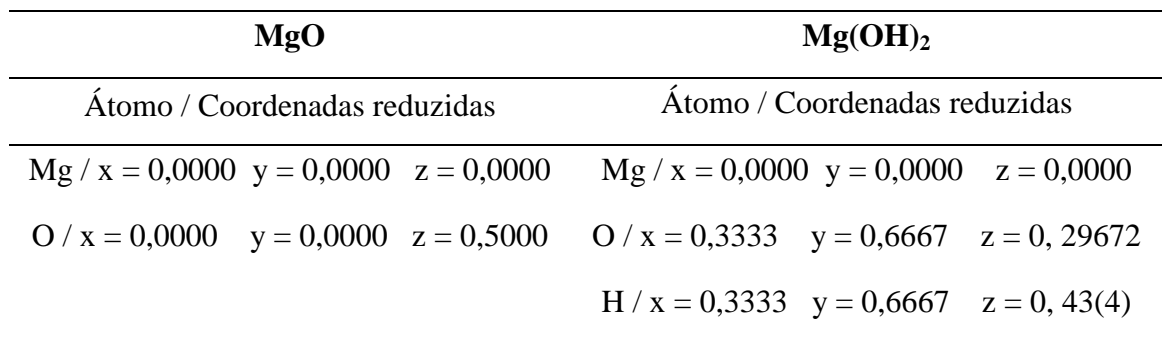

**Tabela 12** Coordenadas atômicas para as duas fases da amostra MGO.

A partir dos dados obtidos e considerando-se o peso da contribuição da segunda fase para o perfil de difração da amostra, foi possível fazer uma análise quantitativa de fases, pelo programa Fullprof, calculando a porcentagem de cada uma delas, sendo: óxido de magnésio igual a 96,70% e hidróxido de magnésio igual a 3,30%.

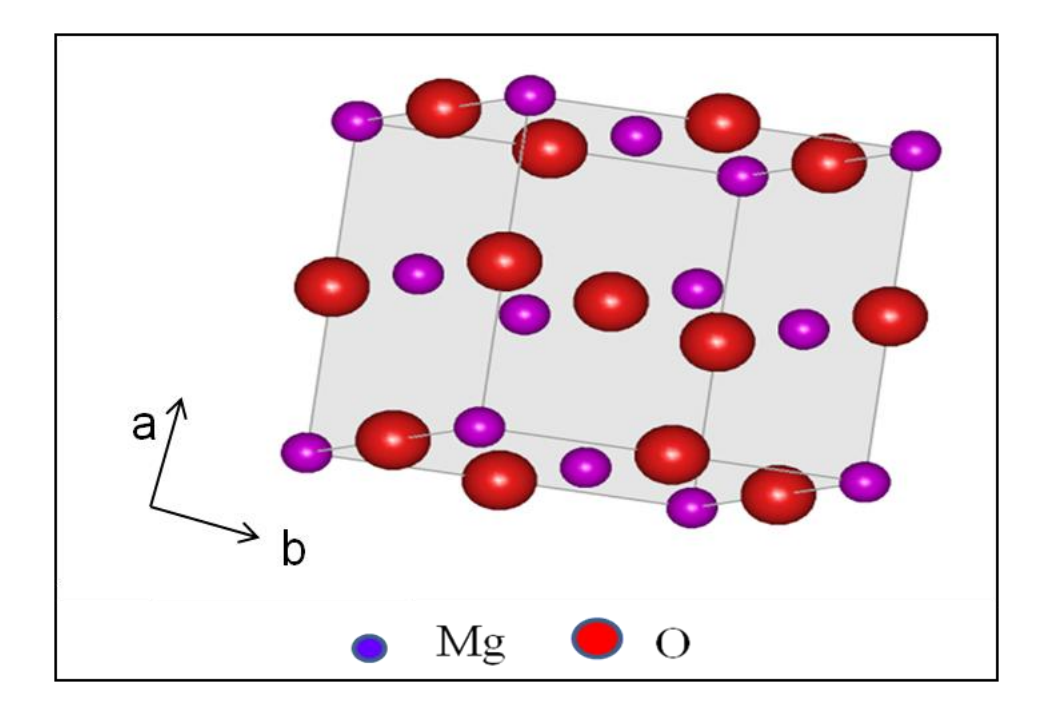

**Figura 36** Célula unitária da fase mais cristalina (óxido de magnésio) da amostra MGO.

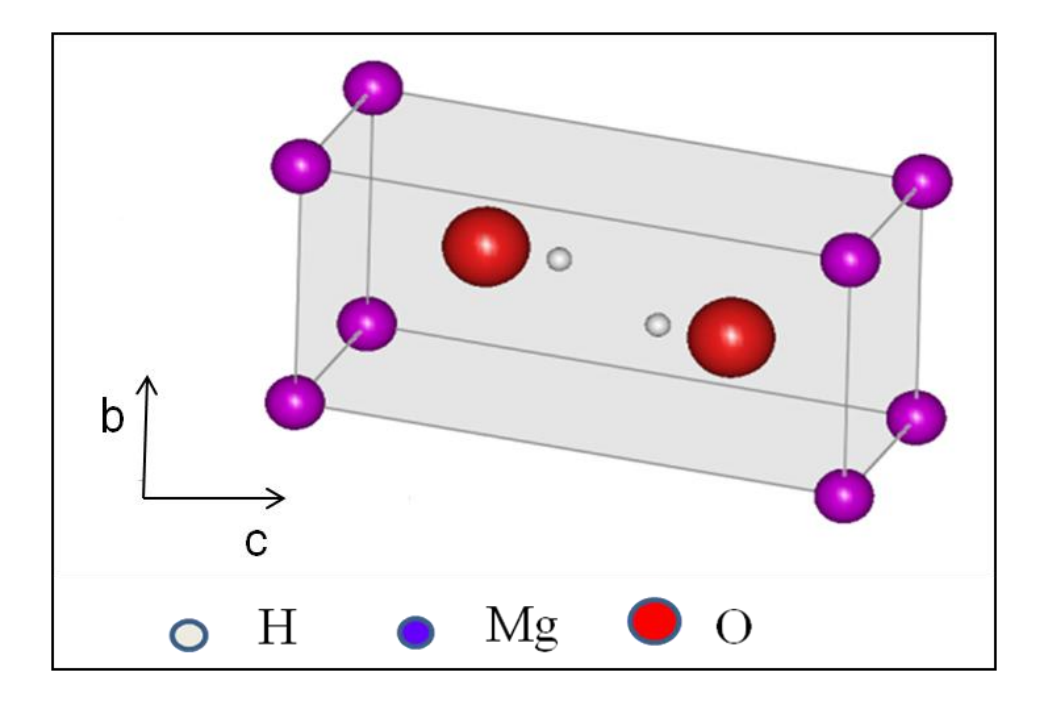

**Figura 37** Célula unitária da fase menos cristalina (hidróxido de magnésio) da amostra MGO.

Com esses resultados pode-se comprovar a existência de duas fases cristalinas na amostra MGO, uma atribuída a óxido de magnésio e outra caracterizada como hidróxido de magnésio. Essa segunda fase, provavelmente formada durante o processo de síntese do material, é termodinamicamente mais estável e, mesmo estando em baixa proporção em relação à fase mais cristalina, contribui para o alargamento dos picos de difração da amostra.

O difratograma obtido para a amostra MGO1200 é mostrado na Figura 38. Mais uma vez pode-se dizer que o processo de calcinação pode ser utilizado como técnica de purificação, visto que o padrão de difração da amostra apresenta apenas picos característicos de óxido de magnésio e não apresenta picos referentes a impurezas tais como brucita. Uma análise apenas comparativa (Chichagov *et al.*, 1990) foi suficiente para afirmar que se trata de uma amostra pura de óxido de magnésio. Neste caso, o produto da calcinação se mostrou um material de alta qualidade cristalina, porém por problemas técnicos, devidos ao alinhamento do aparelho utilizado, não foi possível fazer uma análise quantitativa pelo método de Rietveld.

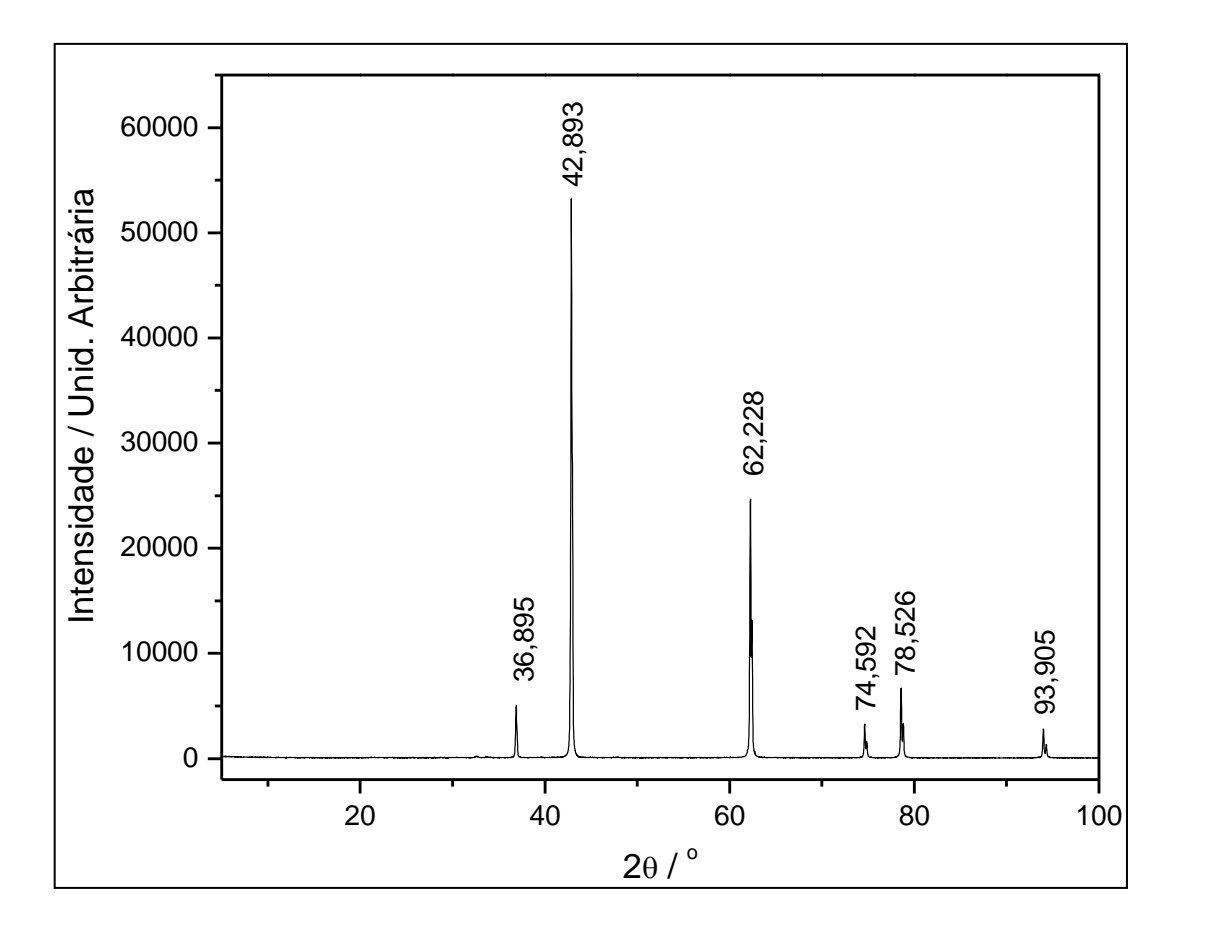

**Figura 38** Difratograma da amostra MGO1200.

# **5 CONCLUSÕES**

Todas as amostras foram analisadas através da técnica de espectroscopia vibracional na região do infravermelho. No entanto, devido à grande quantidade de água nas amostras de hidrotalcita não foi possível obter espectros de boa qualidade. Mesmo assim, conseguiu-se caracterizar algumas bandas importantes tais como as absorções em regiões de baixa frequência comumente atribuídas aos modos de deformação  $\delta_{\text{M-OH}}$  de hidróxidos duplos lamelares, além das bandas relativas à presença de íons carbonato na estrutura.

A amostra HTC1 demonstrou um grau de cristalinidade bastante inferior em relação à amostra HTC2, impossibilitando sua caracterização e uma comparação estrutural entre ambas. Porém, a amostra HTC2 foi bem caracterizada por análise térmica e por espectroscopia vibracional. Sua caracterização estrutural mostra que possui três fases cristalinas, sendo que a fase principal e de maior grau de cristalinidade encaixa-se bem ao modelo proposto por Belloto e colaboradores (Belloto *et al.*, 1996). Para a amostra ALU, mesmo não apresentando um grau de cristalinidade adequado, foi possível verificar que o material se trata de uma mistura de fases cristalinas devidamente caracterizadas como boemita e baierita.

As calcinações realizadas em diferentes temperaturas, para HTC2 e HTC1 mostram que dependendo das condições a que as amostras são submetidas é possível estabelecer um processo de regeneração da estrutura lamelar, denotando a existência do efeito memória em hidróxidos duplos lamelares e confirmando que acima de 1000 ºC a estrutura lamelar se decompõe, formando óxidos termicamente estáveis. Além disso, o tratamento térmico da amostra MGO revela que a calcinação pode ser usada como método de purificação destas amostras, visto que moléculas de água e de carbonatos, por exemplo, não resistem a temperaturas tão elevadas e uma amostra pura de óxido de magnésio se forma.

Dentre todos os compostos analisados, MGO e HTC3 são os que possuem maior grau de cristalinidade. A análise da amostra MGO pelo método de Rietveld mostrou tanto pelas funções PVII e PV, quanto pela função TCH que os indicadores de discordância para o refinamento,  $R_{wp}$  e  $\chi^2$ , apresentaram bons resultados. A análise

gráfica está em bom acordo com o modelo adotado. Desta forma foi possível concluir que a amostra possui duas fases cristalinas devidamente caracterizadas como óxido de magnésio (96,70%) e hidróxido de magnésio (3,30%), concordando com os dados de espectroscopia vibracional do composto. Já HTC3 foi a única amostra a ser analisada através do programa GSAS. Os dados obtidos revelaram que se trata de uma amostra pura de hidrotalcita, com razão estequiométrica Mg:Al de 2:1. Apesar de a medida de DRX ter sido rápida, através do programa GSAS foi possível conseguir um refinamento estrutural satisfatório.

# **6 CONSIDERAÇÕES FINAIS**

Todos os compostos analisados nesta dissertação são utilizados pelo CENPES como catalisadores ou suportes para catalisadores de hidrotratamento seletivo. A necessidade de se entender a estrutura cristalina e as propriedades físico-químicas destes materiais é extremamente relevante do ponto de vista científico e tecnológico e se tornou a maior motivação deste trabalho.

Dos cinco compostos cedidos pelo CENPES, quatro foram devidamente caracterizados por meio de técnicas analíticas, espectroscópicas e principalmente por difração de raios X de policristais (HTC2, HTC3, ALU e MGO). Nos casos de HTC2 e ALU realizaram-se análises qualitativas de fases, que demonstraram que não se tratam de amostras puras. Para HTC3 e MGO os refinamentos Rietveld puderam ser feitos de forma completa (determinação de posições atômicas) devido ao alto grau de cristalinidade dessas amostras. No caso da amostra MGO o refinamento estrutural utilizando o Programa Fullprof e a função de ajuste de perfil TCH mostrou que o material é composto majoritariamente de óxido de magnésio e contém uma pequena quantidade de hidróxido de magnésio. Isso pode ser esperado para este tipo de composto, dependendo das condições utilizadas durante a síntese. Em contrapartida, a amostra HTC3 se mostrou a única amostra pura cedida pelo CENPES e, mesmo realizando uma medida de DRX rápida (inadequada para análise de Rietveld) foi refinada através do programa GSAS. Apenas a amostra denominada HTC1 não apresentou a qualidade cristalina necessária para que o método de Rietveld pudesse ser utilizado.

O programa Fullprof foi devidamente adotado na rotina dos trabalhos realizados no GFQSI / UFJF, entretanto, devido à grande quantidade de varáveis dependentes umas das outras, há uma grande possibilidade de se cometer erros durante os refinamentos, sendo o programa extremamente sensível à estratégia de refinamento adotada. No entanto, o programa GSAS pode fornecer melhores resultados visto que alguns parâmetros podem ser controlados de maneira mais eficiente. Todavia, para realizar uma análise quantitativa de dados de DRX pelo método de Rietveld é necessário ficar atento a diversos fatores instrumentais, tais como a fonte e o comprimento de onda da radiação utilizada, as fendas e a geometria do difratômetro e, principalmente o alinhamento do aparelho. Além disso, é essencial que a amostra possua cristalinidade alta (alta organização interna), para que
algum modelo (ou alguns, no caso de mais de uma fase cristalina) possa representar seu padrão de difração e fornecer os resultados esperados. Independente da quantidade de fases cristalinas presentes, para que todos os picos sejam devidamente contemplados pelo modelo matemático escolhido, é preciso que a medida de DRX, em um difratômetro convencional, seja lenta (com alto tempo de contagem por passo e passo angular pequeno) a fim de que todos os picos tenham intensidade suficiente para que possam satisfazer às necessidades dos programas utilizados. Então, para conseguir dados de alta qualidade é preciso utilizar uma fonte de radiação síncrotron e, ainda, dedicar grande parte do tempo na tentativa de estabelecer o melhor ajuste possível com os dados obtidos.

O método de Rietveld para tratamento de dados de difração de raios X se mostra uma técnica extremamente eficiente e confiável para análise qualitativa e quantitativa de fases cristalinas, no entanto a DRX não é uma técnica de caracterização completa e deve ser aliada a outras técnicas para que as características físico-químicas dos materiais sejam determinadas.

## **REFERÊNCIAS BIBLIOGRÁFICAS**

AMARAL, L. F. *et al.* Mecanismos de hidratação do óxido de magnésio. **Cerâmica**, Dec 2007. v. 53, n.328, p. 368 - 372.

AMOREIRA, L. J. M.; JESUS, M. **Física do Estado Sólido**, 2002. Universidade Beira Interior, Portugal.

ARAMENDÍA, M. A. *et al.* Preparation of Pt/MgO catalysts. Influence of the precursor metal salt and solvent used. **Colloids and Surfaces A**, Jul 2000. v. 168, n. 1, p. 27 - 33.

*\_\_\_\_\_\_*. Synthesis and textural-structural characterization of magnesia, magnesia–titania and magnesia–zirconia catalysts. **Colloids and Surfaces A**, Feb 2004. v. 234, n.1, p. 17 - 25.

ATKINS, P. W. **Físico-Química**, v.1, 6. ed. 1999. LTC, Rio de Janeiro.

BAUMES, L. *et al.* Combinatorial catalysis: State-of-at and Perspectives. **Combicat**, 2002. Triest, Itália.

BELLOTO, M. *et al.* A reexamination of hydrotalcite crystal chemistry. **Journal of Physical Chemistry**, May 1996. v. 100, n. 20, p. 8527 – 8534.

BERA, P. *et al.* Thermal behavior of hydroxides, hydroxisalts and hydrotalcites. **Bulletin of Materials Science**, 2000. v. 23, p. 141 – 145.

BOKHIMI, X. *et al.* Dependence of Boehmite thermal evolution on its atom bond lengths and crystallite size. **Journal of Solid State Chemistry**, Nov. 2001. v. 161, n. 2, p. 319 – 326.

CARJA, G. *et al.* Copper and iron substituted hydrotalcites: Properties and catalyst precursors for methylamines synthesis. **Applied Catalysis A**, Sep 2002. v. 236, n. 1, p.  $91 - 102.$ 

CAVANI, F. *et al.* Hydrotalcite-type anionic clays: Preparation, properties and applications. **Catalysis Today**, Dec 1991. v. 11, n. 2, p. 173-301.

CHICHAGOV, A. V. *et al.* **Kristallographiya**, 1990. v. 35, n.3, p. 610 - 616. Disponível em: [http://database.iem.ac.ru/mincryst/search.php.](http://database.iem.ac.ru/mincryst/search.php)

CHIZALLET, C. *et al.* Infrared characterization of hydroxyl groups on MgO: A periodic and cluster density functional theory study. **Journal of the American Chemical Society**, Apr 2007. v. 129, n. 20, p. 6442 – 6452.

CONSTANTINO, V. R. L.; PINNAVAIA, T. J. Structure-reactivity relationships for basic catalysts derived from a  $Mg^{2+}/Al^{3+}/CO_3^{2-}$  - layered double hydroxide. **Catalysis Letters**, May 1994. v. 23, n. 3-4, p. 361 – 367.

COPPENS, P. **X-Ray Charge Densities and Chemical Bonds**, 1997. Oxford, New York.

COSTA, D. Edge wetting effects of  $\gamma$  -Al<sub>2</sub>O<sub>3</sub> and anatase-TiO<sub>2</sub> supports by MoS<sub>2</sub> and CoMoS active phases: A DFT study. **Journal of Catalysis**, Mar 2007. v. 246, n. 2, p.  $325 - 343.$ 

CREPALDI, E. L.; VALIM, J. B. Hidróxidos duplos lamelares: síntese, estrutura, propriedades e aplicações. **Química Nova**, Jun 1998. v. 21, n. 3, p. 300 – 311.

CRIVELLO, M. *et al.* Synthesis and characterization of Cr/Cu/Mg mixed oxides obtained from hydrotalcite-type compounds and their application in the dehydrogenation of isoamylic alcohol. **Applied Catalysis A**, Jan 2007. v. 317, n. 1, p.  $11 - 19.$ 

DE ARAÚJO, J. C. *et al.* Síntese da hidroxiapatita e refinamento estrutural por difração de raios-x. **Química Nova**, Out 2007. v. 30, n. 8, p. 1853 – 1859.

DE LA ROSA, M. P. *et al.* Structural studies of catalytically stabilized model and industrial-supported hydrodesulfurization catalysts. **Journal of Catalysis**, Jul 2004. v. 225, n. 2, p. 288 – 299.

DIGNE, M. *et al.* Use of DFT to achieve a rational understanding of acid–basic properties of *γ* -alumina surfaces. **Journal of Catalysis**, Aug 2004. v. 226, n. 1, p. 54 – 68.

DUANS, X.; EVANS, D. G. **Layered Double Hydroxides: Structure and Bonding**, 119, 2005. Springer, Alemanha.

DUCOS, V. *et al.* Evolution of protonic conduction in [Zn-Al-Cl] lamellar double hydroxide phases with temperature and trivalent metal content. **Solid State Ionics**, Dec 2001. v. 145, n. 1-4, p. 399 – 405.

ENNADI, A. *et al.* X-Ray diffraction pattern simulation for thermally treated [Zn-Al-Cl] layered double hydroxide. **Journal of Solid State Chemistry**, Jul 2000. v. 152, n. 2, p. 568 – 572.

ERVIN JR., G. Structural interpretation of the Diaspore-Corundum and Boehmite- $\gamma$ -Al<sub>2</sub>O<sub>3</sub> transitions. **Acta Crystallographica**, 1952. v. 5, p. 103 – 108.

FERNANDEZ, J. M. *et al.* New hydrotalcite-like compounds containing yttrium. **Chemistry of Materials**, Jan 1997. v. 9, n. 1, p. 312 – 318.

FROST, R. L.; ERICKSON, K. L. Raman spectroscopic study of the hydrotalcite desautelsite Mg6Mn2CO3(OH)16·4H2O. **Spectrochimica Acta A**, Sep 2005. v. 61, n.11-12, p. 2697 – 2701.

FROST, R. L.; REDDY, B. J. Thermo-Raman spectroscopic study of the natural layered double hydroxide manasseite. **Spectrochimica Acta A**, Nov 2006. v. 65, n. 3-4, p. 553 – 559.

GAZZANO, M. *et al.* Neutron diffraction studies of polycrystalline Ni/Mg/Al mixed oxides obtained from hydrotalcite-like precursors. **Journal of Physical Chemistry B**, Jun 1997, v. 101, n. 23, p. 4514 – 4519.

HERRERO, M. *et al.* Stabilization of  $Co^{2+}$  in layered double hydroxides (LDHs) by microwave-assisted ageing. **Journal of Solid State Chemistry**, Mar 2007. v. 180, n. 3, p.873 – 884.

ICSD, **Inorganic Crystal Structure Database**, n. 41213.

IUCr. **International Tables for X-Ray Crystallography**. 1974. Birmingham: Kynoch Press.

JENKINS, R.; SNYDER, R. L. **Introduction to X-ray Powder Diffractometry**, 1996. v. 138, Wiley-Interscience, New York.

KINAST, E. J. **Refinamento Estrutural com o Método de Rietveld: Ensaios com o Programa Fullprof**, Dissertação (Mestrado em Física) – Instituto de Física, Universidade Federal do Rio Grande do Sul, 2000.

KLOPROGGE, J. T. *et al.* The effect of varying synthesis conditions on zinc chromium hydrotalcite: a spectroscopic study. **Materials Chemistry and Physics**, Jan 2005. v. 89, n. 1, p. 99 – 109.

KLUG, H. P.; ALEXANDER, L. E. **X-ray Diffraction Procedure: For Polycrystalline and Amorphous Materials**, 1974. John Wiley & Sons, New York.

KOVANDA, F. *et al.* Effect of hydrothermal treatment on properties of Ni–Al layered double hydroxides and related mixed oxides. **Journal of Solid State Chemistry**, Jan 2009. v. 182, n. 1, p. 27 – 36.

KROKIDIS, X. *et al.* Theoretical study of the dehydration process of Boehmite to γalumina. **Journal Physical Chemistry B**, May 2001. v. 105, n. 22, p. 5121 – 5130.

LADD, M. F. C.; PALMER, R. A. **Structure Determination by X-ray Crystallography**, 4. ed. 2003. Kluwer Academic, New York.

LARSON, A. C.; VON DREELE, B. **General Structure Analysis System**, 1994. Los Alamos National Laboratory, USA.

LE BAIL, A. *et al.* **Materials Research Bulletin**, Mar 1988. v. 23, n. 3, p. 447 – 452.

LEE, J. D. **Química Inorgânica Não Tão Concisa**, 5. ed. 1999. Edgard Blücher, São Paulo.

LEVINE, I. N. **Química Cuántica**, 5 ed. 2001. Prentice Hall, Madrid.

LOMBARDO, G. M. *et al.* A novel integrated X-ray powder diffraction (XRPD) and molecular dynamics (MD) approach for modelling mixed-metal (Zn, Al) layered double hydroxides (LDHs). **European Journal of Inorganic Chemistry**, Dec 2005, v 2005, n. 24, p. 5026 - 5034.

MA, R. *et al.* Tetrahedral Co(II) coordination in α-type cobalt hydroxides: Rietveld refinement and X-ray absorption spectroscopy. **Inorganic Chemistry**, Apr 2006. v. 45, n. 10, p. 3964 – 3969.

MCCUSKER, L. B. *et al.* Rietveld refinement guidelines. **Journal of Applied Crystallography**, 1999. v. 32, p. 36 – 50.

MOULIJN, J. A. High-throuhput experimentation in catalyst testing and kinetic studies. **Combicat**, 2002. Triest, Itália.

NAKAMOTO, K. **Infrared and Raman Spectra of Inorganic and Coordination Compounds**, 4 ed. 1986. John Wiley & Sons, New York.

PERCHASKY, V. K.; ZAVALIJ, P. Y. **Fundamentals of Powder Diffraction and Structural Characterization of Materials**, 2005. Springer, USA.

PÉREZ-RAMÍREZ, J. *et al.* Influence of the divalent cation on the thermal activation and reconstruction of hydrotalcite-like compounds. **Journal of Physical Chemistry C**, Feb 2007. v. 111, n. 9, p. 3642 – 3650. (a).

. Memory effect of activated Mg–Al Hydrotalcite: In situ XRD Studies during decomposition and gas-phase reconstruction. **Chemistry: A European Journal**, Jan 2007. v. 13, n. 3, p. 870 – 878. (b).

PETŘÍČEK, V.; DUŠEK, M., **Jana 2000: Crystallographic Computing System**, Academy of Science of the Czech Republic, User Manual, part 1, 2003.

POWDER DIFFRACTION FILES. Joint Committee on Powder Diffraction. **International Centre for Diffraction Data**, 1977. n. 1292., USA.

PRADHAN, J. K. *et al.* Characterisation of fine polycrystals of metastable η-alumina obtained through a wet chemical precursor synthesis. **Materials Science & Engineering B**, Aug 2000. v. 77, n. 2, p. 185 – 192.

RADHA, A. V. *et al.* Order and disorder among the layered double hydroxides: combined Rietveld and DIFFaX approach. **Acta Crystallographica B**, Apr 2007. v. 63, n.2, p. 243 – 250. (a).

\_\_\_\_\_\_. Suppression of spinel formation to induce reversible thermal behavior in the layered double hydroxides (LDHs) of Co with Al, Fe, Ga, and In. **Journal of Physical Chemistry B**, Mar 2007. v. 111, n. 13, p. 3384 – 3390. (b).

RAM REDDY, M. K. *et al.* Layered Double Hydroxides for CO<sub>2</sub> capture: Structure evolution and regeneration. **Industrial and Engineering Chemistry Research**, Oct 2006. v. 45, n. 22, p. 7504 – 7509.

RHEE, S. W.; KANG, M. J. Kinetics on dehydration reaction during thermal treatment of MgAl-CO3-LDHs. **Korean J. Chem. Eng.**, 2002. v. 19, n. 4, p. 653 – 657.

RIETVELD, H. M. A profile refinement method for nuclear and magnetic structures. **Journal of Applied Crystallography**, Jun 1969. v. 2, n. 2, p. 65 – 71.

RODRIGUEZ-CARVAJAL, J. **Fullprof 2000**, Laboratoire Léon Brillouin (CEA-CNRS) Centre d'estudes de Saclay, 91191. Gif sur Ivette, Cedex, França.

SALA, O. **Fundamentos da Espectroscopia Raman e no Infravermelho**, 2 ed. 2008. UNESP, Araraquara.

SALOMÃO, R. *et al.* Aspectos da hidratação de óxido de magnésio em formulações de concretos refratários. **Cerâmica**, Jun 2006. v. 52, n. 322, p. 146 – 150.

SANTOS, C. O. P. **Estudo de Cerâmicas Piezoelétricas pelo Método de Rietveld com Dados de Difração de Raios X,** Tese (Doutorado em Ciências – Física Aplicada) – Instituto de Física e Química de São Carlos, São Carlos, 1990.

\_\_\_\_\_\_. **Aplicações do Método de Rietveld**, 2003. IQ-UNESP, São Carlos.

SCHERER, R. P. *et al.* Estudo de adsorção de compostos sulfurados utilizando um diesel comercial dopado com benzotiofeno e dibenzotiofeno. **Química Nova**, Jan 2009. v. 32, n. 1, p. 34 – 37.

SKOOG, D. A. *et al.* **Princípios de Análise Instrumental**, 5 ed. 2002. Bookman.

SONG, C. An overview of new approaches to deep desulfurization for ultra-clean gasoline, diesel fuel and jet fuel. **Catalysis Today**, Nov 2003. v. 86, n. 1-4, p. 211 – 263.

SUÁREZ, D. R. *et al.* Cu hydrotalcite-like compounds: Morphological, structural and microstructural properties. **Journal of Alloys and Compounds**, May 2007. v. 434, p. 783 – 787.

TURCO, M. *et al.* Production of hydrogen from oxidative steam reforming of methanol I. Preparation and characterization of  $Cu/ZnO/Al<sub>2</sub>O<sub>3</sub>$  catalysts from a hydrotalcite-like LDH precursor. **Journal of Catalysis**, Nov 2004. v. 228, n. 1, p. 43 – 55.

VALVERDE JÚNIOR, I. M. *et al.* Rota hidrometalúrgica de recuperação de molibdênio, cobalto, níquel e alumínio de catalisadores gastos de hidrotratamento em meio ácido. **Química Nova**, Mar 2008. v. 31, n. 3, p.680 – 687.

VELU, S. *et al.* Synthesis of new Sn incorporated layered double hydroxides and their evolution to mixed oxides. **Materials Research Bulletin**, Aug 1999. v. 34, n. 11, p. 1707 – 1717.

WANG, J. A. *et al.* Aluminum local environment and defects in the crystalline structure of sol-gel alumina catalyst. **Journal Physical Chemistry B**, Dec 1999. v. 103, n. 2, p. 299 – 303.

\_\_\_\_\_\_. Structural defects and acidic and basic sites in sol-gel MgO. **Journal Physical Chemistry B**, Sep 1997. v. 101, n. 31, p. 7448 – 7451.

WILL, G. **Powder diffraction: The Rietveld Method and the Two-Stage Method**, 2006. Springer, Germany.

WOOLFSON, M. M., **An Introduction to X-ray Crystallography**, 2 ed. 1997. Cambridge University Press.

YOUNG, R. A., **DBWS-9807a**, School of Physics, Georgia Institute of Technology, USA, 2000. Disponível em: http://www.physics.gatech.edu/downloads/young/DBWS.html.

YUN, S. K.; PINNAVAIA, T. J. Water content and particle texture of synthetic hydrotalcite-like layered double hydroxides. **Chemistry of Mateirials**, May 1995. v.7, n. 2, p. 348 – 354.

ZAHO, R. *et al.* Synthesis, characterization, and application of hydotalcites in hydrodesulfurization of FCC gasoline. **Fuel Processing Technology**, May 2003. v. 81, n. 3, p. 201 - 209.

ZHANG, H. *et al.* Synthesis and characterization of sulfate and dodecylbenzenesulfonate intercalated zinc–iron layered double hydroxides by one-step coprecipitation route. **Journal of Solid State Chemistry**, May 2007. v. 180, n. 5, p. 1636 – 1647.

ZHANG, L. *et al.* Influence of nature of precursors on the formation and structure of Cu–Ni–Cr mixed oxides from layered double hydroxides. **Journal of Physics and Chemistry of Solids**, Aug 2006. v. 67, n. 8, p. 1678 – 1686.

ZHOU, R. S.; SNYDER, R. L. Structures and transformation mechanisms of the η, γ and θ transition aluminas. **Acta Crystallographica B**, Oct 1991. v. 47, n.5, p. 617 – 630.

## **APÊNDICE I**

# **ANÁLISE QUALITATIVA DE FASES UTILIZANDO O PROGRAMA FULLPROF**

Para rodar o programa FullProf, devemos fornecer basicamente dois arquivos: o dos dados experimentais (\*.DAT) e o de entrada de informações (\*.PCR).

#### **Geração do arquivo de entrada PCR (indexação das reflexões)**

Para gerar o arquivo \*.PCR deve-se abrir o programa WinPLOTR na barra de ferramentas do Fullprof:

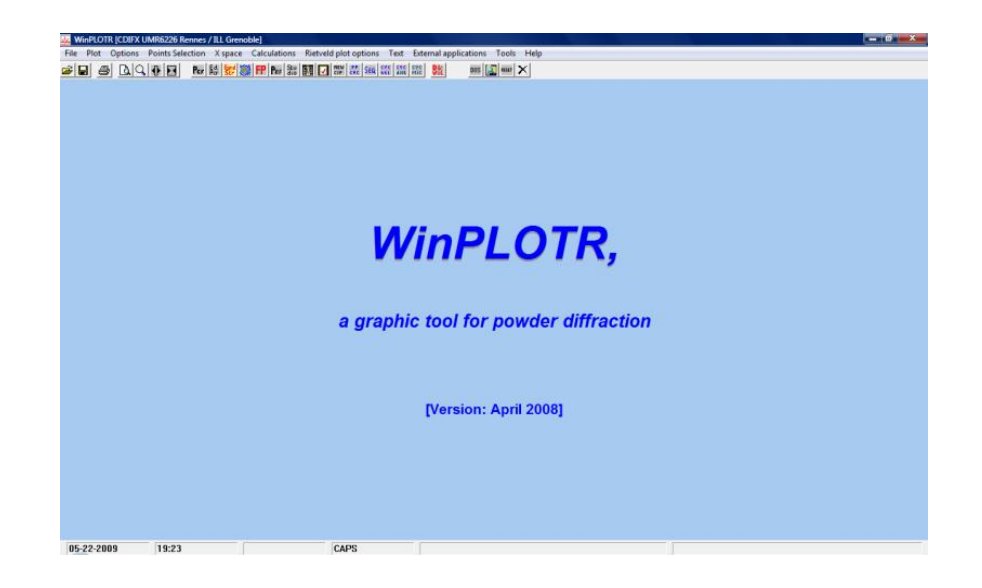

Em seguida, abre-se o arquivo clicando em *file* → *open pattern file* → e escolhe-se a opção de arquivo de entrada (normalmente XY ou INSTRM=0). Então abrirá uma janela com o difratograma experimental.

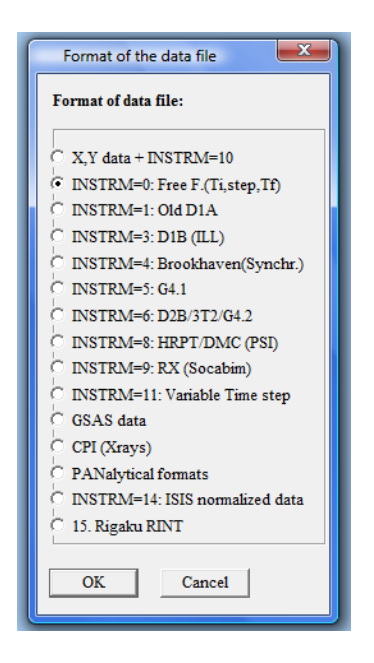

Então, deve-se ir ao diretório no qual está localizado o arquivo de entrada (\*.DAT). Após este procedimento clique na opção *Points Selection* → *Automatic Peak search*. Aparecerá uma caixa de diálogo onde o usuário deverá escolher um valor que permita que o programa selecione os quinze, ou menos, picos mais intensos (primeiro quadro no lado direito da figura a seguir).

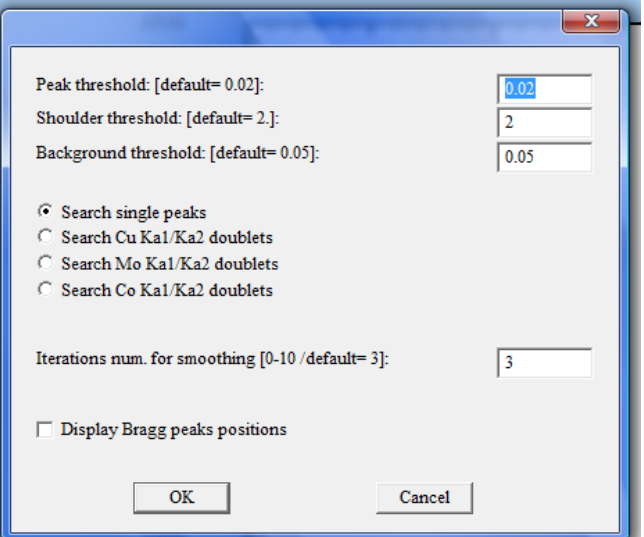

Em seguida retorna-se à barra de ferramentas em *Points selection*  $\rightarrow$  *Save as*  $\rightarrow$  e escolhe-se qual o programa que será usado para gerar o cartão \*.PCR (recomenda-se o uso da

opção *TREOR*). Abrirá uma tela que pedirá o título do arquivo (recomenda-se utilizar o mesmo nome do arquivo \*.DAT)

Ex: Se o arquivo \*.DAT se chamar MGO.DAT, chame seu arquivo de MGO e clique em **OK**.

Será criado um arquivo com a extensão INP. Clique em **OK** para prosseguir, e uma nova janela abrirá automaticamente:

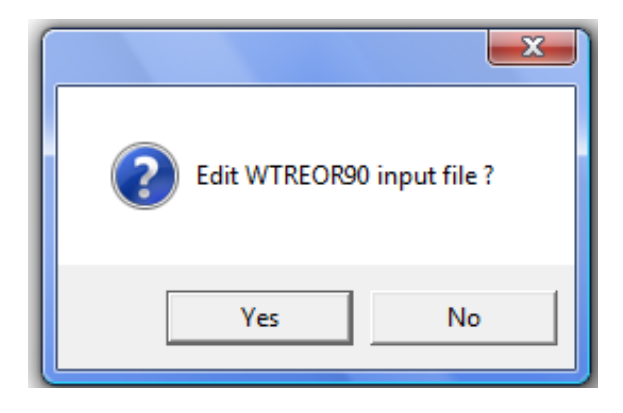

Clique em *No* e outra caixa aparecerá. Desta vez clique em *Yes* para que o arquivo \*.PCR seja gerado.

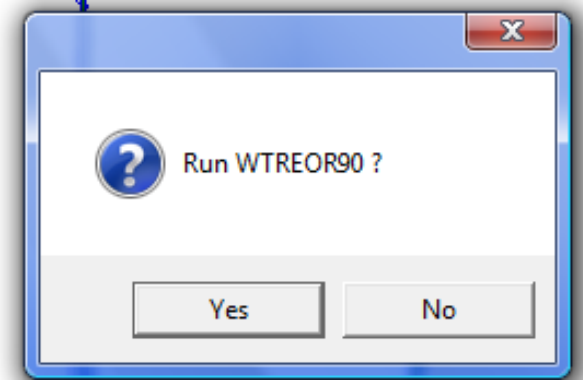

Outra caixa será aberta e nela deve-se escolher o tipo de fonte de radiação utilizada para fazer a medida de difração. Após a escolha, outros arquivos serão criados (dentre eles, o arquivo \*.PCR). Clique em *OK* e aparecerá uma janela onde se devem fornecer alguns dados sobre o composto em análise. Clique em **OK** para confirmar a criação de mais três arquivos (expo.in, treor.cry, treor.sum). Feche todas as janelas do WinPLOTR (não é necessário salvar os pontos selecionados).

#### **Refinamento**

Na barra de ferramentas do Fullprof clique no programa *ED PCR*.

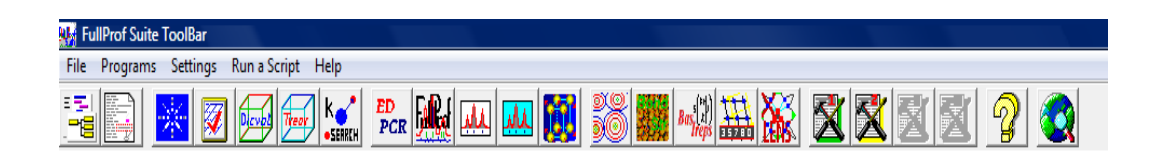

Uma nova janela será aberta:

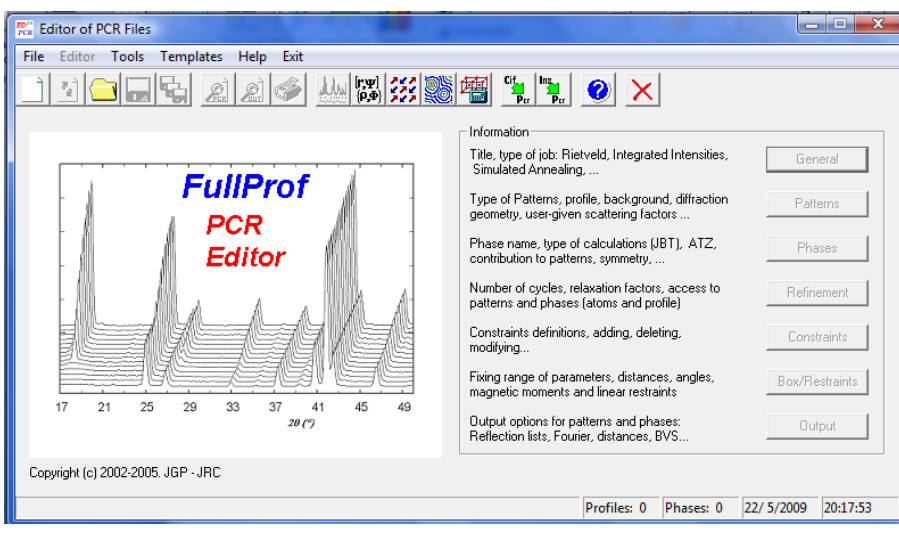

Clique em *File* → *Open* → e selecione o arquivo \*.PCR. A partir daí, o refinamento começa.

O procedimento ou estratégia de refinamento é de fundamental importância para a obtenção de um ajuste de qualidade. Assim, o usuário deve se preocupar principalmente com a ordem segundo a qual os parâmetros serão refinados. Desta forma, os procedimentos sugeridos a partir de agora não necessariamente fornecerão os melhores resultados possíveis, porém, para a maioria dos casos, ajudam a obter resultados que podem ser interpretados satisfatoriamente.

Na janela acima, selecione o menu *Patterns* → *Data file / Peak shape* (onde verificase se o formato do arquivo DAT está correto). Depois, ainda na mesma caixa clique em *Refinement / Simulation*, e escolha o comprimento de onda da radiação utilizada (para o caso de raios X). Em seguida, clique na opção *Pattern Calculation/Peak Shape*, escolha a melhor função para descrever a forma dos picos experimentais e preencha os campos referentes aos dados da medida, ou seja, 2θ mínimo, 2θ máximo e passo angular e clique em **OK**. Ainda nesse menu (*Pattern information*) escolha *Background* e selecione a função ideal para ajuste da linha base de acordo com o difratograma experimental (a função polinomial de ordem 6 se ajusta bem para grande parte dos difratogramas). Na opção *Excluded Regions* indique a faixa do difratograma que poderá ser excluída sem causar danos ao refinamento. Na opção *Geometry/IRF* → *Corrections* há uma opção para escolha do ângulo (em 2θ) abaixo do qual deve-se corrigir assimetria dos picos (*Peaks below 2 Theta limit are corrected for asymmetry*). As demais opções, tanto em *IRF* como em *Corrections* já estarão automaticamente selecionadas. É necessário verificar se a geometria do difratômetro é a correta. Clique em  $OK$  e em seguida clique no menu *Phases*  $\rightarrow$  *Contribution to patterns* e, em *Peak shape*, selecione a função para ajuste de perfil.

**OBS:** As três funções mais utilizadas para refinamento de dados de amostras reais são Pseudo-Voigt, Pearson VII e Thompson-Cox-Hastings (uma Pseudo-Voigt modificada). O formato dessas funções pode ser encontrado no manual do Fullprof.

Ainda na opção *Phases*, clique em *Symmetry* e, na janela amarela, digite o grupo espacial correto para a amostra. Clique em *OK* e depois clique em *OK* novamente (para o tratamento de amostras com mais de uma fase cristalina clica-se na opção *Add* e colocam-se os dados referentes às demais fases).

Agora, no menu *Refinement*, clique na opção *Instrumental* (para ajustar os dados do difratograma a possíveis desvios durante a medida) e selecione a opção *Zero*. Inicie a primeira fase do refinamento clicando em *Run Fullprof Program* (difratograma em vermelho) na barra de ferramentas. Aparecerá uma janela com algumas informações sobre a qualidade do refinamento, tais como Rp, Rwp e  $\chi^2$ , além do Gráfico de Rietveld, que é utilizado para o acompanhamento da qualidade do ajuste. Analise os dados, feche a janela e reinicie uma nova seqüência de refinamento após clicar em *Yes* na caixa (*Re-load PCR file?*).

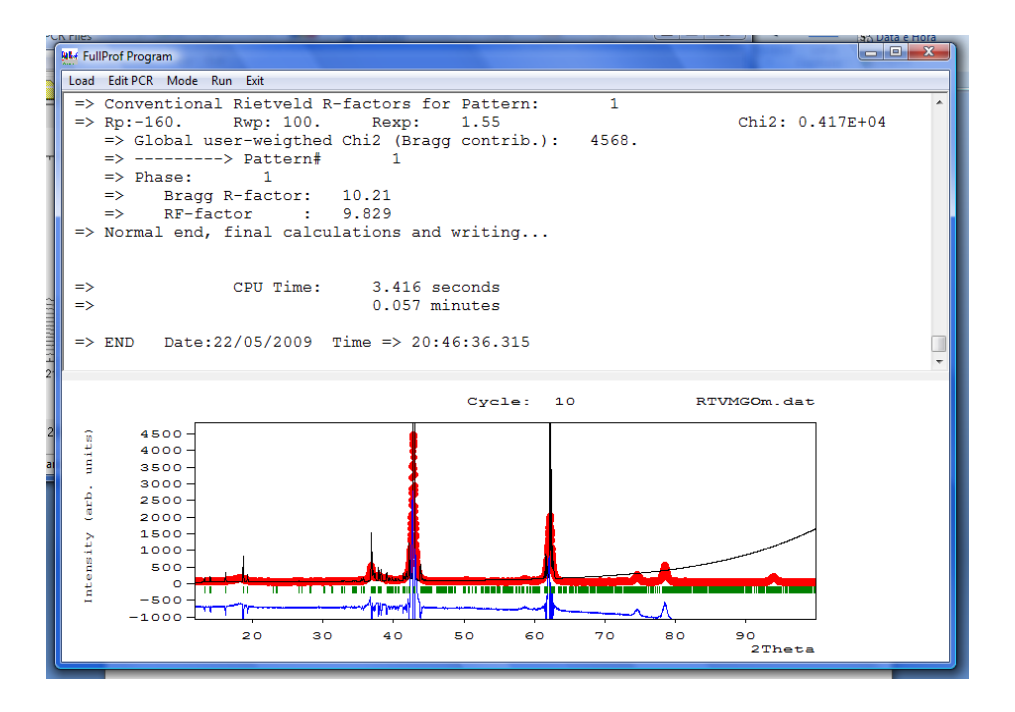

No Gráfico de Rieteveld é possível observar a diferença entre o modelo teórico e o experimental, denotada pela linha azul (quanto mais próximo da horizontal). No referido gráfico, a linha vermelha mostra o difratograma experimental, a preta mostra o modelo matemático (intensidade calculada) e os traços em verde mostram as regiões onde se devem observar os picos de Bragg para o grupo espacial proposto.

Após o ciclo de refinamento, ainda em *Refinement*, clique em *Background* e selecione o primeiro coeficiente da função polinomial e refine. Repita o procedimento para os outros coeficientes (em alguns casos é possível refinar os seis coeficientes ao mesmo tempo).

Volte em *Refinement*, na opção *Profile* e coloque os parâmetros de rede e refine-os. A partir daí, são refinados os parâmetros relacionados à função de ajuste de perfil escolhida. Normalmente refina-se primeiro o parâmetro **W** e depois os outros, de acordo com a função escolhida.

**OBS:** Nesta etapa os valores dos parâmetros estatísticos de ajuste devem diminuir consideravelmente se o grupo espacial escolhido estiver correto e se os valores dos parâmetros de rede estiverem próximos dos valores reais.

Uma boa análise qualitativa de fases, tem um valor final de  $\chi^2$  menor que 5 (cinco). Esse índice estatístico mostra o quão a função matemática está ajustada aos dados experimentais. A figura seguinte mostra o exemplo de um ajuste de dados razoável.

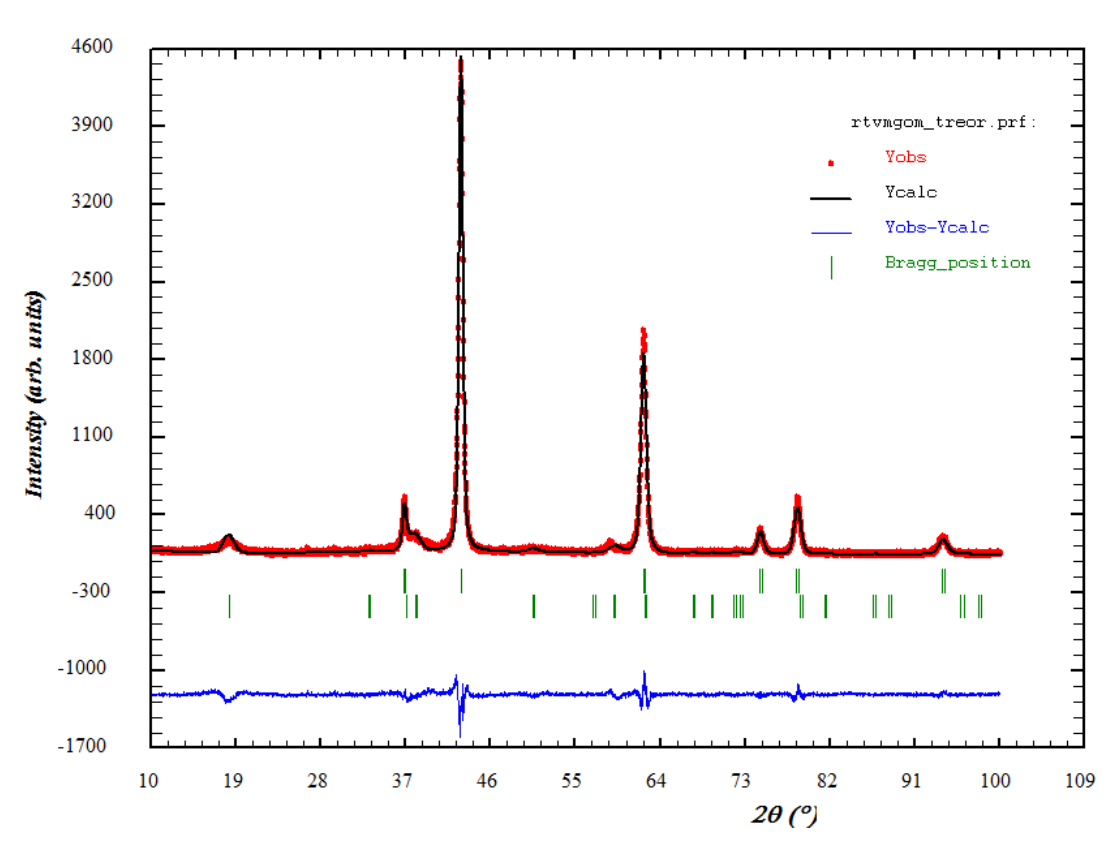

**TREOR solution (Automatic generated PCR file)** 

**Figura A. 1.** Exemplo de um gráfico de Rietveld de um refinamento contendo duas fases cristalinas. Difratograma experimental (vermelho), difratograma simulado (preto) e diferença entre experimental e simulado (azul). Os traços em verde indicam os picos de Bragg, ou seja, as posições nas quais se devem observar reflexões de acordo com o modelo estrutural adotado.

Após o refinamento dos parâmetros relacionados ao ajuste de perfil, ainda em *Refinement*  $\rightarrow$  *Profile*, pode-se refinar os fatores relacionados à assimetria dos picos experimentais clicando em *Asymmetry Parameters* e refinando os coeficientes *Asym 1, 2, 3 e 4* separadamente. Nesta parte conclui-se a análise de fases e, se os resultados forem satisfatórios, é possível começar o refinamento com átomos e determinar a estrutura cristalina e valores como ângulos, distâncias de ligação e percentuais de fase.

# **Livros Grátis**

( <http://www.livrosgratis.com.br> )

Milhares de Livros para Download:

[Baixar](http://www.livrosgratis.com.br/cat_1/administracao/1) [livros](http://www.livrosgratis.com.br/cat_1/administracao/1) [de](http://www.livrosgratis.com.br/cat_1/administracao/1) [Administração](http://www.livrosgratis.com.br/cat_1/administracao/1) [Baixar](http://www.livrosgratis.com.br/cat_2/agronomia/1) [livros](http://www.livrosgratis.com.br/cat_2/agronomia/1) [de](http://www.livrosgratis.com.br/cat_2/agronomia/1) [Agronomia](http://www.livrosgratis.com.br/cat_2/agronomia/1) [Baixar](http://www.livrosgratis.com.br/cat_3/arquitetura/1) [livros](http://www.livrosgratis.com.br/cat_3/arquitetura/1) [de](http://www.livrosgratis.com.br/cat_3/arquitetura/1) [Arquitetura](http://www.livrosgratis.com.br/cat_3/arquitetura/1) [Baixar](http://www.livrosgratis.com.br/cat_4/artes/1) [livros](http://www.livrosgratis.com.br/cat_4/artes/1) [de](http://www.livrosgratis.com.br/cat_4/artes/1) [Artes](http://www.livrosgratis.com.br/cat_4/artes/1) [Baixar](http://www.livrosgratis.com.br/cat_5/astronomia/1) [livros](http://www.livrosgratis.com.br/cat_5/astronomia/1) [de](http://www.livrosgratis.com.br/cat_5/astronomia/1) [Astronomia](http://www.livrosgratis.com.br/cat_5/astronomia/1) [Baixar](http://www.livrosgratis.com.br/cat_6/biologia_geral/1) [livros](http://www.livrosgratis.com.br/cat_6/biologia_geral/1) [de](http://www.livrosgratis.com.br/cat_6/biologia_geral/1) [Biologia](http://www.livrosgratis.com.br/cat_6/biologia_geral/1) [Geral](http://www.livrosgratis.com.br/cat_6/biologia_geral/1) [Baixar](http://www.livrosgratis.com.br/cat_8/ciencia_da_computacao/1) [livros](http://www.livrosgratis.com.br/cat_8/ciencia_da_computacao/1) [de](http://www.livrosgratis.com.br/cat_8/ciencia_da_computacao/1) [Ciência](http://www.livrosgratis.com.br/cat_8/ciencia_da_computacao/1) [da](http://www.livrosgratis.com.br/cat_8/ciencia_da_computacao/1) [Computação](http://www.livrosgratis.com.br/cat_8/ciencia_da_computacao/1) [Baixar](http://www.livrosgratis.com.br/cat_9/ciencia_da_informacao/1) [livros](http://www.livrosgratis.com.br/cat_9/ciencia_da_informacao/1) [de](http://www.livrosgratis.com.br/cat_9/ciencia_da_informacao/1) [Ciência](http://www.livrosgratis.com.br/cat_9/ciencia_da_informacao/1) [da](http://www.livrosgratis.com.br/cat_9/ciencia_da_informacao/1) [Informação](http://www.livrosgratis.com.br/cat_9/ciencia_da_informacao/1) [Baixar](http://www.livrosgratis.com.br/cat_7/ciencia_politica/1) [livros](http://www.livrosgratis.com.br/cat_7/ciencia_politica/1) [de](http://www.livrosgratis.com.br/cat_7/ciencia_politica/1) [Ciência](http://www.livrosgratis.com.br/cat_7/ciencia_politica/1) [Política](http://www.livrosgratis.com.br/cat_7/ciencia_politica/1) [Baixar](http://www.livrosgratis.com.br/cat_10/ciencias_da_saude/1) [livros](http://www.livrosgratis.com.br/cat_10/ciencias_da_saude/1) [de](http://www.livrosgratis.com.br/cat_10/ciencias_da_saude/1) [Ciências](http://www.livrosgratis.com.br/cat_10/ciencias_da_saude/1) [da](http://www.livrosgratis.com.br/cat_10/ciencias_da_saude/1) [Saúde](http://www.livrosgratis.com.br/cat_10/ciencias_da_saude/1) [Baixar](http://www.livrosgratis.com.br/cat_11/comunicacao/1) [livros](http://www.livrosgratis.com.br/cat_11/comunicacao/1) [de](http://www.livrosgratis.com.br/cat_11/comunicacao/1) [Comunicação](http://www.livrosgratis.com.br/cat_11/comunicacao/1) [Baixar](http://www.livrosgratis.com.br/cat_12/conselho_nacional_de_educacao_-_cne/1) [livros](http://www.livrosgratis.com.br/cat_12/conselho_nacional_de_educacao_-_cne/1) [do](http://www.livrosgratis.com.br/cat_12/conselho_nacional_de_educacao_-_cne/1) [Conselho](http://www.livrosgratis.com.br/cat_12/conselho_nacional_de_educacao_-_cne/1) [Nacional](http://www.livrosgratis.com.br/cat_12/conselho_nacional_de_educacao_-_cne/1) [de](http://www.livrosgratis.com.br/cat_12/conselho_nacional_de_educacao_-_cne/1) [Educação - CNE](http://www.livrosgratis.com.br/cat_12/conselho_nacional_de_educacao_-_cne/1) [Baixar](http://www.livrosgratis.com.br/cat_13/defesa_civil/1) [livros](http://www.livrosgratis.com.br/cat_13/defesa_civil/1) [de](http://www.livrosgratis.com.br/cat_13/defesa_civil/1) [Defesa](http://www.livrosgratis.com.br/cat_13/defesa_civil/1) [civil](http://www.livrosgratis.com.br/cat_13/defesa_civil/1) [Baixar](http://www.livrosgratis.com.br/cat_14/direito/1) [livros](http://www.livrosgratis.com.br/cat_14/direito/1) [de](http://www.livrosgratis.com.br/cat_14/direito/1) [Direito](http://www.livrosgratis.com.br/cat_14/direito/1) [Baixar](http://www.livrosgratis.com.br/cat_15/direitos_humanos/1) [livros](http://www.livrosgratis.com.br/cat_15/direitos_humanos/1) [de](http://www.livrosgratis.com.br/cat_15/direitos_humanos/1) [Direitos](http://www.livrosgratis.com.br/cat_15/direitos_humanos/1) [humanos](http://www.livrosgratis.com.br/cat_15/direitos_humanos/1) [Baixar](http://www.livrosgratis.com.br/cat_16/economia/1) [livros](http://www.livrosgratis.com.br/cat_16/economia/1) [de](http://www.livrosgratis.com.br/cat_16/economia/1) [Economia](http://www.livrosgratis.com.br/cat_16/economia/1) [Baixar](http://www.livrosgratis.com.br/cat_17/economia_domestica/1) [livros](http://www.livrosgratis.com.br/cat_17/economia_domestica/1) [de](http://www.livrosgratis.com.br/cat_17/economia_domestica/1) [Economia](http://www.livrosgratis.com.br/cat_17/economia_domestica/1) [Doméstica](http://www.livrosgratis.com.br/cat_17/economia_domestica/1) [Baixar](http://www.livrosgratis.com.br/cat_18/educacao/1) [livros](http://www.livrosgratis.com.br/cat_18/educacao/1) [de](http://www.livrosgratis.com.br/cat_18/educacao/1) [Educação](http://www.livrosgratis.com.br/cat_18/educacao/1) [Baixar](http://www.livrosgratis.com.br/cat_19/educacao_-_transito/1) [livros](http://www.livrosgratis.com.br/cat_19/educacao_-_transito/1) [de](http://www.livrosgratis.com.br/cat_19/educacao_-_transito/1) [Educação - Trânsito](http://www.livrosgratis.com.br/cat_19/educacao_-_transito/1) [Baixar](http://www.livrosgratis.com.br/cat_20/educacao_fisica/1) [livros](http://www.livrosgratis.com.br/cat_20/educacao_fisica/1) [de](http://www.livrosgratis.com.br/cat_20/educacao_fisica/1) [Educação](http://www.livrosgratis.com.br/cat_20/educacao_fisica/1) [Física](http://www.livrosgratis.com.br/cat_20/educacao_fisica/1) [Baixar](http://www.livrosgratis.com.br/cat_21/engenharia_aeroespacial/1) [livros](http://www.livrosgratis.com.br/cat_21/engenharia_aeroespacial/1) [de](http://www.livrosgratis.com.br/cat_21/engenharia_aeroespacial/1) [Engenharia](http://www.livrosgratis.com.br/cat_21/engenharia_aeroespacial/1) [Aeroespacial](http://www.livrosgratis.com.br/cat_21/engenharia_aeroespacial/1) [Baixar](http://www.livrosgratis.com.br/cat_22/farmacia/1) [livros](http://www.livrosgratis.com.br/cat_22/farmacia/1) [de](http://www.livrosgratis.com.br/cat_22/farmacia/1) [Farmácia](http://www.livrosgratis.com.br/cat_22/farmacia/1) [Baixar](http://www.livrosgratis.com.br/cat_23/filosofia/1) [livros](http://www.livrosgratis.com.br/cat_23/filosofia/1) [de](http://www.livrosgratis.com.br/cat_23/filosofia/1) [Filosofia](http://www.livrosgratis.com.br/cat_23/filosofia/1) [Baixar](http://www.livrosgratis.com.br/cat_24/fisica/1) [livros](http://www.livrosgratis.com.br/cat_24/fisica/1) [de](http://www.livrosgratis.com.br/cat_24/fisica/1) [Física](http://www.livrosgratis.com.br/cat_24/fisica/1) [Baixar](http://www.livrosgratis.com.br/cat_25/geociencias/1) [livros](http://www.livrosgratis.com.br/cat_25/geociencias/1) [de](http://www.livrosgratis.com.br/cat_25/geociencias/1) [Geociências](http://www.livrosgratis.com.br/cat_25/geociencias/1) [Baixar](http://www.livrosgratis.com.br/cat_26/geografia/1) [livros](http://www.livrosgratis.com.br/cat_26/geografia/1) [de](http://www.livrosgratis.com.br/cat_26/geografia/1) [Geografia](http://www.livrosgratis.com.br/cat_26/geografia/1) [Baixar](http://www.livrosgratis.com.br/cat_27/historia/1) [livros](http://www.livrosgratis.com.br/cat_27/historia/1) [de](http://www.livrosgratis.com.br/cat_27/historia/1) [História](http://www.livrosgratis.com.br/cat_27/historia/1) [Baixar](http://www.livrosgratis.com.br/cat_31/linguas/1) [livros](http://www.livrosgratis.com.br/cat_31/linguas/1) [de](http://www.livrosgratis.com.br/cat_31/linguas/1) [Línguas](http://www.livrosgratis.com.br/cat_31/linguas/1)

[Baixar](http://www.livrosgratis.com.br/cat_28/literatura/1) [livros](http://www.livrosgratis.com.br/cat_28/literatura/1) [de](http://www.livrosgratis.com.br/cat_28/literatura/1) [Literatura](http://www.livrosgratis.com.br/cat_28/literatura/1) [Baixar](http://www.livrosgratis.com.br/cat_30/literatura_de_cordel/1) [livros](http://www.livrosgratis.com.br/cat_30/literatura_de_cordel/1) [de](http://www.livrosgratis.com.br/cat_30/literatura_de_cordel/1) [Literatura](http://www.livrosgratis.com.br/cat_30/literatura_de_cordel/1) [de](http://www.livrosgratis.com.br/cat_30/literatura_de_cordel/1) [Cordel](http://www.livrosgratis.com.br/cat_30/literatura_de_cordel/1) [Baixar](http://www.livrosgratis.com.br/cat_29/literatura_infantil/1) [livros](http://www.livrosgratis.com.br/cat_29/literatura_infantil/1) [de](http://www.livrosgratis.com.br/cat_29/literatura_infantil/1) [Literatura](http://www.livrosgratis.com.br/cat_29/literatura_infantil/1) [Infantil](http://www.livrosgratis.com.br/cat_29/literatura_infantil/1) [Baixar](http://www.livrosgratis.com.br/cat_32/matematica/1) [livros](http://www.livrosgratis.com.br/cat_32/matematica/1) [de](http://www.livrosgratis.com.br/cat_32/matematica/1) [Matemática](http://www.livrosgratis.com.br/cat_32/matematica/1) [Baixar](http://www.livrosgratis.com.br/cat_33/medicina/1) [livros](http://www.livrosgratis.com.br/cat_33/medicina/1) [de](http://www.livrosgratis.com.br/cat_33/medicina/1) [Medicina](http://www.livrosgratis.com.br/cat_33/medicina/1) [Baixar](http://www.livrosgratis.com.br/cat_34/medicina_veterinaria/1) [livros](http://www.livrosgratis.com.br/cat_34/medicina_veterinaria/1) [de](http://www.livrosgratis.com.br/cat_34/medicina_veterinaria/1) [Medicina](http://www.livrosgratis.com.br/cat_34/medicina_veterinaria/1) [Veterinária](http://www.livrosgratis.com.br/cat_34/medicina_veterinaria/1) [Baixar](http://www.livrosgratis.com.br/cat_35/meio_ambiente/1) [livros](http://www.livrosgratis.com.br/cat_35/meio_ambiente/1) [de](http://www.livrosgratis.com.br/cat_35/meio_ambiente/1) [Meio](http://www.livrosgratis.com.br/cat_35/meio_ambiente/1) [Ambiente](http://www.livrosgratis.com.br/cat_35/meio_ambiente/1) [Baixar](http://www.livrosgratis.com.br/cat_36/meteorologia/1) [livros](http://www.livrosgratis.com.br/cat_36/meteorologia/1) [de](http://www.livrosgratis.com.br/cat_36/meteorologia/1) [Meteorologia](http://www.livrosgratis.com.br/cat_36/meteorologia/1) [Baixar](http://www.livrosgratis.com.br/cat_45/monografias_e_tcc/1) [Monografias](http://www.livrosgratis.com.br/cat_45/monografias_e_tcc/1) [e](http://www.livrosgratis.com.br/cat_45/monografias_e_tcc/1) [TCC](http://www.livrosgratis.com.br/cat_45/monografias_e_tcc/1) [Baixar](http://www.livrosgratis.com.br/cat_37/multidisciplinar/1) [livros](http://www.livrosgratis.com.br/cat_37/multidisciplinar/1) [Multidisciplinar](http://www.livrosgratis.com.br/cat_37/multidisciplinar/1) [Baixar](http://www.livrosgratis.com.br/cat_38/musica/1) [livros](http://www.livrosgratis.com.br/cat_38/musica/1) [de](http://www.livrosgratis.com.br/cat_38/musica/1) [Música](http://www.livrosgratis.com.br/cat_38/musica/1) [Baixar](http://www.livrosgratis.com.br/cat_39/psicologia/1) [livros](http://www.livrosgratis.com.br/cat_39/psicologia/1) [de](http://www.livrosgratis.com.br/cat_39/psicologia/1) [Psicologia](http://www.livrosgratis.com.br/cat_39/psicologia/1) [Baixar](http://www.livrosgratis.com.br/cat_40/quimica/1) [livros](http://www.livrosgratis.com.br/cat_40/quimica/1) [de](http://www.livrosgratis.com.br/cat_40/quimica/1) [Química](http://www.livrosgratis.com.br/cat_40/quimica/1) [Baixar](http://www.livrosgratis.com.br/cat_41/saude_coletiva/1) [livros](http://www.livrosgratis.com.br/cat_41/saude_coletiva/1) [de](http://www.livrosgratis.com.br/cat_41/saude_coletiva/1) [Saúde](http://www.livrosgratis.com.br/cat_41/saude_coletiva/1) [Coletiva](http://www.livrosgratis.com.br/cat_41/saude_coletiva/1) [Baixar](http://www.livrosgratis.com.br/cat_42/servico_social/1) [livros](http://www.livrosgratis.com.br/cat_42/servico_social/1) [de](http://www.livrosgratis.com.br/cat_42/servico_social/1) [Serviço](http://www.livrosgratis.com.br/cat_42/servico_social/1) [Social](http://www.livrosgratis.com.br/cat_42/servico_social/1) [Baixar](http://www.livrosgratis.com.br/cat_43/sociologia/1) [livros](http://www.livrosgratis.com.br/cat_43/sociologia/1) [de](http://www.livrosgratis.com.br/cat_43/sociologia/1) [Sociologia](http://www.livrosgratis.com.br/cat_43/sociologia/1) [Baixar](http://www.livrosgratis.com.br/cat_44/teologia/1) [livros](http://www.livrosgratis.com.br/cat_44/teologia/1) [de](http://www.livrosgratis.com.br/cat_44/teologia/1) [Teologia](http://www.livrosgratis.com.br/cat_44/teologia/1) [Baixar](http://www.livrosgratis.com.br/cat_46/trabalho/1) [livros](http://www.livrosgratis.com.br/cat_46/trabalho/1) [de](http://www.livrosgratis.com.br/cat_46/trabalho/1) [Trabalho](http://www.livrosgratis.com.br/cat_46/trabalho/1) [Baixar](http://www.livrosgratis.com.br/cat_47/turismo/1) [livros](http://www.livrosgratis.com.br/cat_47/turismo/1) [de](http://www.livrosgratis.com.br/cat_47/turismo/1) [Turismo](http://www.livrosgratis.com.br/cat_47/turismo/1)